# Mathematik für Informatiker II Sommersemester 2007

# Allgemeines

- Martin Welk welk@mia.uni-saarland.de Geb. E1.1, R. 3.10 Sprechstunde: donnerstags, 14.15–15.15 Uhr
- Übungskoordinator: Michael Breuß breuss@mia.uni-saarland.de Geb. E1.1, R. 3.17 Sprechstunde: mittwochs, 10.00–11.00 Uhr
- Informationen zur Vorlesung:

http://www.mia.uni-saarland.de/Teaching/mfi ss07.shtml

- Vorlesungen: Mittwoch und Freitag, jeweils 11–13 Uhr
- Übungen: Vorgesehen sind 7 Gruppen.

M1: Mo 11–13, Geb. E2.4, SR 5 M2: Mo 11–13, Geb. E2.4, SR 7 M3: Mo 14–16, Geb. E2.4, SR 7 M4: Mo 16–18, Geb. E2.4, SR 7 D1: Di 9–11, Geb. E2.4, SR 7 D2: Di 11–13, Geb. E2.4, SR 7

vorrangig empfohlen für Studierende des Förderprogramms

D3: Di 16–18, Geb. E2.4, SR 5

Anmeldung über die Internetseite der Vorlesung

von Mittwoch, 18. 04. 2007, 15.00 Uhr bis Montag, 23. 04. 2007, 9.00 Uhr.

Ubungsbeginn: 23./24. 04. 2007. ¨

# Ubungsbetrieb ¨

## Hausübungen:

- $\bullet$  Übungsblätter: freitags auf der Vorlesungswebseite
- Abgabe: 1 Woche später freitags vor der Vorlesung
- Abgabe in Teams bis zu 3 Personen
	- $-$  Alle Teammitglieder müssen in derselben Übungsgruppe sein.
	- Die Zusammensetzung des Teams sollte sich im Laufe des Semesters nicht ändern.
- $\bullet$  Übungen werden korrigiert und mit Punkten bewertet
- Musterlösungen werden nach Ende der Bearbeitungszeit im Internet bereit gestellt.

#### Präsenzübungen:

- Präsenz-Übungsaufgaben werden in der Übung bearbeitet und am Schluss abgegeben.
- Teilnahmepflicht: Anwesenheit und Abgabe von Lösungen *(unabhängig*) *von deren Richtigkeit)*
- Abgabe in Teams wie bei Hausübungen
- Lösungen werden korrigiert (keine Punkte)
- Aufgaben und Musterlösungen werden nach den Übungen im Internet bereit gestellt.

#### Voraussetzungen für die Klausurzulassung:

- 50 % der erreichbaren Übungspunkte aus den Hausübungen
- Bei Nichtteilnahme an einer Präsenzübung (Abwesenheit oder nichts abgegeben) verfallen 50 % der in einer Hausübung erzielbaren Punkte.

# Klausuren

- Hauptklausur: 24. 07. 2007 nachmittags
- Wiederholungsklausur: 08. 10. 2007 vormittags
- Bei Teilnahme an beiden Klausuren gilt die bessere Note.
- Probeklausur vorher.
- Erlaubte Hilfsmittel: Vorlesungsmitschrift, Übungsmitschriften.

## Zielgruppe und Inhalt

- $\bullet\,$  Kurs für Studierende der Informatik oder Bioinformatik
- Studierende mit Nebenfach Mathematik besuchen Analysis I und Lineare Algebra I.
- MfI 1: Diskrete Mathematik und eindimensionale Analysis
- MfI 2: Algebraische Strukturen; lineare Algebra
- MfI 3: Stochastik, Numerik, mehrdimensionale Analysis
- MfI 2 setzt MfI 1 nicht notwendig voraus

## Literatur

- P. Hartmann: Mathematik für Informatiker. Vieweg, 2003 (30,90 EUR) *Didaktisch sehr gut, inhaltlich aber nicht immer ausreichend*
- M. Wolff, P. Hauck, W. Küchlin: Mathematik für Informatik und Bioinformatik. Springer, 2004 (29,95 EUR) *f¨ur MfI 1–3, sehr umfassend, etwas schwerer zu lesen als das Buch von Hartmann*
- $\bullet$  M. Wolff: Übungsaufgaben zur Mathematik für Informatiker und Bioinformatiker. Springer, 2006 (19,95 EUR) *Gute Erg¨anzung zum Lehrbuch von Wolff/Hauck/K¨uchlin*
- A. Beutelspacher: Lineare Algebra. Vieweg, 2003 (19,90 EUR) nur für MfI 2 *gut lesbar mit vielen Erkl¨arungen*
- H. Anton: Lineare Algebra. Spektrum Akademischer Verlag, 1998 (26,50  $EUR)$  – nur für MfI 2 recht umfassend, gute Ergänzung, etwas formaler als das Buch von Beutels*pacher*

# Skript

Es ist geplant, ein Skript *im Nachgang* zur Vorlesung online bereit zu stellen.

# Dies ist keine Fernstudiumsveranstaltung. Skript und Webseite ersetzen nicht den Vorlesungsbesuch.

In der Vorlesung und in den Übungen können jederzeit zusätzliche wesentliche Informationen gegeben werden, die nicht online abrufbar sind. Es ist in Ihre Verantwortung gestellt, sich diese Informationen zu verschaffen.

# C: Algebraische Strukturen

# 29 Gruppen

#### 29.1 Bedeutung für die Informatik

• "Mathematik ist die Lehre von den guten Beschreibungen." (A. Beutelspacher)

Die Gruppentheorie arbeitet grundlegende Gemeinsamkeiten hinter vielen Problemen heraus. Ihre Aussagen können dann für all diese Probleme angewandt werden.

• Gruppen sind abstrakte Modelle für Mengen, auf denen eine Verknüpfung (wie Addition oder Multiplikation) definiert ist.

## 29.2 Definition

Eine Gruppe besteht aus einer Menge G und einer Verknüpfung  $\bullet$ , die je zwei Elementen aus  $G$  wieder ein Element aus  $G$  zuordnet und für die gilt:

- a) *Assoziativgesetz:*  $(a \bullet b) \bullet c = a \bullet (b \bullet c) \quad \forall a, b, c \in G$ .
- b) *Neutrales Element:*  $\exists e \in G: e \bullet a = a \quad \forall a \in G.$
- c) *Inverse Elemente:* Zu jedem  $a \in G$  existiert ein  $b \in G$  mit  $b \bullet a = e$ . Man schreibt auch  $b =: a^{-1}$ .

Gilt zusätzlich

d) *Kommutativgesetz:*  $a \bullet b = b \bullet a \quad \forall a, b \in G$ ,

so heißt  $(G, \bullet)$  kommutative Gruppe (abelsche Gruppe). (Vergleiche auch 8.2 in MfI 1.)

|G| heißt **Ordnung** der Gruppe. Ist  $|G| < \infty$ , spricht man von einer **endlichen** Gruppe.

**Bemerkung:** Erfüllt  $(G, \bullet)$  lediglich das Assoziativgesetz, so spricht man von einer Halbgruppe (englisch *semigroup*). Halbgruppen mit neutralem Element heißen Monoide.

# 29.3 Beispiele

- a) Die natürlichen Zahlen  $\mathbb{N} = \{1, 2, 3, \ldots\}$  bilden mit der Addition als Verknüpfung eine kommutative Halbgruppe  $(\mathbb{N}, +)$ .
- b) Die nichtnegativen ganzen Zahlen  $\mathbb{N}_0 = \{0, 1, 2, \ldots\}$  mit der Addition bilden ein kommutatives Monoid  $(\mathbb{N}_0, +)$  mit 0 als neutralem Element.  $(\mathbb{N}_0, +)$  ist keine Gruppe, da zu  $a \in \mathbb{N}_0$ ,  $a \neq 0$  kein inverses Element existiert.
- c) Ganze Zahlen, rationale Zahlen, reelle Zahlen:  $(\mathbb{Z}, +)$ ,  $(\mathbb{Q}, +)$ ,  $(\mathbb{R}, +)$  sind kommutative Gruppen.
- d)  $(\mathbb{Z}, \cdot)$  ist ein Monoid (1 ist neutrales Element), jedoch keine Gruppe
- e)  $(\mathbb{Q} \setminus \{0\}, \cdot), (\mathbb{R} \setminus \{0\}, \cdot)$  sind kommutative Gruppen.
- f) Eine Abbildung (Funktion) zwischen zwei Mengen  $M, N$  ist eine Vorschrift  $f : M \to N$ , die jedem Element  $x \in M$  ein eindeutiges Element  $f(x) \in N$  zuordnet (vgl. MfI 1, 5.2). Die Abbildung f heißt **bijektiv**, falls zu jedem  $y \in N$  ein  $x \in M$  mit  $f(x) = y$  existiert und für  $x_1, x_2 \in M$  mit  $x_1 \neq x_2$  stets  $f(x_1) \neq f(x_2)$  gilt (vgl. MfI 1, 5.6).

Die Menge aller Abbildungen  $g : M \to M$  bildet mit der Komposition (Hintereinanderausführung)  $\circ$  als Verknüpfung ein Monoid, mit der identischen Abbildung als neutralem Element. Die Menge aller bijektiven Abbildungen  $g: M \to M$  bildet sogar eine Gruppe (i.d. R. nichtkommutativ).

g) Wichtiger Spezialfall von f:  $M = \{1, \ldots, n\}$ . Die Menge der bijektiven Abbildungen  $M \to M$  mit der Komposition  $\circ$  bildet die **Permutationsgrup**pe (symmetrische Gruppe)  $(S_n, \circ) = S_n$ .

Beispiel für  $n = 3$ :

$$
\sigma_1 := \begin{pmatrix} 1 & 2 & 3 \\ 1 & 2 & 3 \end{pmatrix} , \qquad \sigma_2 := \begin{pmatrix} 1 & 2 & 3 \\ 2 & 3 & 1 \end{pmatrix} , \qquad \sigma_3 := \begin{pmatrix} 1 & 2 & 3 \\ 3 & 1 & 2 \end{pmatrix} ,
$$

$$
\sigma_4 := \begin{pmatrix} 1 & 2 & 3 \\ 2 & 1 & 3 \end{pmatrix} , \qquad \sigma_5 := \begin{pmatrix} 1 & 2 & 3 \\ 1 & 3 & 2 \end{pmatrix} , \qquad \sigma_6 := \begin{pmatrix} 1 & 2 & 3 \\ 3 & 2 & 1 \end{pmatrix} .
$$

Dabei beschreibt z. B.  $\sigma_3$  die Abbildung

```
1 \mapsto 32 \mapsto 13 \mapsto 2.
```
 $\sigma_3 \circ \sigma_4$  beschreibt dann (Reihenfolge beachten!)

 $1 \stackrel{\sigma_4}{\mapsto} 2 \stackrel{\sigma_3}{\mapsto} 1$  $2 \stackrel{\sigma_4}{\mapsto} 1 \stackrel{\sigma_3}{\mapsto} 3$  $3 \stackrel{\sigma_4}{\mapsto} 3 \stackrel{\sigma_3}{\mapsto} 2$ ,

d. h.  $\sigma_3 \circ \sigma_4 = \sigma_5$ .

Verknüpfungstafel:

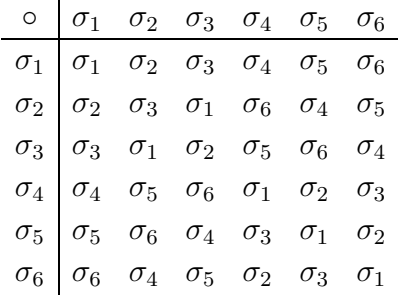

 $\sigma_1$  ist neutrales Element.

Beachte:  $S_n$  ist nicht kommutativ:  $\sigma_4 \circ \sigma_6 \neq \sigma_6 \circ \sigma_4$ .

# 29.4 Satz: Eindeutigkeit des neutralen Elements und der inversen Elemente

In jeder Gruppe gibt es nur ein neutrales Element. Jedes Element einer Gruppe hat genau ein inverses Element.

Beweis: Sei  $e$  ein neutrales Element. Der Beweis verläuft in 4 Schritten.

a) Ist  $ba = e$  (also  $b = a^{-1}$ ), so gilt auch  $ab = e$  ("linksinverse" Elemente sind auch "rechtsinvers"):

$$
ab = e(ab)
$$
  
=  $(b^{-1}b)(ab)$   
=  $b^{-1}((ba)b)$  (Associativität)  
=  $b^{-1}(eb)$   
=  $b^{-1}b = e$ .

b) Für alle  $a \in G$  gilt  $ae = a$  (das "linksneutrale" Element e ist auch "rechtsneutral"):

$$
ae = a(a^{-1}a)
$$
  
=  $(aa^{-1})a$  (Associativität)  
=  $ea$  (nach (a))  
= a (Def. (links-) neutrales Element).

c) Es gibt nur ein neutrales Element.

Sei nämlich $e^\prime$ ein weiteres neutrales Element. Dann folgt

$$
e'a = a \qquad \forall a \in G
$$
  

$$
\Rightarrow e = e'e \stackrel{\text{(b)}}{=} ee' = e' .
$$

d) Zu jedem  $a \in G$  gibt es nur ein  $a^{-1} \in G$ . Sei nämlich  $c$ ein weiteres inverses Element zu $a$ . Dann

$$
ca = e \tag{*}
$$

und

$$
c = ce
$$
 (nach (b))  
\n
$$
= c(aa^{-1})
$$
 (nach (a))  
\n
$$
= (ca)a^{-1}
$$
 (Associativität)  
\n
$$
= ea^{-1}
$$
 (nach (\*))  
\n
$$
= a^{-1}.
$$

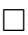

Gibt es Gruppen, die selbst wieder Gruppen enthalten?

# 29.5 Satz: Untergruppenkriterium

Sei  $(G, \bullet)$  eine (kommutative) Gruppe und  $U \subset G$  nichtleer. Dann ist  $(U, \bullet)$  genau dann eine (kommutative) Gruppe, wenn gilt

$$
a, b \in U \Rightarrow a \bullet b \in U \text{ und } a^{-1} \in U .
$$

U heißt dann Untergruppe von  $G$ .

Beweis: Aus  $a \bullet b \in U$  folgt, dass  $\bullet$  abgeschlossen auf U ist. Das Assoziativgesetz (und für kommutative Gruppen das Kommutativgesetz) überträgt sich aus  $G$ .

Aus  $a \bullet b \in U$  und  $a^{-1} \in U$  für alle  $a \in U$  folgt mit einem beliebigen  $a \in U$ (beachte  $U \neq \emptyset$ )

$$
e = a^{-1}a \in U.
$$

Nach Voraussetzung ist auch  $a^{-1}$  ∈ U für alle  $a \in U$ .  $\Box$ 

#### 29.6 Beispiele

- a)  $(\mathbb{Z}, +)$  und  $(\mathbb{Q}, +)$  sind Untergruppen von  $(\mathbb{R}, +)$ .
- b)  $(m\mathbb{Z}, +)$  mit  $m\mathbb{Z} := \{ mz \mid z \in \mathbb{Z} \}$  und  $m \in \mathbb{N}$  ist Untergruppe von  $(\mathbb{Z}, +)$ .
- c) Ist  $(G, \bullet)$  eine Gruppe mit dem neutralen Element e, so sind  $(\{e\}, \bullet)$  und  $(G, \bullet)$  selbst Untergruppen von  $(G, \bullet)$ .
- d) Jede Permutation von  $M = \{1, \ldots, n\}$  lässt sich durch eine Sequenz von Vertauschungen je zweier Elemente (Transpositionen) darstellen.

Die Menge aller Permutationen von  $M = \{1, \ldots, n\}$  mit einer geraden Anzahl von Transpositionen bildet eine Untergruppe der symmetrischen Gruppe  $(S_n, \circ)$ , die **alternierende Gruppe**  $(A_n, \circ)$ .

Zum Beispiel besteht  $A_3$  aus den Permutationen  $\sigma_1, \sigma_2, \sigma_3$  (Bezeichnungen nach 29.3) mit der Verknüpfungstafel

$$
\begin{array}{c|cc}\n\circ & \sigma_1 & \sigma_2 & \sigma_3 \\
\hline\n\sigma_1 & \sigma_1 & \sigma_2 & \sigma_3 \\
\sigma_2 & \sigma_2 & \sigma_3 & \sigma_1 \\
\sigma_3 & \sigma_3 & \sigma_1 & \sigma_2\n\end{array}
$$

 $A_3$  ist sogar kommutativ (obwohl  $S_3$  nicht kommutativ ist).

# 29.7 Zyklenschreibweise für Permutationen

Es sei  $\sigma$  eine Permutation von  $M = \{1, \ldots, n\}$ . Dann wird jedes Element von M nach spätestens n-maligem Anwenden von  $\sigma$  auf sich selbst abgebildet.

Beispiel:  $n = 4$ 

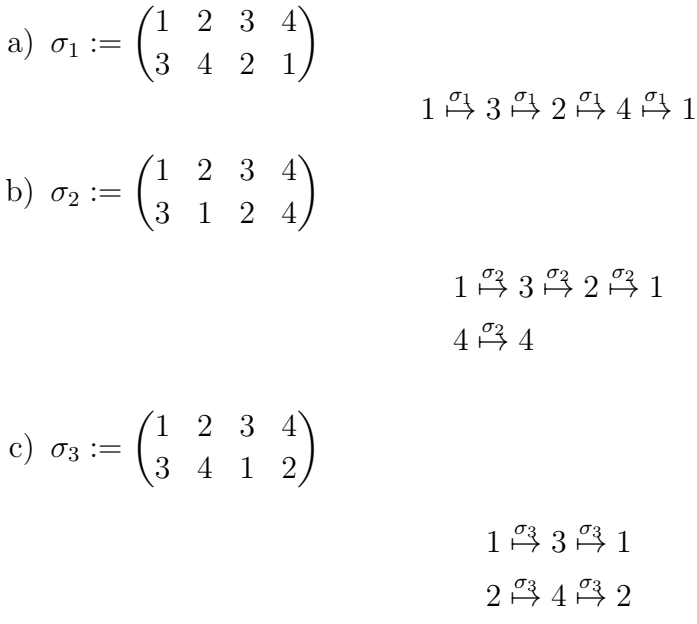

Dies motiviert die Zyklenschreibweise

a)  $\sigma_1 = (1 \ 3 \ 2 \ 4)$ b)  $\sigma_2 = (1 \ 3 \ 2)$  (der Einerzyklus (4) wird weggelassen) c)  $\sigma_3 = (1 \ 3) (2 \ 4).$ 

Mit Hilfe von Äquivalenzrelationen kann man eine Menge in Äquivalenzklassen zerlegen (vgl. MfI 1,  $4.4-4.6$ ). Gibt es eine ähnliche Zerlegung bei Gruppen?

#### 29.8 Definition

Es sei  $(G, \bullet)$  eine Gruppe mit Untergruppe  $(U, \bullet)$ . Ferner sei  $q \in G$ . Dann nennen wir

 $gU := \{g \bullet u \mid u \in U\}$  Linksnebenklasse von g,  $Ug := \{u \bullet g \mid u \in U\}$  Rechtsnebenklasse von g.

*Bemerkung:* Häufig betrachtet man nur Linksnebenklassen und nennt diese Ne*benklassen.*

## 29.9 Satz: Nebenklassenzerlegung einer Gruppe

Es sei  $(G, \bullet)$  eine Gruppe,  $g, h \in G$  und  $(U, \bullet)$  eine Untergruppe. Dann gilt:

- a)  $q \in U \Rightarrow qU = U$
- b) Zwei (Links-) Nebenklassen gU, hU sind entweder gleich oder disjunkt.
- c) Jedes  $a \in G$  liegt in einer eindeutig bestimmten (Links-) Nebenklasse, d. h. die Nebenklassen von U bilden eine *Partition* von G.
- d) Alle (Links-) Nebenklassen bezüglich einer festen Untergruppe  $U$  sind gleich mächtig:

$$
|gU| = |U| \quad \forall g \in G.
$$

*Bemerkung:* Für Rechtsnebenklassen gelten analoge Aussagen.

#### Beweis:

a) Aus der Abgeschlossenheit von U unter der Gruppenoperation folgt  $qU \subset$ U. Da auch  $g^{-1} \in U$ , gilt für jedes  $h \in U$ , dass

$$
g(g^{-1}h) = (gg^{-1})h = h
$$

mit  $g^{-1}h \in U$ , also  $U \subset gU$ .

b) Angenommen,  $qU$  und  $hU$  haben ein gemeinsames Element. Dann folgt: Es gibt  $a, b \in U$  mit

$$
ga = hb \tag{(*)}
$$

Daraus folgt

$$
gU \stackrel{\text{(a)}}{=} g(aU) = (ga)U \stackrel{\text{(*)}}{=} (hb)U
$$

$$
= h(bU) \stackrel{\text{(a)}}{=} hU .
$$

- c)  $a \in G$  liegt in aU, da U das neutrale Element e enthält. Die Eindeutigkeit folgt aus (b).
- d) Wir betrachten die Linksnebenklasse gU.
	- Zu jedem  $a \in gU$  existiert ein  $b = b(a) \in U$  mit  $gb = a$ , wobei für  $a_1 \neq a_2$  stets  $b(a_1) \neq b(a_2)$  gilt. Also ist  $|gU| \leq |U|$ .
	- Für  $a_1, a_2 \in U$  mit  $ga_1 = ga_2$  gilt auch  $a_1 = a_2$ , denn  $a_1 = g^{-1}ga_1 =$  $g^{-1}ga_2 = a_2$ . Also ist  $|gU| \ge |U|$ .

Damit folgt  $|gU| = |U|$ .

#### 29.10 Beispiele

a)  $(5\mathbb{Z}, +)$  ist eine Untergruppe von  $(\mathbb{Z}, +)$ . Wir können  $\mathbb{Z}$  in 5 (Links-) Nebenklassen zerlegen:

$$
0 + 5\mathbb{Z} =: [0]
$$
  
\n
$$
1 + 5\mathbb{Z} =: [1]
$$
  
\n
$$
2 + 5\mathbb{Z} =: [2]
$$
  
\n
$$
3 + 5\mathbb{Z} =: [3]
$$
  
\n
$$
4 + 5\mathbb{Z} =: [4]
$$

Dies sind gerade die Kongruenzklassen (Restklassen) modulo 5 (vgl. MfI 1, Kap. 7).

b) Die alternierende Gruppe  $(A_3, \circ)$  ist eine Untergruppe der symmetrischen Gruppe  $(S_3, \circ)$ ; vgl. 29.3g, 29.6d.

 $S_3 = {\sigma_1, \sigma_2, \ldots, \sigma_6}$  hat die Linksnebenklassen

$$
A_3 = \{\sigma_1, \sigma_2, \sigma_3\} \qquad (=\sigma_1 A_3 = \sigma_2 A_3 = \sigma_3 A_3)
$$
  
\n
$$
\sigma_4 A_3 = \{\sigma_4, \sigma_5, \sigma_6\} \qquad (=\sigma_5 A_3 = \sigma_6 A_3)
$$
  
\ndenn  $\sigma_4 \sigma_1 = \sigma_4$ ,  $\sigma_5 \sigma_1 = \sigma_5$ ,  $\sigma_6 \sigma_1 = \sigma_6$ ,  
\n
$$
\sigma_4 \sigma_2 = \sigma_5
$$
,  $\sigma_5 \sigma_2 = \sigma_6$ ,  $\sigma_6 \sigma_2 = \sigma_4$ ,  
\n
$$
\sigma_4 \sigma_3 = \sigma_6
$$
,  $\sigma_5 \sigma_3 = \sigma_4$ ,  $\sigma_6 \sigma_3 = \sigma_5$ .

Wie viele Nebenklassen besitzt eine Nebenklassenzerlegung von  $G$  bezüglich einer Untergruppe U?

## 29.11 Definition

Es sei  $(U, \bullet)$  eine Untergruppe von  $(G, \bullet)$ . Dann bezeichnen wir die Menge aller Linksnebenklassen mit  $G/U$  (gesprochen: *"G modulo U*"), und  $G: U := |G/U|$ nennt man den  $\text{Index}$  von  $U$  in  $G$ .

#### 29.12 Satz von Lagrange

Es sei  $(G, \bullet)$  ene endliche Gruppe mit Untergruppe  $(U, \bullet)$ . Dann ist die Untergruppenordnung  $|U|$  ein Teiler der Gruppenordnung  $|G|$ , und für die Anzahl der Linksnebenklassen gilt

$$
G: U = \frac{|G|}{|U|}.
$$

Beweis: Nach Satz 29.9 sind alle Nebenklassen von  $G$  bezüglich  $U$  gleich mächtig und bilden eine Partition von G. Also muss  $(G: U) \cdot |U| = |G|$  gelten. Daraus folgen die Behauptungen des Satzes.

#### 29.13 Beispiele

a) 
$$
|S_3| = 6
$$
,  $|A_3| = 3$   
 $S_3/A_3 = \{A_3, \sigma_4 A_3\}$ ,  $S_3 : A_3 = |S_3/A_3| = 2 = \frac{6}{3}$ .

b) Eine Gruppe mit 30 Elementen kann nur Untergruppen mit 1, 2, 3, 5, 6, 10, 15 oder 30 Elementen besitzen.

#### 29.14 Normalteiler, Faktorgruppe

Wichtig sind Untergruppen  $(N, \bullet)$  einer Gruppe  $(G, \bullet)$ , für die Links- und Rechtsnebenklassen identisch sind,

$$
gN = Ng \quad \forall g \in G.
$$

Definition: Solche Untergruppen heißen Normalteiler.

Offensichtlich ist in einer kommutativen Gruppe  $(G, \bullet)$  jede Untergruppe ein Normalteiler.

Warum sind Normalteiler wichtig?

Ist eine Untergruppe  $(N, \bullet)$  Normalteiler von  $(G, \bullet)$ , so kann man zeigen, dass die Nebenklassenmenge G/N zu einer Gruppe wird, indem man sie mit der Verknüpfung

$$
(gN)(hN):=(gh)N\\
$$

ausstattet.

Definition: Diese Gruppe heißt Faktorgruppe von G nach N.

#### 29.15 Beispiel

Die Untergruppe  $(5\mathbb{Z}, +)$  (vgl. 29.10a) ist Normalteiler in  $(\mathbb{Z}, +)$ , da  $(\mathbb{Z}, +)$  eine kommutative Gruppe ist. Die Elemente von  $\mathbb{Z}_5 := \mathbb{Z}/5\mathbb{Z}$  sind die *Kongruenzklassen*  $[0], \ldots, [4].$ 

Auf Z<sup>5</sup> wird damit die Gruppenoperation durch

$$
(a + 5\mathbb{Z}) + (b + 5\mathbb{Z}) := (a + b) + 5\mathbb{Z}
$$

eingeführt, das heißt durch

 $[a] + [b] := [a + b]$ .

Dies ist gerade die Addition von Kongruenzklassen modulo 5 (*modulare Addition*, vgl. MfI 1, Kap. 7).

#### 29.16 Definition: Abbildungen zwischen Gruppen

Es seien  $(G_1, \circ), (G_2, \bullet)$  Gruppen.

a) Ein **Homomorphismus** von  $G_1$  nach  $G_2$  ist eine Abbildung  $f: G_1 \rightarrow G_2$ mit  $f(a \circ b) = f(a) \bullet f(b) \quad \forall a, b \in G_1.$ 

↑ ↑ Verknüpfung <sup>U</sup>erknüpfung in  $G_1$  in  $G_2$ 

b) Ein injektiver Homomorphismus heißt Monomorphismus.

(Eine Abbildung  $f : M \to N$  heißt injektiv, wenn für  $x_1, x_2 \in M$ ,  $x_1 \neq x_2$ stets  $f(x_1) \neq f(x_2)$  ist, vgl. MfI 1, 5.6.)

- c) Ein surjektiver Homomorphismus heißt Epimorphismus. (Eine Abbildung  $f : M \to N$  heißt surjektiv, wenn für jedes  $y \in N$  ein  $x \in M$  existiert mit  $f(x) = y$ , vgl. MfI 1, 5.6.)
- d) Ein bijektiver Homomorphismus heißt Isomorphismus. Man schreibt dann  $G_1 \cong G_2$ .
- e) Ein Homomorphismus von  $G_1$  in sich selbst heißt **Endomorphismus**.
- f) Ein Isomorphismus von  $G_1$  in sich selbst heißt **Automorphismus**.

#### 29.17 Definition: Bild und Kern

Es sei  $f: G_1 \to G_2$  ein Homomorphismus der Gruppen  $G_1, G_2$ . Dann heißt

$$
\mathrm{Im}(f) := \{ f(g_1) \mid g_1 \in G_1 \}
$$

das **Bild** von  $f$ .

Sei ferner  $e_2$  das neutrale Element von  $(G_2, \bullet)$ . Dann bezeichnet man

$$
Ker(f) := \{ g_1 \in G_1 \mid f(g_1) = e_2 \}
$$

als **Kern** von  $f$ .

Warum ist der Kern eines Homomorphismus wichtig? Man kann zeigen:

# 29.18 Satz: Homomorphiesatz für Gruppen

Sei  $f: G_1 \to G_2$  ein Homomorphismus der Gruppen  $G_1$  und  $G_2$ . Dann ist Ker(f) Normalteiler von  $G_1$ , und die Faktorgruppe  $G_1/Ker(f)$  ist isomorph zum Bild von  $f$ :

$$
G_1/\mathrm{Ker}(f) \cong \mathrm{Im}(f)
$$
.

*Bemerkung:* Man kann also eine nicht bijektive Abbildung zwischen Gruppen bijektiv machen, indem man zum Faktorraum übergeht, also Elemente ignoriert, die auf das neutrale Element von  $G_2$  abgebildet werden.

# 30 Ringe und Körper

#### 30.1 Motivation

- Häufig gibt es auf einer Menge zwei Verknüpfungen: eine "Addition" und eine "Multiplikation".
- Beispiele:
	- $(\mathbb{Z}, +, \cdot)$  hier gibt es sogar noch eine Division mit Rest.
	- $(\mathbb{R}, +, \cdot)$  hier gibt es auch eine Division.
- Lassen sich diese Konzepte algebraisch abstrahieren?

# 30.2 Definition: Ring

Eine Menge R mit zwei Verknüpfungen +, · auf R heißt Ring, wenn gilt:

- a)  $(R, +)$  ist eine kommutative Gruppe.
- b)  $(R, \cdot)$  ist eine Halbgruppe.
- c) *Distributivgesetze:*

$$
\begin{aligned}\n a \cdot (b + c) &= (a \cdot b) + (a \cdot c) \\
 (b + c) \cdot a &= (b \cdot a) + (c \cdot a)\n \end{aligned}\n \bigg\} \quad \forall a, b, c \in R
$$

Ist  $(R, \cdot)$  sogar ein Monoid, so heißt  $(R, +, \cdot)$  Ring mit Einselement. Gilt neben  $(a)$ – $(c)$  noch

d) *Kommutativgesetz der Multiplikation:*

$$
a \cdot b = b \cdot a \qquad \forall a, b \in R ,
$$

so heißt  $(R, +, \cdot)$  kommutativer Ring.

# 30.3 Konventionen

In einem Ring  $(R, +, \cdot)$  bezeichnet man häufig

- das neutrale Element der Addition als Nullelement (0),
- das neutrale Element der Multiplikation (sofern es existiert) als Einselement  $(1)$ ,
- das additive Inverse zu  $a$  mit  $-a$ ,
- das multiplikative Inverse zu a (sofern es existiert) mit  $\frac{1}{a}$ .

Um Klammern zu sparen, vereinbart man "Punkt- vor Strichrechnung".

#### 30.4 Beispiele

a)  $(\mathbb{Z}, +, \cdot)$  ist ein kommutativer Ring mit Eins.

Außerdem kann man ganze Zahlen mittels der ≤-Beziehung *vergleichen*. Das ermöglicht die Division mit Rest (vgl. MfI 1, 6.2).

Zu jeder Zahl  $a \in \mathbb{Z}$  und jeder Zahl  $b \in \mathbb{Z}$ ,  $b > 0$  gibt es eindeutig bestimmte Zahlen  $q, r \in \mathbb{Z}$  mit

$$
a = qb + r , \qquad 0 \le r < b .
$$

Man nennt q den Quotienten und r den Rest der Division von  $a$  durch  $b$ . Dabei heißt a Dividend und b Divisor.

Ist der Rest bei der Division von a durch b gleich 0, so ist a durch b teilbar (vgl. MfI 1, 6.3).

- b)  $(\mathbb{Q}, +, \cdot)$  und  $(\mathbb{R}, +, \cdot)$  sind ebenfalls kommutative Ringe mit Eins. Wir betrachten sie später genauer.
- c) Die Menge  $\mathbb{Z}_m = \mathbb{Z}/m\mathbb{Z}$  der Restklassen modulo  $m$  (wobei  $m \in \mathbb{N}$ ) bildet mit der modularen Addition (vgl. 29.15 und MfI 1, 7.8ff.)

$$
[a] + [b] := [a + b]
$$

sowie der Multiplikation ("modulare Multiplikation", vgl. MfI 1, 7.12ff.)

$$
[a] \cdot [b] := [a \cdot b] \tag{*}
$$

den Restklassenring  $(\mathbb{Z}/m\mathbb{Z}, +, \cdot)$ . Auch er ist kommutativ. Er besitzt das Einselement [1].

Zum Nachweis, dass die Multiplikation (∗) auf der Basis der Multiplikation ganzer Zahlen sinnvoll definiert ist, zeigen wir, dass das Ergebnis unabhängig davon ist, welche ganzen Zahlen aus den jeweiligen Kongruenzklassen gewählt werden: Für ganze Zahlen  $a, b$  sei  $a' = a + q_1 m$  und  $b' = b + q_2 m$  mit  $q_1, q_2 \in \mathbb{Z}$ , d. h.  $a, a' \in [a] = a + m\mathbb{Z}$  (bzw.  $[a'] = [a]$ ) und  $b, b' \in [b] = b + m\mathbb{Z}$  (bzw.  $[b'] = [b]$ ). Dann ist

$$
a' \cdot b' = (a + q_1m) \cdot (b + q_2m)
$$

$$
= a \cdot b + (aq_2 + bq_1 + q_1q_2m)m,
$$
also  $a \cdot b, a' \cdot b' \in [a \cdot b] = ab + m\mathbb{Z}$  (bzw.  $[a' \cdot b'] = [a \cdot b]$ ).

d) Weitere wichtige Beispiele folgen später: für kommutative Ringe (Polynomringe, Kap. 31) und für nichtkommutative Ringe (Matrizen, Kap. 35).

#### 30.5 Satz: Unterringkriterium

Es sei  $(R, +, \cdot)$  ein Ring und  $S \subset R$ . Dann ist  $(S, +, \cdot)$  genau dann ein Ring, wenn

- a)  $(S,+)$  eine Untergruppe von  $(R,+)$  ist (vgl. 29.5)
- b)  $(S, \cdot)$  abgeschlossen ist:  $a \cdot b \in S$   $\forall a, b \in S$ .

Beweis: analog zu Satz 29.5.

#### 30.6 Beispiel

 $(m\mathbb{Z}, +, \cdot)$   $(m \in \mathbb{N})$  ist Unterring von  $(\mathbb{Z}, +, \cdot)$ , denn

- a)  $(m\mathbb{Z}, +)$  ist Untergruppe von  $(\mathbb{Z}, +)$  (vgl. 29.6b)
- b)  $(m\mathbb{Z}, \cdot)$  ist abgeschlossen: Für  $a, b \in m\mathbb{Z}$  existieren  $q_1, q_2 \in \mathbb{Z}$  mit  $a = q_1m, b = q_2m$ , also

 $ab = (q_1m)(q_2m) = (q_1q_2m)m \in m\mathbb{Z}$ .

# 30.7 Definition: Körper

Eine Menge K mit zwei Verknüpfungen + und · auf K heißt **Körper**, wenn gilt:

- a)  $(K, +, \cdot)$  ist ein kommutativer Ring mit Eins.
- b) *Inverse Elemente:* Zu jedem  $a \in K$  mit  $a \neq 0$  gibt es ein  $a^{-1}$  mit  $a^{-1}a = 1$ .

#### 30.8 Bemerkungen

- a)  $(K, +, \cdot)$  besteht somit aus den kommutativen Gruppen  $(K, +)$  und  $(K \setminus$  $\{0\}, \cdot$ , zwischen denen ein Distributivgesetz gilt.
- b) Statt  $K \setminus \{0\}$  schreibt man auch  $K^*$ .
- c) Falls  $(K^*, \cdot)$  nur eine *nichtkommutative* Gruppe ist, bezeichnet man  $(K, +, \cdot)$ als Schiefkörper.
- d) Englische Bezeichnung für einen Körper: *field*.

## 30.9 Beispiele

- a)  $(\mathbb{Z}, +, \cdot)$  ist *kein* Körper, da zu  $a \in \mathbb{Z}^*$  im Allgemeinen kein  $a^{-1}$  existiert.
- b)  $(\mathbb{Q}, +, \cdot)$  und  $(\mathbb{R}, +, \cdot)$  sind Körper.

Weitere Beispiele folgen später.

#### 30.10 Satz: Eigenschaften von Körpern

In einem Körper  $(K, +, \cdot)$  gilt:

- a)  $a \cdot 0 = 0$  für alle  $a \in K$
- b) *Nullteilerfreiheit:* Sind  $a, b \in K$  mit  $a \neq 0$  und  $b \neq 0$ , so ist auch  $a \cdot b \neq 0$ . Das heißt: Aus  $a \cdot b = 0$  folgt  $a = 0$  oder  $b = 0$ .

#### Beweis:

a) Da 0 neutrales Element für  $+$  ist, gilt

$$
a \cdot 0 + 0 = a \cdot 0
$$
  
=  $a \cdot (0 + 0)$   
=  $a \cdot 0 + a \cdot 0$  (Distributivität)

Addition von −a · 0 auf beiden Seiten ergibt die Behauptung.

b) Es seien  $a \neq 0$ ,  $b \neq 0$ . Angenommen, es gilt  $a \cdot b = 0$ . Dann folgt

$$
b = (a^{-1}a)b = a^{-1} \underbrace{(ab)}_{0} = a^{-1} \cdot 0 \stackrel{\text{(a)}}{=} 0
$$

im Widerspruch zu  $b \neq 0$ .

Bemerkung: Satz 30.10a impliziert, dass man in Körpern nicht durch 0 dividieren darf:  $q := \frac{a}{b}$  bedeutet  $a = q \cdot b$ . Gilt hierin  $b = 0$ , so folgt  $a = 0$ . Für  $a = 0$ ist jedoch  $a = q \cdot b$  für jedes  $q \in K$  erfüllt. Also ist auch der Ausdruck  $\frac{0}{0}$  $\frac{0}{0}$  sinnlos.

#### 30.11 Der Körper der komplexen Zahlen

Hier wird nur das Nötigste angegeben – ausführlich werden komplexe Zahlen in MfI 1, Kap. 9 behandelt.

**Definition:** Es sei  $\mathbb{C} := \{(a, b) | a, b \in \mathbb{R}\}$ , und wir führen auf  $\mathbb{C}$  folgende Operationen ein:

a) *Addition:*

$$
(a,b) + (c,d) := (a+c, b+d) \quad \forall a, b, c, d \in \mathbb{R}
$$

b) *Multiplikation:*

$$
(a, b) \cdot (c, d) := (ac - bd, ad + bc) \quad \forall a, b, c, d \in \mathbb{R}.
$$

Dann ist  $(\mathbb{C}, +, \cdot)$  ein Körper mit dem Nullelement  $(0, 0)$  und dem Einselement  $(1, 0).$ 

#### Eigenschaften:

- a) Einbettung von R: Die Teilmenge  $\{(a, 0) | a \in \mathbb{R}\}\$ ist bezüglich Addition und Multiplikation abgeschlossen und isomorph dem Körper  $(\mathbb{R}, +, \cdot)$ . Man identifiziert daher  $(a, 0)$  mit der reellen Zahl  $a$ .
- b) Imaginäre Einheit: i :=  $(0, 1)$ . Es gilt i<sup>2</sup> = -1.
- c) Damit lassen sich komplexe Zahlen darstellen als

$$
(a, b) = a + ib \quad \forall a, b \in \mathbb{R} .
$$

d) Es sei  $z := a + ib$ . Dann heißt a Realteil, b Imaginärteil von z. Man schreibt

$$
a = \text{Re } z \;, \qquad \qquad b = \text{Im } z \; .
$$

 $\overline{z} := a - ib$  heißt konjugiertes Element zu z.

- e) | $z| := \sqrt{z\overline{z}} = \sqrt{a^2 + b^2}$  heißt **Betrag** der komplexen Zahl  $z = a + ib$ .
- f) *Division* mithilfe des komplex Konjugierten:

$$
\frac{a+ib}{c+id} = \frac{a+ib}{c+id} \cdot \frac{c-id}{c-id}
$$

$$
= \frac{(ac+bd)+i(bc-ad)}{c^2+d^2}
$$

$$
= \frac{ac+bd}{c^2+d^2} + i\frac{bc-ad}{c^2+d^2}.
$$

#### 30.12 Endliche Körper

- a) Der Restklassenring  $(\mathbb{Z}_m, +, \cdot)$  (vgl. 30.4c) ist ein Körper dann und nur dann, wenn er nullteilerfrei ist. Man kann zeigen, dass dies genau dann der Fall ist, wenn m eine Primzahl ist (vgl. MfI 1, 7.17).
- b) Allgemein heißt ein endlicher Körper mit  $q$  Elementen **Galoisfeld** (nach Evariste Galois, 1811–1832).

Man kann zeigen: Für $q \in \mathbb{N}$ gibt es ein Galoisfeld genau dann, wenn  $q = p^m$ mit einer Primzahl  $p$  und einer natürlichen Zahl  $m$ . Für jedes solche  $q$  ist das zugehörige Galoisfeld bis auf Isomorphie eindeutig bestimmt und wird mit  $GF(q)$  bezeichnet.

Es gilt also für Primzahlen  $p$ :

$$
GF(p) = \mathbb{Z}_p .
$$

# 31 Polynomringe

#### 31.1 Motivation

Polynome spielen eine wichtige Rolle in vielen Berechnungen, einerseits weil oftmals funktionale Zusammenhänge durch Polynome beschrieben werden, andererseits weil Polynome oft zur Annäherung anderer Funktionen verwendet werden (vgl. Satz von Taylor, MfI 1, Kap. 20).

Polynomringe gehören damit zu den wichtigsten Ringen.

# 31.2 Definition: Polynomringe

Es sei  $(R, +, \cdot)$  ein Ring (z. B.  $R = \mathbb{R}$ ) und  $a_0, a_1, \ldots, a_n \in R$ . Wir setzen zur Abkürzung

$$
x^k := \underbrace{x \cdot x \cdot \ldots \cdot x}_{k \text{ Faktoren}}
$$

und verwenden das Summenzeichen analog zur Addition reeller Zahlen auch für die Addition in R.

Dann nennen wir die Abbildung

$$
p: R \to R , \qquad x \mapsto \sum_{k=0}^{n} a_k x^k
$$

**Polynom** (über R).  $a_0, \ldots, a_n$  heißen **Koeffizienten** von p. Ist  $a_n \neq 0$ , so heißt n der Grad von p, symbolisch  $n = \deg(p)$ . (Für  $p(x) = 0$  definiert man  $\deg(p) =$  $-\infty.$ 

*Beispiel:*  $p(x) = 5x^3 - 1,3x + 6$  ist ein Polynom vom Grad 3 über **R**.

Die Menge aller Polynome über  $R$  nennen wir  $R[x]$ .

Auf  $R[x]$  definieren wir eine Addition und eine Multiplikation "punktweise" durch

$$
(p+q)(x) := p(x) + q(x)
$$
  
\n
$$
(p \cdot q)(x) := p(x) \cdot q(x)
$$
  
\n
$$
\forall p, q \in R[x].
$$

Dann ist  $(R[x], +, \cdot)$  ein Ring, der **Polynomring** über R.

Der Nachweis der Ringeigenschaften ist aufwändig. Man verwendet, dass für

$$
p(x) = \sum_{k=0}^{n} a_k x^k , \qquad q(x) = \sum_{k=0}^{n} b_k x^k
$$

gilt

$$
(p+q)(x) = \sum_{k=0}^{n} (a_k + b_k) x^k
$$

$$
(p \cdot q)(x) = \sum_{k=0}^{2n} \left( \sum_{\substack{i+j=k \ 0 \le i,j \le n}} a_i b_j \right) x^k.
$$

Dabei wurde  $n := max(\deg(p), \deg(q))$  gesetzt (und ggf. die Koeffizienten des Polynoms niedrigeren Grades mit Nullen ergänzt).

# 31.3 Das Horner-Schema

Häufig müssen Funktionswerte von Polynomen effizient berechnet werden. Eine *naive* Auswertung eines Polynoms

$$
p(x) = 5x^7 + 4x^6 - 3x^5 + 4x^4 + 6x^3 - 7x^2 + 4x - 1
$$

erfordert 7 Additionen und  $7 + 6 + 5 + 4 + 3 + 2 + 1 = 28$  Multiplikationen.

Wesentlich effizienter ist das Horner-Schema, das eine geschickte Klammerung ausnutzt:

$$
p(x) = (((((5x + 4)x – 3)x + 4)x + 6)x – 7)x + 4)x – 1.
$$

Arbeitet man die Klammern von innen nach außen ab, so benötigt man nur 7 Additionen und 7 Multiplikationen.

Allgemein benötigt man zur naiven Auswertung eines Polynoms  $n$ -ten Grades  $n$ Additionen und  $\sum_{n=1}^{\infty}$  $k=1$  $k=\frac{1}{2}$  $\frac{1}{2}n(n+1)$  Multiplikationen. Das Horner-Schema reduziert den Aufwand auf n Additionen und n Multiplikationen.

In den Abschnitten 31.4–31.13 beschäftigen wir uns ausschließlich mit dem Polynomring  $R[x]$ .

# 31.4 Polynomiavision in  $R[x]$

Im Ring  $(\mathbb{Z}, +, \cdot)$  gibt es die Division mit Rest (vgl. 30.4a sowie MfI 1, Kap. 6). Kann man Ähnliches auch im Polynomring  $(\mathbb{R}[x], +, \cdot)$  tun? (Achtung: Hier betrachten wir ausschließlich  $R = \mathbb{R}$ .)

Man kann zeigen:

**Satz:** Zu  $a, b \in \mathbb{R}[x]$  mit  $b \neq 0$  gibt es eindeutig bestimmte Polynome  $q, r \in \mathbb{R}[x]$  $\mathbb{R}[x]$  mit

 $a = qb + r$  und  $deg(r) < deg(b)$ .

Quotient, Rest, Dividend, Divisor werden definiert wie in 30.4a.

Definition: Ist der Rest der Division von a durch b gleich 0, so ist das Polynom  $a$  durch das Polynom  $b$  teilbar. ( $b$  teilt  $a, b$  ist Teiler von  $a$ .)

# 31.5 Praktische Durchfuhrung der Polynomdivision ¨

Analog zur schriftlichen Division naturlicher Zahlen ¨

$$
\frac{\rightarrow}{365} \begin{array}{rcl} 7 \text{ geht } 5 \times \text{ in } 36 \\ \therefore & 7 & = & \underline{52} \\ -35 & \leftarrow 5 \cdot 7 = 35 \leftrightarrow 1 \\ 15 & & \\ -14 & & \\ 1 & & \end{array}
$$
 Rest 1

führt man die Polynomdivision durch:

$$
x^4 : x^2 = x^2
$$
  
\n
$$
(x^4 + 2x^3 + 3x^2 + 4x + 5) : (x^2 + 1) = \frac{1}{x^2} + 2x + 2
$$
 Rest 2x + 3  
\n
$$
-(x^4 + x^2) \leftarrow x^2 \cdot (x^2 + 1) = x^4 + x^2 \leftarrow
$$
  
\n
$$
2x^3 + 2x^2 + 4x
$$
  
\n
$$
-(2x^3 + 2x)
$$
  
\n
$$
2x^2 + 2x + 5
$$
  
\n
$$
-(2x^2 + 2)
$$
  
\n
$$
2x + 3
$$

Satz 31.4 hat zwei wichtige Folgerungen.

#### 31.6 Satz: Abspaltung von Nullstellen

Hat  $p \in \mathbb{R}[x]$  die **Nullstelle**  $x_0$  (d. h.  $p(x_0) = 0$ ), so ist p durch das Polynom  $x - x_0$  ohne Rest teilbar.

Beweis: Nach Satz 31.4 existieren für  $p(x)$  und  $b(x) = x - x_0$  die Polynome  $q(x), r(x)$  mit

$$
p(x) = q(x)b(x) + r(x)
$$
,  $deg(r) < deg(b)$ .

In  $x_0$  gilt dann

$$
0 = p(x_0) = q(x_0) \cdot \underbrace{b(x_0)}_{=0} + r(x_0) \tag{*}
$$

Wegen deg(r) < deg(b) = 1 folgt deg(r) ≤ 0, also  $r(x) = a_0$ . Wegen (\*) ist  $r(x) = r(x_0) = 0$ .  $r(x) = r(x_0) = 0.$ 

#### 31.7 Satz: Anzahl der Nullstellen

Ein von 0 verschiedenes Polynom  $p \in \mathbb{R}[x]$  vom Grad n hat höchstens n Nullstellen.

Beweis: Angenommen, p hat mehr als n Nullstellen. Sukzessives Abspalten der Nullstellen  $x_1, x_2, \ldots, x_n$  (aufgrund der Nullteilerfreiheit des Körpers R) ergibt

$$
\exists q \in \mathbb{R}[x]: \quad p(x) = (x - x_1)(x - x_2) \cdot \ldots \cdot (x - x_n)q(x)
$$

Dabei hat  $q(x)$  den Grad 0, sonst wäre deg $(p) > n$ , also ist  $q(x) = a_0$ .

Es sei nun  $x_{n+1}$  eine weitere Nullstelle, d. h.

$$
0 = p(x_{n+1}) = (x_{n+1} - x_1)(x_{n+1} - x_2) \cdot \ldots \cdot (x_{n+1} - x_n) \cdot a_0.
$$

Aufgrund der Nullteilerfreiheit von  $\mathbb R$  ist einer der Faktoren  $(x_{n+1}-x_1), \ldots, (x_{n+1}-x_n)$  $x_n$ ,  $a_0$  gleich 0. Wegen  $p(x) \neq 0$  kann  $a_0 = 0$  nicht gelten.

Also stimmt  $x_{n+1}$  mit einem der  $x_1, \ldots, x_n$  überein.  $\Box$ 

Im Ring  $(\mathbb{Z}, +, \cdot)$  gibt es die Begriffe der Teilbarkeit und des größten gemeinsamen Teilers (vgl. MfI 1, Kap. 6). Diese lassen sich auch fur Polynomringe formulieren. ¨

Teilbarkeit wurde bereits in 31.4 eingeführt.

#### 31.8 Definition: größter gemeinsamer Teiler

Es seien  $a, b \in \mathbb{R}[x]$ . Ein Polynom  $p \in \mathbb{R}[x]$  heißt gemeinsamer Teiler von a und b, falls p sowohl a als auch b teilt. p heißt größter gemeinsamer Teiler von a und b, falls p außerdem durch jeden gemeinsamen Teiler von a und b teilbar ist (Schreibweise:  $p = \text{ggT}(a, b)$ ).

Für eine effiziente Berechnung des ggT nutzen wir folgende Eigenschaften des ggT aus:

Lemma: Eigenschaften des  $ggT \quad (vgl. Mfl 1, Lemma 6.11)$  für ganze Zahlen) Es seien  $a, b, q \in \mathbb{R}[x]$ . Dann gilt:

- a)  $d = ggT(a, b)$  genau dann, wenn  $d = ggT(b, a qb)$ .
- b) Ist  $a = qb$ , so gilt  $b = ggT(a, b)$ .

# 31.9 Euklidischer Algorithmus zur ggT-Bestimmung von Polynomen

 $(Euklidischer Algorithmus für ganze Zahlen: MfI 1, 6.12)$ 

Für die Polynome  $a, b \in \mathbb{R}[x]$  mit deg $(a) \geq$  deg $(b)$  setzen wir  $r_0 := a, r_1 := b$  und führen sukzessive Polynomdivisionen aus:

> $r_0 = q_0 r_1 + r_2$ ,  $\deg(r_2) < \deg(r_1)$ ,  $r_1 = q_1 r_2 + r_3$ ,  $\deg(r_3) < \deg(r_2)$ , . . . . . .  $r_{n-2} = q_{n-2}r_{n-1} + r_n$ ,  $\deg(r_n) < \deg(r_{n-1}),$  $r_{n-1} = q_{n-1}r_n$ .

Dann ist  $r_n = \text{ggT}(a, b)$ .

Beispiel:

$$
a(x) = x4 + x3 - x2 + x + 2
$$

$$
b(x) = x3 + 2x2 + 2x + 1
$$

Polynomdivisionen:

$$
(x4 + x3 - x2 + x + 2) = (x - 1)(x3 + 2x2 + 2x + 1) + (-x2 + 2x + 3)
$$
  
\n
$$
(x3 + 2x2 + 2x + 1) = (-x - 4)(-x2 + 2x + 3) + (13x + 13)
$$
  
\n
$$
(-x2 + 2x + 3) = \left(-\frac{1}{13}x + \frac{3}{13}\right)(13x + 13).
$$

Also ist  $ggT(a(x), b(x)) = 13x + 13$ . (Eindeutig nur bis auf Vielfache: Jedes Polynom  $c(13x + 13)$  mit einer Konstanten  $c \neq 0$  ist ebenfalls ggT.)

Gibt es in Polynomringen eine Entsprechung zu *Primzahlen* und *Primfaktorenzerlegung* in ganzen Zahlen (vgl. MfI 1, 6.3/6.6)?

# 31.10 Definition

Es sei  $(R, +, \cdot)$  ein kommutativer Ring mit Eins. Ein Polynom  $p \in R[x]$  heißt reduzibel über R, falls es Polynome  $a, b \in R[x]$  mit deg $(a) > 0$ , deg $(b) > 0$ (nichtkonstante Polynome) gibt mit  $p = a \cdot b$ . Andernfalls heißt p irreduzibel über  $R$ .

#### 31.11 Beispiele

a)  $x^2 - 4$  ist reduzibel über  $\mathbb{Z}$ :

$$
x^2 - 4 = (x+2)(x-2) .
$$

b)  $x^2 - 3$  ist irreduzibel über  $\mathbb{Z}$  und  $\mathbb{Q}$ , aber reduzibel über  $\mathbb{R}$ :

$$
x^2 - 3 = \left(x + \sqrt{3}\right)\left(x - \sqrt{3}\right).
$$

c)  $x^2 + 1$  ist irreduzibel über **R**.

# 31.12 Irreduzible Polynome als "Primfaktoren" in  $\mathbf{R}[x]$

Irreduzible Polynome in  $(\mathbb{R}[x], +, \cdot)$  haben ähnliche Eigenschaften wie Primfaktoren in  $(\mathbb{Z}, +, \cdot)$ . So existiert z. B. eine "Primfaktorzerlegung":

Jedes nichtkonstante Polynom  $p \in \mathbb{R}[x]$  lässt sich als Produkt irreduzibler Polynome aus  $\mathbb{R}[x]$  darstellen. Die Darstellung ist bis auf die Reihenfolge der irreduziblen Polynome und bis auf Multiplikation mit konstanten Polynomen eindeutig.

## 31.13 Beispiel

 $p(x) = x^3 - x^2 + x - 1$  hat in  $\mathbb{R}[x]$  die folgende Zerlegung in irreduzible Polynome:

$$
p(x) = (x^2 + 1)(x - 1)
$$

 $\ddot{A}$ quivalent hierzu sind z. B.

$$
p(x) = (x - 1)(x2 + 1) = (4x - 4)\left(\frac{1}{4}x2 + \frac{1}{4}\right).
$$

Generell kann man zeigen, dass es über R nur zwei Typen irreduzibler Polynome gibt:

- a) lineare Polynome,
- b) quadratische Polynome  $ax^2 + bx + c$  mit  $b^2 4ac < 0$ .

# 31.14 Polynomringe über allgemeinen Körpern

Das Horner-Schema (31.3) sowie die in den Abschnitten 31.4–31.13 für  $\mathbb{R}[x]$  gewonnenen Resultate

- Polynomdivision
- Abspaltung von Nullstellen
- Anzahl der Nullstellen eines Polynoms n-ten Grades
- Teilbarkeit, gemeinsame Teiler, ggT, Euklidischer Algorithmus

gelten allgemein für jeden Polynomring  $K[x]$  über einem Körper K. Die Beweise verlaufen identisch.

#### 31.15 Beispiele

a) Wir betrachten den Polynomring über dem Körper  $(\mathbb{Z}_5, +, \cdot)$ . Das Polynom

$$
p(x) = 4x^2 + 3x - 1
$$

hat wegen

$$
p([0]) = [4] \cdot [0]^2 + [3] \cdot [0] - [1] = [4]
$$
  
\n
$$
p([1]) = [4] \cdot [1]^2 + [3] \cdot [1] - [1] = [1]
$$
  
\n
$$
p([2]) = [4] \cdot [2]^2 + [3] \cdot [2] - [1] = [1]
$$
  
\n
$$
p([3]) = [4] \cdot [3]^2 + [3] \cdot [3] - [1] = [4]
$$
  
\n
$$
p([4]) = [4] \cdot [4]^2 + [3] \cdot [4] - [1] = [0]
$$

in  $\mathbb{Z}_5$  genau eine Nullstelle, nämlich [4].

b) Abspalten der Nullstelle durch Polynomdivision in  $(\mathbb{Z}_5, +, \cdot)$ :

$$
([4]x2 + [3]x - [1]) : (x - [4]) = [4]x + [4]
$$

$$
-(\underline{[4]x2 - [1]x})
$$

$$
= [\underline{4]x - [1]}
$$

$$
-(\underline{[4]x + [4]})
$$

$$
= [0]
$$

Also ist

$$
[4]x^2 + [3]x - [1] = (x - [4])([4]x + [4]) = [4](x - [4])^2 \text{ in } \mathbb{Z}_5.
$$

# 31.16 Anwendung: Fehlerkorrektur in der Datenübertragung

Bei der Übertragung binärer Daten können Bits "umklappen".

Einfachste Abhilfe zur Fehlererkennung: Einführung von zusätzlichen Prüfbits.

Beispiel: Ein Datenblock von 1 Byte wird übertragen; es wird ein Prüfbit angehängt, das die Summe der Bits modulo 2 angibt:

$$
\underbrace{1 \ 1 \ 0 \ 0 \ 1 \ 1 \ 0 \ 1}_{\text{Byte (Daten)}} \Big| \underbrace{1}_{\text{Prüfbit}}
$$

Empfängt man beispielsweise 11011101|1, muss ein Fehler aufgetreten sein.

*Nachteile:*

- Man muss  $1/8$  mehr Daten übertragen.
- Kein Fehler wird festgestellt, wenn 2 Bits umklappen.

Sicherung mittels Polynomdivision in  $\mathbb{Z}_2$ : Alternativ kann man wie folgt vorgehen:

- 1. Interpretiere die Bits eines zu übertragenden Datenblocks als Koeffizienten eines Polynoms  $f(x) \in \mathbb{Z}_2[x]$ .
	- *Beispiel:* Byte als Datenblock: 11001101 Polynom:  $f(x) = x^7 + x^6 + x^3 + x^2 + 1$
- 2. Ein festes "Generatorpolynom"  $g(x) \in \mathbb{Z}_2[x]$  mit deg $(g) = n$  dient als Divisor. Typischerweise ist deg $(q) \ll \deg f$ .
- 3. Betrachte statt  $f(x)$  das Polynom  $h(x) = x^n \cdot f(x)$ . (Das heißt: an die Bitfolge zu  $f(x)$  werden n Nullen angehängt.) *Beispiel*  $(n = 4)$ :  $\mathbb{R}$  has  $\mathbb{R}$

$$
\underbrace{\overbrace{1\; 1\; 0\; 0\; 1\; 1\; 0\; 1}_{f(x)}\; | \; \underbrace{0\; 0\; 0\; 0}_{x^n} }_{x^n}
$$

4. Berechne die Polynomdivision  $h(x) : g(x)$  in  $\mathbb{Z}_2[x]$ :

$$
h(x) = q(x)g(x) + r(x) , \quad \deg(r) < n .
$$

5. Sende  $h(x) - r(x) = q(x)g(x)$ . (In  $\mathbb{Z}_2[x]$  ist dies auch gleich  $h(x) + r(x)$ .) Wegen deg(r) < n unterscheiden sich  $h(x) - r(x)$  und  $h(x)$  höchstens in den letzten n Bits:

$$
\underbrace{\overbrace{1\; 1\; 0\; 0\; 1\; 1\; 0\; 1}^{h(x)-r(x)} | \; \overbrace{r(x)}^{r(x)} | \; \overbrace{r(x)}^{r(x)}
$$

- $r(x)$  dient der Fehlererkennung.
- 6. Der Empfänger erhält das Polynom  $p(x)$ . Tritt bei Division durch  $q(x)$  ein Rest auf, so ist  $p(x) \neq h(x) - r(x)$ , es ist also ein Übertragungsfehler aufgetreten.

Bei geschickter Wahl von  $q(x)$ 

- $\bullet$  ist es sehr unwahrscheinlich, dass bei einem Übertragungsfehler die Division  $p(x)$ :  $g(x)$  ohne Rest aufgeht
- kann man anhand des Divisionsrestes den Fehler lokalisieren und korrigieren.

Konkrete Spezifikation im X.25-Übertragungsprotokoll:

- Datenblock:  $4096$  Byte =  $32768$  Bit  $\Rightarrow$  deg(f) = 32 767.
- Generator polynom:  $g(x) = x^{16} + x^{12} + x^5 + 1$  $\Rightarrow$  deg(g) = 16 (2 Byte zur Fehlerkorrektur)

Es werden nur  $\frac{2}{4096} \approx 0.49$  Promille zusätzliche Daten übertragen. Erkannt werden unter Anderem alle 1-, 2- und 3-Bit-Fehler sowie alle Fehler mit ungerader Anzahl umgeklappter Bits.

Die Algorithmen zur Polynomdivision in  $\mathbb{Z}_2[x]$  lassen sich effizient in Soft- und Hardware realisieren.

# 32 Boolesche Algebren

#### 32.1 Motivation

- Ring- und Körperdefinition beschreiben nicht die einzigen sinnvollen Möglichkeiten, wie zwei Verknüpfungen auf derselben Menge zusammenwirken können.
	- Operationen auf Mengen: Vereinigung ∪, Durchschnitt ∩, Komplementbildung  $C$  (vgl. MfI 1, Kap. 1)
	- Operationen auf logischen Ausdrucken: Disjunktion (ODER) ¨ ∨, Konjunktion (UND) ∧, Negation (NICHT)  $\neg$  (vgl. MfI 1, Kap. 2)

Beide Beispiele folgen ähnlichen Gesetzen.

- Liegt eine gemeinsame algebraische Struktur vor?
- $\bullet$  Gibt es weitere wichtige Beispiele hierfür?

# 32.2 Definition

Eine Menge M bildet mit zwei algebraischen Verknüpfungen + und  $\cdot$  sowie einer einstelligen Operation  $\neg$  (einer Abbildung von M in M) eine **boolesche Algebra**  $(M, +, \cdot, \neg)$ , wenn gilt:

a) *Kommutativgesetze:*

$$
\begin{array}{c}\n a+b=b+a \\
 a\cdot b=b\cdot a\n\end{array}\n\bigg\}\n\quad \forall a,b\in M
$$

b) *Assoziativgesetze:*

$$
(a + b) + c = a + (b + c)
$$
  

$$
(a \cdot b) \cdot c = a \cdot (b \cdot c)
$$
  $\forall a, b, c \in M$ 

c) *Distributivgesetze:*

$$
\begin{aligned}\na \cdot (b+c) &= (a \cdot b) + (a \cdot c) \\
a + (b \cdot c) &= (a+b) \cdot (a+c)\n\end{aligned}\n\bigg\}\n\quad \forall a, b, c \in M
$$

d) *Neutrale Elemente:* Es gibt Elemente  $0 \in M$  (Nullelement) und  $1 \in M$ (Einselement) mit

$$
\begin{cases}\n0 + a = a \\
1 \cdot a = a\n\end{cases}\n\quad \forall a \in M
$$

e) *Komplementäre Elemente:* 

$$
\begin{cases}\n a + (\neg a) = 1 \\
 a \cdot (\neg a) = 0\n\end{cases}\n\quad \forall a \in M
$$

Wir nennen  $\neg a$  das zu a komplementäre Element.

# 32.3 Beispiel 1: Operationen auf Mengen

Es sei M eine Menge,  $\mathcal{P}(M)$  ihre Potenzmenge (also die Menge aller Teilmengen von M) und  $\mathcal C$  die Komplementbildung. Dann ist  $(\mathcal P(M), \cup, \cap, \mathcal C)$  eine boolesche Algebra mit  $\emptyset$  als Nullelement und M als Einselement:

- a) Vereinigung und Durchschnittsbildung von Mengen sind kommutativ und assoziativ (vgl. MfI 1, 1.6).
- b) Vereinigung und Durchschnittsbildung von Mengen erfüllen die Distributivgesetze

$$
A \cup (B \cap C) = (A \cup B) \cap (A \cup C)
$$
  

$$
A \cap (B \cup C) = (A \cap B) \cup (A \cap C)
$$

für alle Mengen  $A, B, C$  (vgl. MfI 1, 1.6).

c) Es gilt (beachte:  $A \in \mathcal{P}(M)$  bedeutet dasselbe wie  $A \subset M!$ )

$$
\emptyset \cup A = A \qquad \forall A \subset M
$$

$$
M \cap A = A \qquad \forall A \subset M
$$

d) Für  $A \subset M$  und  $\mathcal{C}A := \overline{A} := M \setminus A$  gilt

$$
A \cup \bar{A} = M
$$

$$
A \cap \bar{A} = \emptyset.
$$

# 32.4 Aussagenlogik

Aussagen: Sätze (in natürlicher oder formalisierter Sprache), denen eindeutig einer der Wahrheitswerte wahr (1) oder falsch (0) zugeordnet werden kann (vgl. MfI 1, 2.3)

ODER-Verknüpfung (Disjunktion): Sind  $A$  und  $B$  zwei Aussagen, so ist  $A \vee B$  (A ODER B) eine Aussage, die genau dann wahr ist, wenn wenigstens eine der Aussagen  $A$  und  $B$  wahr ist, ansonsten falsch.

UND-Verknüpfung (Konjunktion): Sind A und B zwei Aussagen, so ist  $A \wedge B$ (A UND B) eine Aussage, die genau dann wahr ist, wenn sowohl A als auch B wahr ist, ansonsten falsch.

Negation: Ist A eine Aussage, so ist  $\neg A$  eine Aussage, die genau dann wahr ist, wenn A falsch ist.

Die Menge aller Aussagen bildet zusammen mit den Operationen ∨, ∧ und ¬ eine boolesche Algebra. Die logische Konstante falsch stellt darin das Nullelement dar, die Konstante wahr das Einselement.

- a) Kommutativität, Assoziativität und Distributivgesetze gelten (vgl. MfI 1, 2.8)
- b) Neutrale Elemente:

$$
0 \vee A = A , \qquad \qquad 1 \wedge A = A \qquad \qquad \forall A
$$

c) Komplementäre Elemente:

 $A \vee \neg A = 1$  (Satz vom ausgeschlossenen Dritten)  $A \wedge \neg A = 0$  (Satz vom Widerspruch)

(Konvention:  $\neg$  hat höhere Priorität als  $\vee$  und  $\wedge$  / vgl. MfI 1, 2.8)

# 32.5 Satz: Einige Eigenschaften boolescher Algebren

Es sei  $(M, +, \cdot, \neg)$  eine boolesche Algebra. Dann gilt:

a)

$$
\begin{cases}\n a = a + a \\
 a = a \cdot a\n\end{cases}\n\quad \forall a \in M
$$

- b)  $\neg(\neg a) = a \quad \forall a \in M$
- c) Regeln von de Morgan:

$$
\neg(a+b) = (\neg a) \cdot (\neg b) \n\neg(a \cdot b) = (\neg a) + (\neg b)
$$
\n
$$
\forall a, b \in M
$$

Man kann sich leicht einen Überblick über alle endlichen booleschen Algebren verschaffen:

# 32.6 Satz: Endliche boolesche Algebren

- a) Jede endliche boolesche Algebra ist isomorph zur booleschen Algebra der Teilmengen einer endlichen Menge.
- b) Endliche boolesche Algebren haben immer  $2^n$  Elemente mit einem  $n \in \mathbb{N}$ .
- c) Zwei endliche boolesche Algebren mit der gleichen Anzahl an Elementen sind isomorph.
# D: Lineare Algebra

# 33 Vektorräume

#### 33.1 Motivation

- Im  $\mathbb{R}^2$  (Ebene) und  $\mathbb{R}^3$  (Raum) kann man Vektoren addieren und mit einem Skalar multiplizieren.
- Ziel: Grundkonzepte algebraisch formalisieren, um sie auch auf andere Situationen anwenden zu können
- Anwendungen z. B. in der Codierungstheorie, Robotik, Computergrafik, Computer Vision

### 33.2 Definition

Es sei K ein Körper. Ein K-Vektorraum ist eine Menge V, auf der eine Verknüpfung + :  $V \times V \rightarrow V$  und eine skalare Multiplikation  $\cdot : K \times V \rightarrow V$ definiert sind mit

- a)  $(V,+)$  ist eine kommutative Gruppe.
- b)  $\lambda(uv) = (\lambda \mu)v$   $\forall \lambda, \mu \in K, \forall v \in V$
- c)  $1 \cdot v = v$   $\forall v \in V$
- d)  $\lambda(v + w) = \lambda v + \lambda w$   $\forall \lambda \in K, \forall v, w \in V$
- e)  $(\lambda + \mu)v = \lambda v + \mu v$   $\forall \lambda, \mu \in K, \forall v \in V$ .

Die Elemente von V heißen Vektoren, die Elemente von K heißen Skalare. Das neutrale Element der Gruppe  $(V, +)$  heißt **Nullvektor**  $\vec{0}$ . Ist  $K = \mathbb{R}$  oder  $K = \mathbb{C}$ , so sprechen wir von einem reellen bzw. komplexen Vektorraum.

*Bemerkung:* Für Skalare verwenden wir meist kleine griechische Buchstaben wie λ, µ, ν. Vektoren bezeichnen wir mit kleinen lateinischen Buchstaben wie u, v, w. Nur wenn Verwechslungsgefahr besteht, verwenden wir Pfeile, z.B. wenn es erforderlich ist, den Nullvektor  $\vec{0} \in V$  von der skalaren Null  $0 \in K$  zu unterscheiden.

# 33.3 Satz: Rechenregeln für Vektorräume

In einem K-Vektorraum V gilt

- a)  $\lambda \cdot \vec{0} = \vec{0} \quad \forall \lambda \in K$ b)  $0 \cdot v = \vec{0} \quad \forall v \in V$
- c)  $(-1) \cdot v = -v \quad \forall v \in V$

Beweis von (a):

$$
\lambda \cdot \vec{0} = \lambda \cdot (\vec{0} + \vec{0}) \qquad \text{(wegen } \vec{0} = \vec{0} + \vec{0})
$$
  
=  $\lambda \cdot \vec{0} + \lambda \cdot \vec{0} \qquad \text{(wegen 33.2e)}$ 

Addition von  $-\lambda \cdot \vec{0}$  auf beiden Seiten ergibt die Behauptung. □

# 33.4 Beispiele

a) Die Menge

$$
\mathbb{R}^{n} = \left\{ \begin{pmatrix} u_{1} \\ \vdots \\ u_{n} \end{pmatrix} \middle| u_{1}, \dots, u_{n} \in \mathbb{R} \right\}
$$

ist ein R-Vektorraum für jedes  $n \in \mathbb{N}$ mit

$$
\begin{pmatrix} u_1 \\ \vdots \\ u_n \end{pmatrix} + \begin{pmatrix} v_1 \\ \vdots \\ v_n \end{pmatrix} = \begin{pmatrix} u_1 + v_1 \\ \vdots \\ u_n + v_n \end{pmatrix} , \qquad \lambda \begin{pmatrix} u_1 \\ \vdots \\ u_n \end{pmatrix} = \begin{pmatrix} \lambda u_1 \\ \vdots \\ \lambda u_n \end{pmatrix} .
$$

- b)  $\mathbb{C}^n$  ist ein  $\mathbb{C}\text{-}\mathsf{Vektorraum}$  für jedes  $n \in \mathbb{N}$ .
- c) Ist K ein Körper, so ist  $K^n$  für alle  $n \in \mathbb{N}$  ein K-Vektorraum.
- d) IR ist ein Q-Vektorraum.
- e) Spezialfall von (c):  $\mathbb{Z}_2^n$ ist ein Vektorraum über dem Körper  $\mathbb{Z}_2.$  Er besteht aus allen n-Tupeln von Nullen und Einsen.

Beispielsweise lassen sich integer-Werte in Binärdarstellung als Elemente des Vektorraums Z 32 2 interpretieren. (Welche Operation wird dabei durch die Vektorraumaddition realisiert?)

Die Vektorräume $\mathbb{Z}_2^n$ spielen eine große Rolle in der Codierungstheorie. Lineare Codes verwenden Teilmengen des  $\mathbb{Z}_2^n,$  bei denen beim Auftreten eines Übertragungsfehlers mit hoher Wahrscheinlichkeit ein Element außerhalb der Teilmenge entsteht (vgl. 31.16).

f) Funktionenräume sind wichtige Vektorräume. Definiert man auf  $\mathcal{F} := \{f :$  $\mathbb{R} \to \mathbb{R}$  eine Vektoraddition und eine skalare Multiplikation durch

$$
(f+g)(x) := f(x) + g(x)
$$
  

$$
(\lambda \cdot f)(x) := \lambda \cdot f(x)
$$
  $\forall x \in \mathbb{R},$ 

so ist  $(\mathcal{F}, +, \cdot)$  ein R-Vektorraum. Der Nullvektor ist dabei durch  $f(x)$  $0 \ \forall x \in \mathbb{R}$  gegebene Funktion.

g) Die Polynome  $K[x]$  über einem Körper K bilden einen K-Vektorraum, wenn man als skalare Multiplikation definiert

$$
\lambda \cdot \sum_{k=0}^{n} a_k x^k := \sum_{k=0}^{n} (\lambda a_k) x^k \quad \forall \lambda \in K.
$$

Zu Gruppen und Ringen haben wir Untergruppen und Unterringe definiert (vgl.  $29.5, 30.5$ . Ähnliches ist auch für Vektorräume möglich.

#### 33.5 Definition: Untervektorraum

Es sei V ein K-Vektorraum und  $U \subset V$ . Ist U mit den Verknüpfungen von V selbst wieder ein K-Vektorraum, so heißt U Unterraum (Untervektorraum, **Teilraum**) von  $V$ .

#### 33.6 Satz: Unterraumkriterium

Es sei V ein K-Vektorraum und  $U \subset V$  nichtleer. Dann ist U genau dann ein Vektorraum (also ein Unterraum von  $V$ ), wenn gilt

- a)  $u + v \in U \quad \forall u, v \in U$
- b)  $\lambda u \in U \quad \forall \lambda \in K \quad \forall u \in U.$

#### Beweis:

- 1. *U* Unterraum  $\Rightarrow$  (a), (b): nach Definition.
- 2. (a), (b)  $\Rightarrow U$  Unterraum:
	- Nach 29.5 ist  $(U,+)$  Untergruppe von  $(V,+)$ , da U abgeschlossen unter + und nach 33.3c zu  $u \in U$  auch  $-u = (-1) \cdot u \in U$  gilt.
	- Da  $(V,+)$  kommutativ, ist auch  $(U,+)$  kommutativ.
	- Wegen 33.6b ist · eine Abbildung von  $K \times U$  nach U. Die Eigenschaften b–e der Vektorraumdefinition 33.2 übertragen sich von  $V$  auf  $U$ .

#### $\Box$

#### 33.7 Beispiele

- a) Ein K-Vektorraum V hat die trivialen Unterräume  $\{0\}$  und V.
- b) Lineare Codes sind Unterräume im  $\mathbb{Z}_2^n$ .
- c) Sind Geraden Unterräume des  $\mathbb{R}^2$ ?

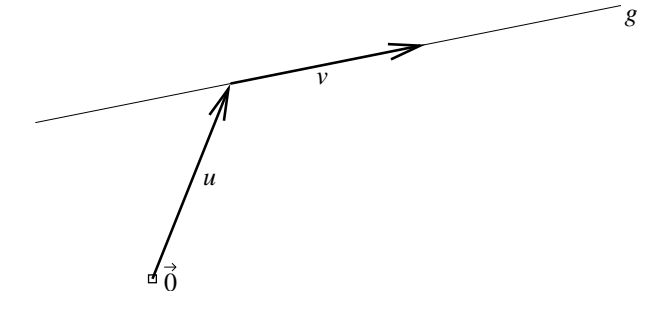

Eine Gerade ist gegeben durch

 $\{u + \lambda \cdot v \mid \lambda \in \mathbb{R}\}, \quad u, v \in \mathbb{R}^2, v \neq 0.$ 

Ein Unterraum muss stets den Nullvektor enthalten. Damit sind nur Ursprungsgeraden  $\{\lambda \cdot v \mid \lambda \in \mathbb{R}\}, v \in \mathbb{R}^2, v \neq 0$ , Unterräume.

d) Verallgemeinerung von (c): In einem K-Vektorraum V bilden die Mengen  $\{\lambda v \mid \lambda \in K\}$  Unterräume.

Das letzte Beispiel lässt sich noch weiter verallgemeinern.

# 33.8 Definition

Es sei V ein K-Vektorraum. Ferner seien  $u_1, \ldots, u_n \in V$  und  $\lambda_1, \ldots, \lambda_n \in K$ . Dann nennt man

$$
\sum_{k=1}^n \lambda_k u_k
$$

eine Linearkombination von  $u_1, \ldots, u_n$ .

Die Menge aller Linearkombinationen bildet das Erzeugnis span $(u_1, \ldots, u_n)$ . Man nennt  $\{u_1, \ldots, u_n\}$  das **Erzeugendensystem** von span $(u_1, \ldots, u_n)$ .

#### 33.9 Satz: Erzeugnis als Unterraum

Es sei V ein K-Vektorraum, und es seien  $u_1, \ldots, u_n \in V$ . Dann bildet span $(u_1, \ldots, u_n)$ einen Unterraum von  $V$ .

Beweis: Wir wenden das Unterraumkriterium an.

a) Es seien  $v, w \in \text{span}(u_1, \ldots, u_n)$ . Dann existieren  $\lambda_1, \ldots, \lambda_n \in K$  und  $\mu_1, \ldots, \mu_n \in K$  mit

$$
v = \sum_{k=1}^n \lambda_k u_k , \qquad \qquad w = \sum_{k=1}^n \mu_k u_k .
$$

Daraus folgt

$$
v + w = \sum_{k=1}^{n} \lambda_k u_k + \sum_{k=1}^{n} \mu_k u_k
$$
  
= 
$$
\sum_{k=1}^{n} (\underbrace{\lambda_k + \mu_k}_{\in K}) u_k
$$
 (nach 33.2a, e)  

$$
\in \text{span}(u_1, \dots, u_n) .
$$

b) Es sei  $\mu \in K$  und  $v \in \text{span}(u_1, \ldots, u_n)$ . Dann existieren  $\lambda_1, \ldots, \lambda_n \in K$  mit  $v = \sum_{n=1}^{n}$  $k=1$  $\lambda_k u_k$ . Also gilt

$$
\mu v = \mu \sum_{k=1}^{n} \underbrace{\lambda_k u_k}_{\in V}
$$
\n
$$
= \sum_{k=1}^{n} \mu(\lambda_k u_k) \qquad \text{(nach 33.2d)}
$$
\n
$$
= \sum_{k=1}^{n} (\underbrace{\mu \lambda_k}_{\in K}) u_k \qquad \text{(nach 33.2b)}
$$
\n
$$
\in \text{span}(u_1, \dots, u_n) .
$$

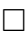

# 33.10 Beispiel

Im  $\mathbb{R}^3$  bildet jede Ebene durch den Ursprung

 $\{\lambda v + \mu w \mid \lambda, \mu \in \mathbb{R}\}, \quad v, w \in \mathbb{R}^3, v, w \neq \vec{0}, v \neq \nu w \ \forall \nu \in \mathbb{R}$ 

einen Unterraum.

Wie in  $\mathbb{R}^2$  bilden auch in  $\mathbb{R}^3$  Geraden durch den Ursprung

$$
\{\lambda v \mid \lambda \in \mathbb{R}\}, \quad v \in \mathbb{R}^3 \setminus \{0\}
$$

Unterräume.

#### 33.11 Lineare Abhängigkeit

Offenbar ist

span 
$$
\left( \begin{pmatrix} 1 \\ 0 \\ 0 \end{pmatrix}, \begin{pmatrix} 0 \\ 1 \\ 0 \end{pmatrix}, \begin{pmatrix} 0 \\ 0 \\ 1 \end{pmatrix} \right) = \mathbb{R}^3 = \text{span} \left( \begin{pmatrix} 1 \\ 0 \\ 0 \end{pmatrix}, \begin{pmatrix} 0 \\ 1 \\ 0 \end{pmatrix}, \begin{pmatrix} 0 \\ 1 \\ 1 \end{pmatrix}, \begin{pmatrix} 1 \\ 1 \\ 0 \end{pmatrix} \right),
$$
  
d.h.  $\begin{pmatrix} 1 \\ 1 \\ 0 \end{pmatrix}$ lässt sich als Linearkombination von  $\begin{pmatrix} 1 \\ 0 \\ 0 \end{pmatrix}, \begin{pmatrix} 0 \\ 1 \\ 0 \end{pmatrix}, \begin{pmatrix} 0 \\ 0 \\ 1 \end{pmatrix}$ darstellen.

**Definition:** Ein Vektor u heißt **linear abhängig** von  $v_1, \ldots, v_n$ , wenn es  $\lambda_1, \ldots, \lambda_n$  gibt mit

$$
u = \sum_{i=1}^{n} \lambda_i v_i
$$

.

Eine Menge von Vektoren  $u_1, \ldots, u_n$ , bei denen sich keiner der Vektoren als Linearkombination der anderen ausdrücken lässt, heißt linear unabhängig.

Gibt es ein einfaches Kriterium, anhand dessen man lineare Unabhängigkeit nachweisen kann?

#### 33.12 Satz: Kriterium für lineare Unabhängigkeit

Es sei V ein K-Vektorraum. Die Vektoren  $v_1, \ldots, v_n$  sind genau dann linear unabhängig, wenn für jede Linearkombination mit  $\sum^{n}$  $i=1$  $\lambda_i v_i = \vec{0}$  gilt

$$
\lambda_1=\ldots=\lambda_n=0.
$$

Beweis: " $\Leftarrow$ ": Es seien  $v_1, \ldots, v_n$  linear abhängig, d. h. es gibt ein  $v_k$  mit  $v_k = \sum_{k=1}^{n}$  $\stackrel{i=1}{i \neq k}$  $\lambda_i v_i$ . Setzt man  $\lambda_k := -1$ , so folgt  $0 = \sum_{i=1}^n$  $\lambda_i v_i$ .

" ⇒": Angenommen, es gibt eine Linearkombination, in der ein λ<sup>k</sup> 6= 0 existiert und  $\sum_{n=1}^{\infty}$  $i=1$  $\lambda_i v_i = \vec{0}$  gilt. Dann folgt

$$
-\lambda_k v_k = \sum_{\substack{i=1 \ i \neq k}}^n \lambda_i v_i
$$

$$
v_k = \sum_{\substack{i=1 \ i \neq k}}^n \frac{-\lambda_i}{\lambda_k} v_i
$$

,

d. h.  $v_k$  ist linear abhängig von  $\{v_1, \ldots, v_n\} \setminus \{v_k\}.$ 

Ist lineare Unabhängigkeit auch bei unendlich vielen Vektoren ein sinnvoller Begriff?

# 33.13 Definition

Ein unendliches System  $B$  von Vektoren heißt linear unabhängig, wenn jede endliche Auswahl von Vektoren aus  $B$  linear unabhängig ist.

#### 33.14 Beispiel

Betrachte  $\mathbb{R}[x]$ . Nach 33.4g ist  $\mathbb{R}[x]$  ein  $\mathbb{R}$ -Vektorraum.

Wir zeigen, dass das unendliche System  $B = \{1, x, x^2, \ldots\}$  linear unabhängig in  $\mathbb{R}[x]$  ist.

Angenommen, dies trifft nicht zu. Dann gibt es eine endliche Teilmenge  $\{x^{m_1}, x^{m_2}, \ldots, x^{m_n}\}\subset B$ , die linear abhängig ist. Folglich gibt es eine Linearkombination

$$
\sum_{i=1}^{n} \lambda_i x^{m_i} = 0 \tag{*}
$$

mit einem  $\lambda \neq 0$ .

Auf der linken Seite von (∗) steht ein Polynom, das nur endlich viele Nullstellen hat (vgl. Satz 31.7); rechts steht das Nullpolynom mit unendlich vielen Nullstellen – Widerspruch! Der Begriff der linearen Unabhängigkeit gestattet uns, ein minimales Erzeugendensystem zu finden.

# 33.15 Definition

Es sei *V* ein Vektorraum. Eine Teilmenge  $B ⊂ V$  heißt **Basis** von *V*, falls gilt:

- a)  $\text{span}(B) = V$ .
- b)  $B$  ist linear unabhängig.

# 33.16 Beispiele

a) 
$$
\left\{ \begin{pmatrix} 2 \\ 3 \end{pmatrix}, \begin{pmatrix} 3 \\ 4 \end{pmatrix} \right\}
$$
 ist eine Basis des  $\mathbb{R}^2$ , denn  
i) Es sei  $\begin{pmatrix} x \\ y \end{pmatrix} \in \mathbb{R}^2$ . Wir suchen  $\lambda, \mu$  mit

$$
\lambda \begin{pmatrix} 2 \\ 3 \end{pmatrix} + \mu \begin{pmatrix} 3 \\ 4 \end{pmatrix} = \begin{pmatrix} x \\ y \end{pmatrix}.
$$

Das Gleichungssystem

$$
2\lambda + 3\mu = x
$$

$$
3\lambda + 4\mu = y
$$

hat die Lösung

$$
\lambda = -4x + 3y
$$
,  $\mu = 3x - 2y$ . (\*)

.

Daraus folgt  $\mathbb{R}^2 = \text{span} \left\{ \begin{pmatrix} 2 \\ 2 \end{pmatrix} \right\}$ 3  $\lambda$ , 3 4  $\bigg) \bigg\}$ .

ii) Es sei

$$
\lambda \begin{pmatrix} 2 \\ 3 \end{pmatrix} + \mu \begin{pmatrix} 3 \\ 4 \end{pmatrix} = \begin{pmatrix} 0 \\ 0 \end{pmatrix}
$$

Mit (\*) folgt  $\lambda = -4 \cdot 0 + 3 \cdot 0 = 0$ ,  $\mu = 3 \cdot 0 - 2 \cdot 0 = 0$ . Also sind  $\sqrt{2}$ 3  $\lambda$ ,  $\sqrt{3}$ 4  $\lambda$ linear unabhängig.

b) 
$$
\left\{ \begin{pmatrix} 1 \\ 0 \\ 0 \\ \vdots \\ 0 \end{pmatrix}, \begin{pmatrix} 0 \\ 1 \\ 0 \\ \vdots \\ 0 \end{pmatrix}, \dots \begin{pmatrix} 0 \\ 0 \\ 0 \\ \vdots \\ 1 \end{pmatrix} \right\} \text{ ist eine Basis des } \mathbb{R}^n, \text{ die so genannte Standard-basis.}
$$

- c) Es gibt auch Vektorräume mit unendlichen Basen. Beispielsweise ist  $\{1, x, x^2, \ldots\}$  eine unendliche Basis des R[x]:
	- i)  $\{1, x, x^2, \ldots\}$  ist linear unabhängig nach 33.14.
	- ii) Jedes Polynom aus  $\mathbb{R}[x]$  ist als Linearkombination von Elementen aus  $\{1, x, x^2, \ldots\}$  darstellbar.

Hat jeder Vektorraum eine Basis? Man kann zeigen:

#### 33.17 Satz: Existenz von Basen

Jeder Vektorraum $V\neq \{\vec{0}\}$ besitzt eine Basis.

Offenbar sind Basen nicht eindeutig: So sind z. B.  $\left\{ \begin{pmatrix} 2 & 2 \\ 2 & 3 \end{pmatrix} \right\}$ 3  $\lambda$ ,  $\sqrt{3}$ 4  $\left\{ \right\}$  und  $\left\{ \left( \right. \right\}$ 0  $\lambda$ ,  $\sqrt{0}$ 1  $\setminus$ Basen des  $\mathbb{R}^2$ . Insbesondere kann man Basisvektoren austauschen:

#### 33.18 Satz: Austauschsatz

Es sei V ein Vektorraum mit einer endlichen Basis  $B := \{b_1, \ldots, b_n\}$ . Außerdem sei  $v \in V$ ,  $v \neq 0$ . Dann existiert ein  $b_k$ , für das  $\{b_1, \ldots, b_{k-1}, v, b_{k+1}, \ldots, b_n\}$  eine Basis von V ist.

**Beweis:** Da B Basis ist, gibt es  $\lambda_1, \ldots, \lambda_n$  mit

$$
v = \sum_{i=1}^{n} \lambda_i b_i \tag{(*)}
$$

Da  $v \neq 0$ , ist dabei mindestens ein  $\lambda_i \neq 0$ . Ohne Beschränkung der Allgemeingültigkeit sei $\lambda_1 \neq 0$ . Wir zeigen, dass dann  $\{v, b_2, \ldots, b_n\}$ eine Basis von V ist.

i) Es gilt span $(v, b_2, \ldots, b_n) = V$ : Es sei nämlich  $u \in V$ . Da B Basis ist, gibt es  $\mu_1, \ldots, \mu_n$  mit

$$
u = \sum_{i=1}^{n} \mu_i b_i . \tag{**}
$$

.

 $\Box$ 

Aus (\*) und  $\lambda_1 \neq 0$  folgt

$$
b_1 = \frac{1}{\lambda_1} v - \sum_{i=2}^n \frac{\lambda_i}{\lambda_1} b_i.
$$

Einsetzen in (\*\*) zeigt, dass u als Linearkombination von  $v, b_2, \ldots, b_n$  geschrieben werden kann.

ii) Das System  $\{v, b_2, \ldots, b_n\}$  ist linear unabhängig: Es sei nämlich  $\mu_1 v + \mu_2 b_2 +$  $\ldots + \mu_n b_n = 0$ . Mit (\*) erhält man

$$
0 = \mu_1 \sum_{i=1}^n \lambda_i b_i + \sum_{i=2}^n \mu_i b_i
$$
  
=  $\mu_1 \lambda_1 b_1 + \sum_{i=2}^n (\mu_1 \lambda_i + \mu_i) b_i$ 

Da  $\{b_1, \ldots, b_n\}$  Basis ist, sind alle Koeffizienten 0:

$$
\mu_1 \lambda_1 = 0 \qquad \stackrel{\lambda_1 \neq 0}{\Rightarrow} \qquad \mu_1 = 0
$$
  

$$
\mu_1 \lambda_i + \mu_i = 0 \qquad \stackrel{\mu_1 = 0}{\Rightarrow} \qquad \mu_i = 0 \qquad (i = 2, \dots, n)
$$

Hat ein Vektorraum eine eindeutig bestimmte Anzahl von Basisvektoren?

#### 33.19 Satz: Eindeutigkeit der Anzahl von Basisvektoren

Hat ein Vektorraum V eine endliche Basis von n Vektoren, so besteht jede Basis von V aus genau n Vektoren.

Beweis: Es seien  $B := \{b_1, \ldots, b_n\}$  und  $C := \{c_1, \ldots, c_m\}$  Basen von V.

i) Angenommen, es wäre  $n > m$ . Nach Satz 33.18 kann man m der Vektoren von B durch C austauschen:

 ${c_1, \ldots, c_m, b'_{m+1}, \ldots, b'_n} \quad \text{mit } \{b'_{m+1}, \ldots, b'_n\} \subset \{b_1, \ldots, b_n\}.$ 

Da C eine Basis ist, sind die nicht ausgetauschten Vektoren  $b'_{m+1}, \ldots, b'_n$  aus B als Linearkombinationen von  $c_1, \ldots, c_m$  darstellbar. Dies widerspricht der Basiseigenschaft.

ii)  $n < m$  wird analog zum Widerspruch geführt.

#### 33.20 Definition: Dimension eines Vektorraums

Es sei  $B = \{b_1, \ldots, b_n\}$  eine Basis des Vektorraums V. Dann heißt die Zahl  $n =$ : dim V die **Dimension** von V. Für den Nullraum  $\{\vec{0}\}\$  definiert man dim $\{\vec{0}\}\$ : = 0.

# 33.21 Satz: Basiskriterium

In einem Vektorraum V der Dimension n

- ist jede linear unabhängige Menge von  $n$  Vektoren eine Basis.
- $\bullet$  bilden *n* Vektoren, die *V* erzeugen, stets eine Basis.

*Bemerkung:* In einem *n*-dimensionalen Vektorraum gibt es keine linear unabhängigen Systeme von mehr als n Vektoren.

# 34 Lineare Abbildungen

#### 34.1 Motivation

- Wir haben wichtige Eigenschaften von Vektorräumen kennen gelernt. Damit ist es sinnvoll zu untersuchen, wie Abbildungen zwischen Vektorräumen aussehen können. Die wichtigsten Abbildungen zwischen Vektorräumen sind lineare Abbildungen.
- Der Basisbegriff bildet ein wichtiges Werkzeug zur Beschreibung linearer Abbildungen.

# 34.2 Definition

Es seien U, V zwei K-Vektorräume. Eine Abbildung  $f: U \to V$  heißt lineare Abbildung (Vektorraumhomomorphismus), wenn gilt:

- a)  $f(u + v) = f(u) + f(v)$  für alle  $u, v \in U$
- b)  $f(\lambda u) = \lambda f(u)$  für alle  $\lambda \in K$ ,  $u \in U$ .

U und V heißen isomorph, wenn es eine bijektive lineare Abbildung  $f: U \to V$ gibt. Wir schreiben hierfür  $U \simeq V$ .

*Bemerkung:* Die Begriffsbildung ist ähnlich wie bei Gruppen (vgl. 29.16): Ein Vektorraumhomomorphismus überführt die Verknüpfungen in  $U$  (Addition, skalare Multiplikation) in die Verknüpfungen in  $V$ .

Man fasst oft (a) und (b) in eine Bedingung zusammen:  $f(\lambda u + \mu v) = \lambda f(u) + \mu f(v) \quad \forall \lambda, \mu \in K, \forall u, v \in U$ , d. h. Linearkombinationen in  $U$  werden in solche in  $V$  überführt.

#### 34.3 Beispiele

a) Die Abbildung

$$
f: \ \mathbb{R}^3 \to \mathbb{R}^2 \ , \quad \begin{pmatrix} x_1 \\ x_2 \\ x_3 \end{pmatrix} \mapsto \begin{pmatrix} 2x_1 + x_3 \\ -x_2 \end{pmatrix}
$$

ist linear, denn

$$
f\left(\lambda\begin{pmatrix}x_1\\x_2\\x_3\end{pmatrix} + \mu\begin{pmatrix}y_1\\y_2\\y_3\end{pmatrix}\right) = f\left(\begin{pmatrix}\lambda x_1 + \mu y_1\\ \lambda x_2 + \mu y_2\\ \lambda x_3 + \mu y_3\end{pmatrix}\right)
$$
  

$$
= \begin{pmatrix}2(\lambda x_1 + \mu y_1) + (\lambda x_3 + \mu y_3)\\ -(\lambda x_2 + \mu y_2)\end{pmatrix}
$$
  

$$
= \lambda\begin{pmatrix}2x_1 + x_3\\-x_2\end{pmatrix} + \mu\begin{pmatrix}2y_1 + y_3\\-y_2\end{pmatrix}
$$
  

$$
= \lambda f\left(\begin{pmatrix}x_1\\x_2\\x_3\end{pmatrix}\right) + \mu f\left(\begin{pmatrix}y_1\\y_2\\y_3\end{pmatrix}\right)
$$

für alle  $\sqrt{ }$  $\mathbf{I}$  $\overline{x}_1$  $\overline{x_2}$  $\overline{x_3}$  $\setminus$  $\vert$ ,  $\sqrt{ }$  $\mathbf{I}$  $y_1$  $y_2$  $y_3$  $\setminus$  $\Big\} \in \mathbb{R}^3$  und alle  $\lambda, \mu \in \mathbb{R}$ .

b)  $f : \mathbb{R} \to \mathbb{R}, \quad x \mapsto x + 1$  ist keine lineare Abbildung, denn  $1 = f(0 + 0) \neq 0$  $f(0) + f(0) = 1 + 1.$ 

c) 
$$
f: \mathbb{R}^2 \to \mathbb{R}^2
$$
,  $\begin{pmatrix} x_1 \\ x_2 \end{pmatrix} \mapsto \begin{pmatrix} x_1 \\ x_1 x_2 \end{pmatrix}$ ist ebenfalls nicht linear, da  

$$
f\left(2 \cdot \begin{pmatrix} 1 \\ 1 \end{pmatrix}\right) = \begin{pmatrix} 2 \\ 4 \end{pmatrix}, \quad 2 \cdot f\left(\begin{pmatrix} 1 \\ 1 \end{pmatrix}\right) = 2 \begin{pmatrix} 1 \\ 1 \end{pmatrix} = \begin{pmatrix} 2 \\ 2 \end{pmatrix}.
$$

# 34.4 Weitere Begriffe

Analog zu 29.16 definiert man auch für Vektorräume Monomorphismen, Epimorphismen, Isomorphismen, Endomorphismen und Automorphismen.

In Analogie zu 29.17 ist für einen Homomorphismus  $f: U \to V$ 

$$
\text{Im}(f) := \{ f(u) \mid u \in U \} \quad \text{das } \text{Bild von } f,
$$
  

$$
\text{Ker}(f) := \{ u \in U \mid f(u) = 0 \} \quad \text{der } \text{Kern von } f.
$$

### 34.5 Satz: Eigenschaften linearer Abbildungen

- a) Ist  $f: U \to V$  ein Isomorphismus, so ist auch die Umkehrabbildung  $f^{-1}$ :  $V \rightarrow U$  linear.
- b) Die lineare Abbildung  $f: U \to V$  ist genau dann injektiv, wenn Ker $(f)$ {0} ist.
- c) Ist  $f: U \to V$  linear, so ist  $\text{Ker}(f)$  ein Unterraum von U und Im(f) ein Unterraum von  $V$ .
- d) Es gilt dim  $\text{Ker}(f) + \dim \text{Im}(f) = \dim U$ .

# 34.6 Beispiel

Wir betrachten die lineare Abbildung

$$
f: \mathbb{R}^3 \to \mathbb{R}^2
$$
,  $\begin{pmatrix} x_1 \\ x_2 \\ x_3 \end{pmatrix} \mapsto \begin{pmatrix} x_1 - x_3 \\ 0 \end{pmatrix}$ .

 $Ker(f) =$  $\sqrt{ }$  $\frac{1}{2}$  $\mathbf{I}$  $\sqrt{ }$  $\mathcal{L}$  $\overline{x}_1$  $\overline{x_2}$  $\overline{x_3}$  $\setminus$  $\overline{1}$   $x_1 = x_3$  $\mathbf{A}$  $\mathcal{L}$  $\mathbf{J}$ ist eine Ebene durch den Ursprung in  $\mathbb{R}^3$  (und

somit ein zweidimensionaler Unterraum des  $\mathbb{R}^3$ .

 $\text{Im}(f) = \begin{cases} x \end{cases}$  $\theta$  $\lambda$  $\in \mathbb{R}^2$  $x \in \mathbb{R}$  ist eine Gerade durch den Ursprung in  $\mathbb{R}^2$  (und somit ein eindimensionaler Unterraum des  $\mathbb{R}^2$ .

Es ist dim  $\text{Ker}(f) + \dim \text{Im}(f) = 2 + 1 = 3 = \dim(\mathbb{R}^3)$ .

*Weiteres Beispiel:* Abbildung  $f : \mathbb{R}^3 \to \mathbb{R}^2$  aus 34.3a. Man überzeugt sich davon, dass dim  $Ker(f) = 1$ , dim  $Im(f) = 2$ .

Welche Rolle spielen Basen bei der Beschreibung linearer Abbildungen? Hierzu betrachten wir zunächst Basisdarstellungen von Vektoren.

# 34.7 Satz: Eindeutigkeit der Darstellung in einer festen Basis

Es sei  $B := \{b_1, \ldots, b_n\}$  eine Basis des K-Vektorraums V. Dann gibt es zu jedem Vektor  $v \in V$  eindeutig bestimmte Elemente  $x_1, \ldots, x_n \in K$  mit

$$
v = \sum_{i=1}^{n} x_i b_i .
$$

Diese  $x_i$  heißen **Koordinaten** von  $v$  bezüglich  $B$ . Wir schreiben

$$
v = \begin{pmatrix} x_1 \\ \vdots \\ x_n \end{pmatrix} .
$$

Beweis: Die Existenz der Darstellung ist klar wegen  $V = \text{span}(B)$ . Zu zeigen bleibt die Eindeutigkeit. Es sei

$$
v = \sum_{i=1}^{n} x_i b_i
$$
 und  $v = \sum_{i=1}^{n} y_i b_i$ .

Dann ist

$$
\vec{0} = v - v = \sum_{i=1}^{n} (x_i - y_i) b_i ,
$$

wegen der linearen Unabhängigkeit von  $B$  also

$$
x_i = y_i , \qquad i = 1, \ldots, n .
$$

 $\Box$ 

Selbstverständlich liefern unterschiedliche Basen auch unterschiedliche Koordinatendarstellungen eines Vektors. Wie kann man diese Darstellungen ineinander umrechnen?

# 34.8 Beispiel: Umrechnung von Koordinatendarstellungen

Im  $\mathbb{R}^2$  sei eine Basis  $B = \{b_1, b_2\}$  gegeben. Bezüglich  $B$  habe ein Vektor  $v$  die Darstellung  $v =$  $\sqrt{x}$  $\hat{y}$  $\lambda$ B .

Wir betrachten die neue Basis  $C = \{c_1, c_2\}$  mit  $c_1 =$  $\sqrt{2}$ 2  $\lambda$ B  $, c_2 =$  $(1)$ 2  $\setminus$ B . Wie lautet die Darstellung von  $v$  bezüglich  $C$ ?

**Ansatz:** 
$$
v = \begin{pmatrix} \lambda \\ \mu \end{pmatrix}_C
$$
. Es muss gelten  

$$
\begin{pmatrix} x \\ y \end{pmatrix}_B = v = \begin{pmatrix} \lambda \\ \mu \end{pmatrix}_C = \lambda c_1 + \mu c_2
$$

$$
= \lambda \begin{pmatrix} 2 \\ 2 \end{pmatrix}_B + \mu \begin{pmatrix} 1 \\ 2 \end{pmatrix}_B = \begin{pmatrix} 2\lambda + \mu \\ 2\lambda + 2\mu \end{pmatrix}_B.
$$

Die Bestimmungsgleichungen

$$
2\lambda + \mu = x
$$

$$
2\lambda + 2\mu = y
$$

haben die Lösung

$$
\lambda = x - \frac{1}{2}y , \qquad \mu = -x + y .
$$

Beispielsweise ist

$$
\binom{5}{2}_B = \binom{5 - \frac{1}{2}2}{-5 + 2}_C = \binom{4}{-3}_C.
$$

Auf diese Weise kann man allgemein die Koordinatendarstellung von Vektoren bezüglich einer Basis  $B$  in eine solche bezüglich einer anderen Basis  $C$  umrechnen, wenn nur für die Basisvektoren von  $C$  die Darstellungen bezüglich der Basis  $B$ bekannt sind.

Basen ermöglichen es, eine lineare Abbildung durch wenige Daten zu beschreiben: Es genügt, zu wissen, was mit den Basisvektoren passiert.

# 34.9 Satz: Charakterisierung einer linearen Abbildung durch ihre Wirkung auf die Basis

Es seien U, V zwei K-Vektorräume und  $\{b_1, \ldots, b_n\}$  eine Basis von U. Außerdem seien  $v_1, \ldots, v_n \in V$ .

Dann gibt es genau eine lineare Abbildung  $f: U \to V$  mit  $f(b_i) = v_i, i = 1, \ldots, n$ .

**Beweis:** Es sei  $u \in U$  und  $u = \sum_{i=1}^{n}$  $\frac{i=1}{i}$  $x_i b_i$ . Wir setzen  $f(u) = \sum_{n=1}^{n}$  $\frac{i=1}{i}$  $x_i v_i$ .

Man prüft nach:

• f ist eine lineare Abbildung: Für  $u = \sum_{n=1}^{n}$  $i=1$  $x_i b_i$  und  $w = \sum_{n=1}^{n}$  $i=1$  $y_i b_i, \lambda, \mu \in K$  ist

$$
f(\lambda u + \mu w) = f\left(\lambda \sum_{i=1}^n x_i b_i + \mu \sum_{i=1}^n y_i b_i\right) = f\left(\sum_{i=1}^n (\lambda x_i + \mu y_i) b_i\right)
$$
  
= 
$$
\sum_{i=1}^n (\lambda x_i + \mu y_i) v_i = \lambda \sum_{i=1}^n x_i v_i + \mu \sum_{i=1}^n y_i v_i
$$
  
= 
$$
\lambda f(u) + \mu f(w) .
$$

•  $f(b_i) = v_i$  für  $i = 1, \ldots, n$ .

Zum Nachweis der Eindeutigkeit nehmen wir an, dass g eine weitere lineare Abbildung mit  $g(b_i) = v_i$  für  $i = 1, ..., n$  ist. Dann folgt

$$
g(u) = g\left(\sum_{i=1}^{n} x_i b_i\right) \stackrel{\text{linear}}{=} \sum_{i=1}^{n} x_i g(b_i) = \sum_{i=1}^{n} x_i v_i
$$

$$
= \sum_{i=1}^{n} x_i f(b_i) \stackrel{\text{linear}}{=} f\left(\sum_{i=1}^{n} x_i b_i\right) = f(u) .
$$

 $\Box$ 

Eine weitere wichtige Aussage, die mithilfe von Basen bewiesen werden kann, bezieht sich auf isomorphe Vektorräume.

#### 34.10 Satz: Isomorphie endlichdimensionaler Vektorräume

Es seien  $U, V$  zwei endlichdimensionale K-Vektorräume. Dann sind  $U$  und  $V$ genau dann isomorph, wenn sie dieselbe Dimension haben:

 $U \simeq V \quad \Leftrightarrow \quad \dim U = \dim V$ .

*Bemerkung:* Dieser Satz besagt z. B., dass es im Wesentlichen nur einen einzigen n-dimensionalen Vektorraum über  $\mathbb R$  gibt: den  $\mathbb R^n$ .

Beweisskizze: Man zeigt:

- a) Ein Isomorphismus zwischen endlichdimensionalen Vektorräumen bildet Basen auf Basen ab.
- b) Eine lineare Abbildung zweier Vektorräume gleicher endlicher Dimension, die eine Basis auf eine Basis abbildet, ist ein Isomorphismus.

# 35 Matrixschreibweise fur lineare Abbildungen ¨

#### 35.1 Motivation

- Wir haben gesehen, dass lineare Abbildungen sich durch ihre Wirkung auf die Basisvektoren ausdrücken lassen.
- Mithilfe von Matrizen können wir dies kompakt aufschreiben und die Hintereinanderausführung linearer Abbildungen elegant berechnen.

# 35.2 Struktur linearer Abbildungen zwischen endlichdimensionalen Vektorräumen

Es sei K ein Körper (meistens  $\mathbb R$  oder  $\mathbb C$ ). Dann ist

$$
f: K^n \to K^m, \quad \begin{pmatrix} x_1 \\ \vdots \\ x_n \end{pmatrix} \mapsto \begin{pmatrix} a_{11}x_1 + \dots + a_{1n}x_n \\ \vdots & \vdots \\ a_{m1}x_1 + \dots + a_{mn}x_n \end{pmatrix}
$$
 (\*)

eine lineare Abbildung: Für  $x =$  $\sqrt{ }$  $\left\lfloor \right\rfloor$  $\overline{x}_1$ . . .  $\bar{x}_n$  $\setminus$  $\Big\}$ ,  $y =$  $\sqrt{ }$  $\left\lfloor \right\rfloor$  $y_1$ . . .  $y_n$  $\setminus$  $\Big\} \in K^n$  und  $\lambda, \mu \in K$  gilt nämlich

$$
f(\lambda x + \mu y) = \begin{pmatrix} a_{11}(\lambda x_1 + \mu y_1) + \dots + a_{1n}(\lambda x_n + \mu y_n) \\ \vdots & \vdots \\ a_{m1}(\lambda x_1 + \mu y_1) + \dots + a_{mn}(\lambda x_n + \mu y_n) \end{pmatrix}
$$
  
=  $\lambda \begin{pmatrix} a_{11}x_1 + \dots + a_{1n}x_n \\ \vdots & \vdots \\ a_{m1}x_1 + \dots + a_{mn}x_n \end{pmatrix} + \mu \begin{pmatrix} a_{11}y_1 + \dots + a_{1n}y_n \\ \vdots & \vdots \\ a_{m1}y_1 + \dots + a_{mn}y_n \end{pmatrix}$   
=  $\lambda f(x) + \mu f(y)$ .

Umgekehrt besitzt jede lineare Abbildung von  $K<sup>n</sup>$  nach  $K<sup>m</sup>$  diese Struktur, da nach 34.9 eine lineare Abbildung von  $K<sup>n</sup>$  in einen anderen Vektorraum durch  $\sqrt{1}$  $\sqrt{0}$ 

die Bilder der Basisvektoren
$$
\begin{pmatrix} 1 \\ 0 \\ \vdots \\ 0 \end{pmatrix}
$$
,...,  $\begin{pmatrix} 0 \\ \vdots \\ 0 \\ 1 \end{pmatrix} \in K^n$  eindeutig bestimmt ist. Sind

diese Bilder durch  $\sqrt{ }$  $\overline{ }$  $a_{11}$ . . .  $a_{m1}$  $\setminus$  $\vert$ ,  $\ldots$ ,  $\sqrt{ }$  $\overline{ }$  $a_{1n}$ . . .  $a_{mn}$  $\setminus$  $\in$  K<sup>m</sup> gegeben, so folgt, dass (\*) die entsprechende lineare Abbildung ist. Diese Struktur gibt Anlass zur nachfolgenden

Definition.

### 35.3 Definition: Matrix

Es sei  $K$  ein Körper. Das rechteckige Schema

$$
A = \begin{pmatrix} a_{11} & a_{12} & \dots & a_{1n} \\ a_{21} & a_{22} & \dots & a_{2n} \\ \vdots & \vdots & & \vdots \\ a_{m1} & a_{m2} & \dots & a_{mn} \end{pmatrix}
$$

mit  $a_{ij} \in K$  für  $i = 1, \ldots, m$  und  $j = 1, \ldots, n$  heißt  $m \times n$ -Matrix über K. Die Menge aller  $m \times n$ -Matrizen über K bezeichnen wir mit  $K^{m \times n}$ .

Die Vektoren  $\sqrt{ }$  $\overline{\phantom{a}}$  $a_{11}$ . . .  $a_{m1}$  $\setminus$  $\vert$ ,  $\ldots$ ,  $\sqrt{ }$  $\overline{\phantom{a}}$  $a_{1n}$ . . .  $a_{mn}$  $\setminus$ heißen Spaltenvektoren von A;  $(a_{11}, \ldots, a_{1n}), \ldots, (a_{m1}, \ldots, a_{mn})$  heißen Zeilenvektoren von A.

Die Matrix A wird auch als  $(a_{ij})$  geschrieben. Dabei bildet i den **Zeilenindex** (bleibt innerhalb jeder Zeile konstant) und  $j$  den **Spaltenindex** (innerhalb jeder Spalte konstant).

#### 35.4 Matrizen spezieller Gestalt

- a) Quadratische Matrizen: Eine  $n \times n$ -Matrix heißt quadratisch. Dagegen heißen  $m \times n$ -Matrizen mit  $m \neq n$  nichtquadratisch.
- b) **Diagonalmatrizen:** Eine quadratische Matrix  $A = (a_{ij})$ , bei der  $a_{ij} = 0$ für alle  $(i, j)$  mit  $i \neq j$  gilt (also nur Diagonaleinträge  $a_{ii}$  von Null verschieden sein dürfen), heißt Diagonalmatrix.
- c) **Dreiecksmatrizen:** Eine quadratische Matrix  $A = (a_{ij})$ , bei der  $a_{ij} = 0$ für alle  $(i, j)$  mit  $i > j$  gilt (also nur auf der Diagonale und darüber von Null verschiedene Einträge stehen dürfen), heißt obere Dreiecksmatrix.

Gilt  $a_{ij} = 0$  für alle  $(i, j)$  mit  $i < j$ , so spricht man von einer unteren Dreiecksmatrix.

#### 35.5 Matrix-Vektor-Produkt

$$
\text{Ist } x = \begin{pmatrix} x_1 \\ \vdots \\ x_n \end{pmatrix} \in K^n \text{ und } c = \begin{pmatrix} c_1 \\ \vdots \\ c_m \end{pmatrix} \in K^m \text{, so schreiben wir statt}
$$
\n
$$
\begin{pmatrix} a_{11}x_1 + \dots + a_{1n}x_n \\ \vdots & \vdots \\ a_{m1}x_1 + \dots + a_{mn}x_n \end{pmatrix} = \begin{pmatrix} c_1 \\ \vdots \\ c_m \end{pmatrix}
$$

jetzt

$$
\underbrace{\begin{pmatrix} a_{11} & \dots & a_{1n} \\ \vdots & & \vdots \\ a_{m1} & \dots & a_{mn} \end{pmatrix}}_{\text{Matrix } A} \underbrace{\begin{pmatrix} x_1 \\ \vdots \\ x_n \end{pmatrix}}_{\text{Vector } x} = \underbrace{\begin{pmatrix} c_1 \\ \vdots \\ c_m \end{pmatrix}}_{\text{Vector } c},
$$

also kurz:  $A x = c$ .

Eine solche Schreibweise ist sowohl für lineare Abbildungen nützlich als auch für lineare Gleichungssysteme (spätere Vorlesungen: Kapitel 37, 38). Sie definiert das Produkt zwischen einer  $m \times n$ -Matrix  $A = (a_{ij}) \in K^{m \times n}$  und einem Vektor  $x \in K^n$  als  $Ax = c$  mit  $c \in K^m$  und

$$
c_i = \sum_{j=1}^n a_{ij} x_j
$$
,  $i = 1,...,m$ .

Jede lineare Abbildung  $f: K^n \to K^m$  kann also geschrieben werden als

$$
f(x) = Ax \quad \text{mit } A \in K^{m \times n}.
$$

Die Spalten von A sind dabei die Bilder der Basisvektoren.

# 35.6 Beispiele für lineare Abbildungen in Matrixschreibweise

a) Die lineare Abbildung $f:\mathbb{R}^3\to\mathbb{R}^2$ mit

$$
\begin{pmatrix} 1 \\ 0 \\ 0 \end{pmatrix} \mapsto \begin{pmatrix} 3 \\ 2 \end{pmatrix} , \quad \begin{pmatrix} 0 \\ 1 \\ 0 \end{pmatrix} \mapsto \begin{pmatrix} 1 \\ -4 \end{pmatrix} , \quad \begin{pmatrix} 0 \\ 0 \\ 1 \end{pmatrix} \mapsto \begin{pmatrix} 0 \\ 1 \end{pmatrix}
$$

wird beschrieben durch

$$
f(x) = \begin{pmatrix} 3 & 1 & 0 \\ 2 & -4 & 1 \end{pmatrix} x \quad \forall x \in \mathbb{R}^3 ,
$$

also z. B.

$$
x = \begin{pmatrix} 2 \\ 3 \\ 1 \end{pmatrix} \Rightarrow f(x) = \begin{pmatrix} 3 & 1 & 0 \\ 2 & -4 & 1 \end{pmatrix} \begin{pmatrix} 2 \\ 3 \\ 1 \end{pmatrix} = \begin{pmatrix} 3 \cdot 2 + 1 \cdot 3 + 0 \cdot 1 \\ 2 \cdot 2 - 4 \cdot 3 + 1 \cdot 1 \end{pmatrix} = \begin{pmatrix} 9 \\ -7 \end{pmatrix}.
$$

b) Streckung

Die Matrix 
$$
A = \begin{pmatrix} \lambda & 0 \\ 0 & \lambda \end{pmatrix} \in \mathbb{R}^{2 \times 2}
$$
 bildet einen Vektor  $\begin{pmatrix} x \\ y \end{pmatrix}$ auf  $\begin{pmatrix} \lambda & 0 \\ 0 & \lambda \end{pmatrix} \begin{pmatrix} x \\ y \end{pmatrix} = \begin{pmatrix} \lambda x \\ \lambda y \end{pmatrix} = \lambda \begin{pmatrix} x \\ y \end{pmatrix}$ ab.

c) Drehung in  $\mathbb{R}^2$ 

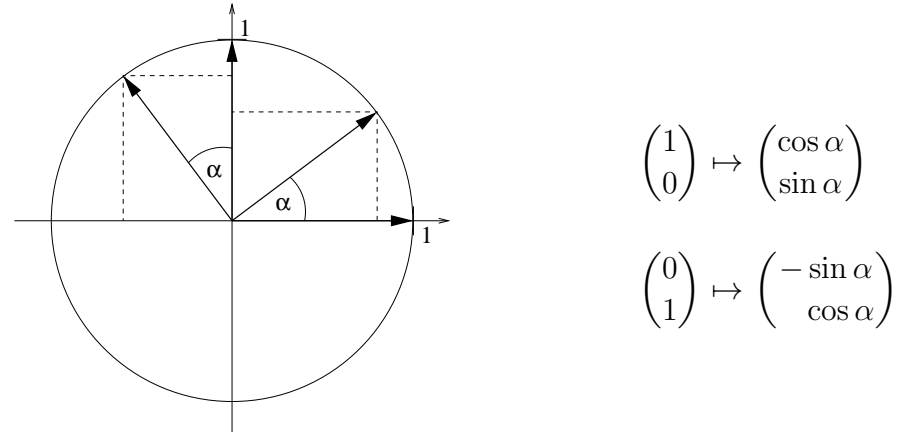

Die Matrix der Drehung um einen Winkel  $\alpha$  lautet demnach

$$
A = \begin{pmatrix} \cos \alpha & -\sin \alpha \\ \sin \alpha & \cos \alpha \end{pmatrix} .
$$

 $(D$ rehungen werden dabei gegen den Uhrzeigersinn durchgeführt.)

d) Spiegelung an der $x_1$ -Achse in $\mathbb{R}^2$ 

$$
A = \begin{pmatrix} 1 & 0 \\ 0 & -1 \end{pmatrix}
$$

bewirkt offenbar eine Spiegelung an der  $x_1$ -Achse.

e) Drehung in  $\mathbb{R}^3$ 

$$
A = \begin{pmatrix} \cos \alpha & 0 & -\sin \alpha \\ 0 & 1 & 0 \\ \sin \alpha & 0 & \cos \alpha \end{pmatrix}
$$

beschreibt eine Drehung in der  $x_1-x_3$ -Ebene (entlang der  $x_2$ -Achse geschieht nichts).

f) Translationen

$$
\begin{pmatrix} x_1 \\ x_2 \end{pmatrix} \mapsto \begin{pmatrix} x_1 \\ x_2 \end{pmatrix} + \begin{pmatrix} a_1 \\ a_2 \end{pmatrix}
$$

sind *keine* linearen Abbildungen.

Welche Verknüpfungen lassen sich mit Matrizen ausführen?

# 35.7 Definition

Es sei  $K$  ein Körper.

a) Die skalare Multiplikation einer Matrix  $A = (a_{ij}) \in K^{m \times n}$  mit einem Skalar  $\lambda \in K$  erfolgt komponentenweise:

$$
\lambda A := (\lambda a_{ij}) \; .
$$

b) Die **Addition** zweier Matrizen  $A = (a_{ij}) \in K^{m \times n}, B = (b_{ij}) \in K^{m \times n}$ erfolgt komponentenweise:

$$
A + B = (a_{ij} + b_{ij})
$$
.

c) Die Multiplikation zweier Matrizen  $A = (a_{ij}) \in K^{m \times n}, B = (b_{ij}) \in K^{n \times r}$ definiert man als

$$
A \cdot B = C \in K^{m \times r},
$$

$$
c_{ij} = \sum_{k=1}^{n} a_{ik} b_{kj}.
$$

Bemerkung: Die Matrixmultiplikation erfolgt also "Zeile mal Spalte":

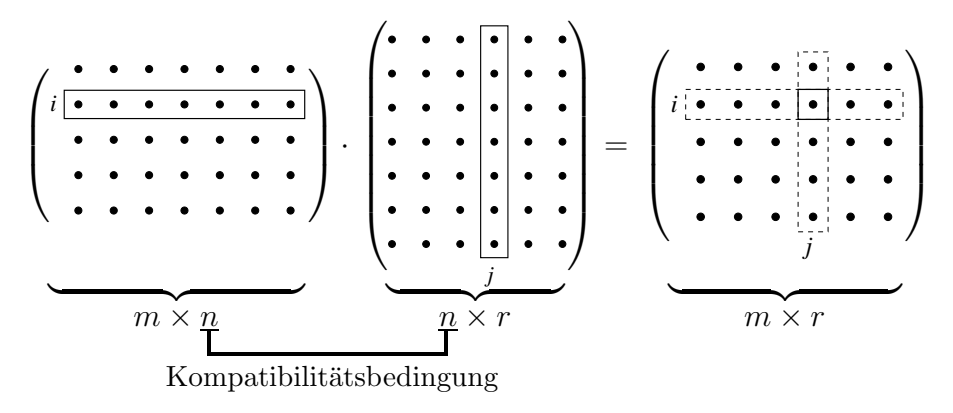

Nur zueinander " passende" Matrizen (Kompatibilitatsbedingung: Spaltenzahl der ersten = Zeilenzahl der zweiten Matrix) können miteinander multipliziert werden.

# 35.8 Beispiele

(In diesen Beispielen ist stets  $K = \mathbb{R}$ .)

a) 
$$
3 \cdot \begin{pmatrix} 5 & 1 \\ 2 & -4 \end{pmatrix} = \begin{pmatrix} 15 & 3 \\ 6 & -12 \end{pmatrix}
$$
  
\nb)  $\begin{pmatrix} 2 & 3 & 1 \\ 4 & -1 & 7 \end{pmatrix} + \begin{pmatrix} 1 & 5 & -8 \\ 0 & 2 & 9 \end{pmatrix} = \begin{pmatrix} 3 & 8 & -7 \\ 4 & 1 & 16 \end{pmatrix}$   
\nc)  $\begin{pmatrix} 2 & 3 & 1 \\ 4 & -1 & 7 \end{pmatrix} \cdot \begin{pmatrix} 6 & 4 \\ 1 & 0 \\ 8 & 9 \end{pmatrix} = \begin{pmatrix} 2 \cdot 6 + 3 \cdot 1 + 1 \cdot 8 & 2 \cdot 4 + 3 \cdot 0 + 1 \cdot 9 \\ 4 \cdot 6 - 1 \cdot 1 + 7 \cdot 8 & 4 \cdot 4 - 1 \cdot 0 + 7 \cdot 9 \end{pmatrix} = \begin{pmatrix} 23 & 17 \\ 79 & 79 \end{pmatrix}$ .

Welche Rechenregeln ergeben sich aus 35.7?

# 35.9 Satz: Eigenschaften der Matrixoperationen

Es sei  $K$  ein Körper. Dann gilt:

a)  $K^{m\times n}$  ist ein Vektorraum:

- $(K^{m \times n}, +)$  ist eine kommutative Gruppe
	- Assoziativgesetz:  $(A + B) + C = A + (B + C)$  $-$  neutrales Element:  $0 =$  $\sqrt{ }$  $\overline{ }$  $0 \ldots 0$ .<br>.<br>.  $0 \ldots 0$  $\setminus$  $\bigg| \in K^{m \times n}$
	- inverses Element zu A ist −A = (−1)A
	- Kommutativgesetz:  $A + B = B + A$
- $\lambda(\mu A) = (\lambda \mu)A$
- $\bullet$  1 ·  $A = A$
- $\lambda(A + B) = \lambda A + \lambda B$
- $(\lambda + \mu)A = \lambda A + \mu A$

b)  $(K^{n \times n}, +, \cdot)$  ist ein Ring mit Eins:

- $(K^{n \times n}, +)$  ist eine kommutative Gruppe
- $(K^{n \times n}, \cdot)$  ist ein Monoid:

- Associativesetz: 
$$
(A \cdot B) \cdot C = A \cdot (B \cdot C)
$$
  
\n- neutrales Element:  $I = \begin{pmatrix} 1 & 0 & \dots & 0 \\ 0 & 1 & & \vdots \\ \vdots & & \ddots & 0 \\ 0 & \dots & 0 & 1 \end{pmatrix} \in K^{n \times n}$ 

• Distributivgesetze:

$$
A \cdot (B + C) = A \cdot B + A \cdot C
$$

$$
(A + B) \cdot C = A \cdot C + B \cdot C
$$

# 35.10 Bemerkungen

a) Die Matrixmultiplikation ist im Allgemeinen *nicht* kommutativ:

$$
\begin{pmatrix} 2 & 1 \ 7 & -4 \end{pmatrix} \cdot \begin{pmatrix} 5 & 3 \ 4 & 6 \end{pmatrix} = \begin{pmatrix} 2 \cdot 5 + 1 \cdot 4 & 2 \cdot 3 + 1 \cdot 6 \ 7 \cdot 5 - 4 \cdot 4 & 7 \cdot 3 - 4 \cdot 6 \end{pmatrix} = \begin{pmatrix} 14 & 12 \ 19 & -3 \end{pmatrix}
$$

$$
\begin{pmatrix} 5 & 3 \ 4 & 6 \end{pmatrix} \cdot \begin{pmatrix} 2 & 1 \ 7 & -4 \end{pmatrix} = \begin{pmatrix} 5 \cdot 2 + 3 \cdot 7 & 5 \cdot 1 - 3 \cdot 4 \ 4 \cdot 2 + 6 \cdot 7 & 4 \cdot 1 - 6 \cdot 4 \end{pmatrix} = \begin{pmatrix} 31 & -7 \ 50 & -20 \end{pmatrix}
$$

- b) Ebenso besitzt eine  $n \times n$ -Matrix im Allgemeinen *keine* Inverse bezüglich der Matrixmultiplikation.
- c)  $(K^{n \times n}, +, \cdot)$  ist nicht nullteilerfrei:

$$
\begin{pmatrix} 0 & 1 \\ 0 & 0 \end{pmatrix} \begin{pmatrix} 3 & 7 \\ 0 & 0 \end{pmatrix} = \begin{pmatrix} 0 & 0 \\ 0 & 0 \end{pmatrix}
$$

- d)  $K^{n \times m}$  ist als Vektorraum isomorph zu  $K^{nm}$ .
- e) Spaltenvektoren aus  $K^m$  können als  $m \times 1$ -Matrizen aufgefasst werden. Vektoraddition und skalare Multiplikation sind Spezialfälle der entsprechenden Matrixoperationen. Das Matrix-Vektor-Produkt ist ein Spezialfall der Matrixmultiplikation.
- f) Die Hintereinanderausführung linearer Abbildungen entspricht der Multiplikation ihrer Matrizen:

$$
K^{r} \xrightarrow{f} K^{n} \xrightarrow{g} K^{m}
$$

$$
A \in K^{n \times r} \qquad B \in K^{m \times n}
$$

 $g \circ f : K^r \to K^m$  wird durch  $B \cdot A \in K^{m \times r}$  repräsentiert.

### 35.11 Inverse Matrizen

Im Allgemeinen hat  $A \in K^{n \times n}$  kein multiplikatives Inverses  $A^{-1}$ . In vielen Fällen existiert jedoch eine inverse Matrix.

Beispiel: 
$$
A = \begin{pmatrix} 5 & 6 \\ 2 & 4 \end{pmatrix}
$$
,  $A^{-1} = \begin{pmatrix} \frac{1}{2} & -\frac{3}{4} \\ -\frac{1}{4} & \frac{5}{8} \end{pmatrix}$ , denn  
\n
$$
\begin{pmatrix} 5 & 6 \\ 2 & 4 \end{pmatrix} \begin{pmatrix} \frac{1}{2} & -\frac{3}{4} \\ -\frac{1}{4} & \frac{5}{8} \end{pmatrix} = \begin{pmatrix} 5 & 6 \\ 2 & 4 \end{pmatrix} \cdot \frac{1}{8} \begin{pmatrix} 4 & -6 \\ -2 & 5 \end{pmatrix}
$$
\n
$$
= \frac{1}{8} \begin{pmatrix} 5 \cdot 4 - 2 \cdot 6 & -5 \cdot 6 + 6 \cdot 5 \\ 2 \cdot 4 - 4 \cdot 2 & -2 \cdot 6 + 4 \cdot 5 \end{pmatrix} = \frac{1}{8} \begin{pmatrix} 8 & 0 \\ 0 & 8 \end{pmatrix} = \begin{pmatrix} 1 & 0 \\ 0 & 1 \end{pmatrix}
$$

Ein Verfahren zur Berechnung der inversen Matrix werden wir in einer späteren Vorlesung kennen lernen.

.

### 35.12 Definition

Eine Matrix  $A \in K^{n \times n}$  heißt **invertierbar** (umkehrbar, regulär), falls eine Matrix  $A^{-1} \in K^{n \times n}$  mit  $AA^{-1} = I$  existiert.  $A^{-1}$  heißt inverse Matrix zu A.

Die Menge der invertierbaren Matrizen aus  $K^{n \times n}$  wird mit  $GL(n, K)$  bezeichnet.

Eine nicht invertierbare Matrix wird auch als singulär bezeichnet.

# 35.13 Satz: Gruppeneigenschaft von  $GL(n, K)$

Die Menge  $GL(n, K)$  bildet mit der Matrizenmultiplikation eine multiplikative (nichtkommutative) Gruppe.

#### 35.14 Bemerkungen

- a) GL steht für *general linear group*.
- b) Sind  $A, B \in GL(n, K)$ , so ist  $(A \cdot B)^{-1} = B^{-1} \cdot A^{-1}$ , denn

$$
A \cdot \underbrace{B \cdot B^{-1}}_{I} \cdot A^{-1} = A \cdot I \cdot A^{-1} = A \cdot A^{-1} = I \; .
$$

- c) Nichtquadratische Matrizen sind niemals invertierbar. Allerdings kann man u. U. eine so genannte *Pseudoinverse* angeben (spätere Vorlesung).
- d) Die Invertierbarkeit einer Matrix entspricht der Bijektivität der zugehörigen linearen Abbildung.

Nach dem Beweis von Satz 34.10 ist eine lineare Abbildung zwischen endlichdimensionalen Vektorräumen genau dann bijektiv, wenn Basen auf Basen abgebildet werden.

Daraus folgt:  $A \in K^{n \times n}$  ist genau dann invertierbar, wenn die Spaltenvektoren von  $A$  eine Basis des  $K<sup>n</sup>$  bilden.

# 36 Rang einer Matrix

#### 36.1 Motivation

- Interpretiert man eine Matrix als lineare Abbildung, so haben die Spaltenvektoren eine besondere Bedeutung: Nach Def. 35.3 sind sie die Bilder der Basisvektoren.
- Wir wollen die lineare Abhängigkeit/Unabhängigkeit dieser Spaltenvektoren genauer untersuchen. Dies führt unter anderem zu einem wichtigen Kriterium für die Invertierbarkeit von Matrizen.

# 36.2 Definition

Der Spaltenrang (Rang) einer Matrix  $A \in K^{m \times n}$  ist die maximale Anzahl linear unabhängiger Spaltenvektoren von  $A$ . Man schreibt dafür rang  $A$  (auch rank, rk).

# 36.3 Satz: Aussagen über den Rang einer Matrix

Es sei  $f\,:\,K^n\,\rightarrow\,K^m$ eine lineare Abbildung mit der zugehörigen Matrix $A$   $\in$  $K^{m\times n}$  und den Spaltenvektoren  $a_{*1}, \ldots, a_{*n}$ . Dann gilt:

- a) Im(f) = span( $a_{*1}, \ldots, a_{*n}$ )
- b) dim  $\text{Im}(f) = \text{rang } A$
- c) dim Ker(f) =  $n \text{rang } A$

#### Beweis:

a) "⊃" ist klar, da  $a_{*1}, \ldots, a_{*n}$  die Bilder der Basisvektoren sind.  $, \subset$ ": Es ist

$$
f(x) = Ax = \begin{pmatrix} a_{11}x_1 + \dots + a_{1n}x_n \\ \vdots & \vdots \\ a_{m1}x_1 + \dots + a_{mn}x_n \end{pmatrix} = x_1a_{*1} + \dots + x_na_{*n},
$$

d. h. jedes Element des Bildes ist Linearkombination der Spaltenvektoren.

- b) Folgt unmittelbar aus (a).
- c) Folgt aus Satz 34.5d.  $\Box$

# 36.4 Beispiele

- a) Nach 35.14d ist  $A \in K^{n \times n}$  genau dann invertierbar, wenn rang  $A = n$  ist.
- b)  $A =$  $\sqrt{ }$  $\mathbf{I}$ 1 1 1 0 1 1 0 0 1  $\setminus$ hat den Rang 3: Es ist  $a_{*2}, a_{*3} \notin \text{span}(a_{*1}), a_{*3} \notin \text{span}(a_{*1}, a_{*2}).$

Man beachte, dass sich aufgrund der speziellen Gestalt von A (obere Dreiecksmatrix) der Rang besonders leicht ablesen lässt.

c)  $A =$  $\sqrt{ }$  $\mathbf{I}$ 1 0 1 0 1 2 2 0 2  $\setminus$  hat den Rang 2: Die Vektoren a∗1, a∗<sup>2</sup> sind linear unabhängig, und  $a_{*3} = a_{*1} + 2a_{*2}$ .

### 36.5 Definition: transponierte Matrix

Vertauscht man bei einer Matrix  $A = (a_{ij}) \in K^{m \times n}$  die Rolle von Zeilen und Spalten, so entsteht die **transponierte Matrix**  $A^T = (a_{ji}) \in K^{n \times m}$ .

Der Rang von $A^{\mathrm{T}}$ gibt die Anzahl der linear unabhängigen Zeilenvektoren von  $A$ an. Man nennt ihn daher auch den Zeilenrang von A.

#### 36.6 Beispiel

$$
A = \begin{pmatrix} 1 & 0 & 1 & 2 \\ 0 & 1 & 2 & 1 \\ 2 & 0 & 2 & 4 \end{pmatrix} \qquad \Rightarrow \qquad A^{T} = \begin{pmatrix} 1 & 0 & 2 \\ 0 & 1 & 0 \\ 1 & 2 & 2 \\ 2 & 1 & 4 \end{pmatrix} =: B
$$

rang  $A = 2$ :  $a_{*1}, a_{*2}$  sind linear unabhängig

$$
a_{*3} = a_{*1} + 2a_{*2}
$$

$$
a_{*4} = 2a_{*1} + a_{*2}
$$

rang  $B = 2$ :  $b_{*1}, b_{*2}$  sind linear unabhängig  $b_{*3} = 2b_{*1}$ 

In diesem Beispiel stimmen also Spalten- und Zeilenrang uberein. Ist dies Zufall? ¨

# 36.7 Satz: Gleichheit von Spaltenrang und Zeilenrang

Für jede Matrix  $A \in K^{m \times n}$  sind Spalten- und Zeilenrang gleich.

Beweis: Es sei die Matrix

$$
A = \begin{pmatrix} a_{11} & \dots & a_{1n} \\ \vdots & & \vdots \\ a_{m1} & \dots & a_{mn} \end{pmatrix}
$$

gegeben. Bezeichnen wir ihren Spaltenrang mit r, so lassen sich die Spaltenvektoren  $a_{*1},\ldots,a_{*n}$ als Linearkombinationen von  $r$ Basisvektoren

$$
b_1 = \begin{pmatrix} b_{11} \\ \vdots \\ b_{1m} \end{pmatrix}, \dots, b_r = \begin{pmatrix} b_{r1} \\ \vdots \\ b_{rm} \end{pmatrix}
$$

darstellen:

$$
a_{*1} = c_{11}b_1 + \ldots + c_{1r}b_r
$$
  
\n
$$
\vdots
$$
  
\n
$$
a_{*n} = c_{n1}b_1 + \ldots + c_{nr}b_r
$$
  
\n
$$
(*)
$$

Also haben wir für jedes einzelne Matrixelement von  $A$ 

$$
a_{ij}=c_{j1}b_{1i}+\ldots+c_{jr}b_{ri}.
$$

Für die Elemente eines Zeilenvektors  $a_{i*}$  von A haben wir damit

$$
a_{i1} = c_{11}b_{1i} + \ldots + c_{1r}b_{ri}
$$

$$
\vdots
$$

$$
a_{in}=c_{n1}b_{1i}+\ldots+c_{nr}b_{ri}
$$

das heißt, der Zeilenvektor lässt sich als Linearkombination der r Zeilenvektoren  $c_j := (c_{1j}, \ldots, c_{nj}), j = 1, \ldots, r$  darstellen:

$$
a_{i*}=b_{1i}c_1+\ldots+b_{ri}c_r.
$$

Wir haben also aus den *Koeffizienten* der Linearkombinationen (∗) einen Satz von *Erzeugenden*  $c_1, \ldots, c_r$  für die Zeilenvektoren von A erhalten, wobei die Ba*sisvektoren* aus (∗) zu *Koeffizienten* geworden sind.

Wegen dim span $(c_1, \ldots, c_r) \leq r$  folgt für den Zeilenrang von A, dass rang  $A^T \leq r$ , also rang  $A^T \leq$  rang A.

Ganz analog beweist man auch rang  $A \leq \text{rang } A^T$ , und die Behauptung folgt.  $\Box$ 

### 36.8 Bemerkungen

- a) Man prüft leicht nach, dass  $(A \cdot B)^{T} = B^{T} \cdot A^{T}$ .
- b) Man schreibt (Spalten-) Vektoren gern platzsparend als transponierte Zeilenvektoren, z. B.  $\sqrt{ }$  $\overline{\phantom{a}}$ 4  $\theta$ 1 2  $\setminus$  $\in \mathbb{R}^4$  als  $(4, 0, 1, 2)^T$ .

#### 36.9 Folgerung: Links- und Rechtsinversion

Ist eine Matrix  $A \in K^{n \times n}$  invertierbar, so gilt für ihre Inverse  $A^{-1}$  auch

$$
A^{-1}A=I.
$$

**Beweis:** A ist invertierbar genau dann, wenn rang  $A = n$ . Wegen 36.7 ist dies genau dann der Fall, wenn rang  $A<sup>T</sup> = n$ . Dies gilt genau dann, wenn auch  $A<sup>T</sup>$ invertierbar ist.

Angenommen,  $A$  und  $A^T$  sind invertierbar mit

$$
A^{-1} = :B ,\t\t (A^{\mathrm{T}})^{-1} = :C ,
$$

also

$$
AB = I \,, \qquad \qquad A^{\mathrm{T}}C = I \,.
$$

Daraus folgt  $C^{T}A = I$  und damit

$$
CT = CT(AB) = (CTA)B = B.
$$

Also gilt auch  $BA = I$ .

# 37 Gauß-Algorithmus und lineare Gleichungssysteme

# 37.1 Motivation

- Lineare Gleichungssysteme treten in einer Vielzahl von Anwendungen auf und müssen gelöst werden.
- In Abschnitt 35.5 haben wir gesehen, dass Matrizen zur kompakten Notation linearer Gleichungssysteme benutzt werden können:

Die Gleichheit  $Ax = b$  (A Matrix, x, b Vektoren) verkörpert die Gleichungen

$$
a_{11}x_1 + a_{12}x_2 + \ldots + a_{1n}x_n = b_1
$$
  
 
$$
\vdots
$$
  

$$
a_{m1}x_1 + a_{m2}x_2 + \ldots + a_{mn}x_n = b_m.
$$

• Wir betrachten den Fall  $m = n$ . Vorausgesetzt, A ist eine invertierbare Matrix (vgl. 35.11–35.14), dann erhalten wir durch Multiplikation mit  $A^{-1}$  auf der linken Seite (vgl. auch Satz 36.9) den Vektor x, d. h. inverse Matrizen spielen eine Rolle im Zusammenhang mit der Lösung linearer Gleichungssysteme.

Aus 36.4a kennen wir den Zusammenhang zwischen Rang und Invertierbarkeit: Eine  $n \times n$ -Matrix A ist genau dann invertierbar, wenn rang  $A = n$ .

Aus diesen Grunden ist es von Interesse, ein Verfahren zur Hand zu haben, das ¨

- den Rang einer Matrix ermittelt
- die Inverse (sofern existent) berechnet

sowie unter geeigneten Voraussetzungen

• lineare Gleichungssysteme löst.

Dies alles leistet der Gauß-Algorithmus.

### 37.2 Idee

In Beispiel 36.4b wurde eine obere Dreiecksmatrix  $\sqrt{ }$  $\boxed{A} =$  $\sqrt{ }$  $\mathbf{I}$ 1 1 1 0 1 1 0 0 1  $\setminus$  $\overline{1}$  $\setminus$  betrachtet, die auf der Diagonalen nur von 0 verschiedene Einträge hatte. Allgemein hat

eine  $n \times n$ -Matrix mit dieser Eigenschaft stets den Rang n.

Die Idee des Gauß-Algorithmus besteht darin, eine beliebige Matrix in eine solche Dreiecksmatrix (oder eine ähnliche Form) umzuwandeln, und zwar auf eine Weise, die sicher stellt, dass sich der Rang der Matrix dabei nicht ändert.

# 37.3 Definition: Elementare Zeilenumformungen

Die folgenden Operationen auf Matrizen heißen elementare Zeilenumformungen:

- a) Vertauschen zweier Zeilen,
- b) Addition des  $\lambda$ -fachen ( $\lambda \in K$ ) der Zeile  $a_{i*}$  zur Zeile  $a_{i*}$ ,
- c) Multiplikation einer Zeile mit einem Skalar  $\lambda \neq 0$ .

#### 37.4 Satz

Bei elementaren Zeilenumformungen bleibt der Rang einer Matrix stets erhalten.

#### Beweis:

- a) offensichtlich, da span $(a_{1*}, \ldots, a_{m*})$  bei Vertauschung zweier Zeilenvektoren unverändert bleibt
- b) Wir zeigen  $\text{span}(a_{1*},...,a_{i*},...,a_{m*}) = \text{span}(a_{1*},...,a_{i*}+\lambda a_{i*},...,a_{m*}).$ "⊂": Es sei  $v \in \text{span}(a_{1*}, \ldots, a_{i*}, \ldots, a_{m*}),$  also

$$
v = \lambda_1 a_{1*} + \ldots + \lambda_i a_{i*} + \ldots + \lambda_j a_{j*} + \ldots + \lambda_m a_{m*}
$$
  
=  $\lambda_1 a_{1*} + \ldots + \lambda_i (a_{i*} + \lambda a_{j*}) + \ldots + (\lambda_j - \lambda \lambda_i) a_{j*} + \ldots + \lambda_m a_{m*}$ 

$$
\in
$$
 span $(a_{1*},...,a_{i*}+\lambda a_{j*},...,a_{j*},...,a_{m*})$ .

"⊃" wird analog gezeigt.

c) Analog zu (b). 
$$
\Box
$$

# 37.5 Gauß-Algorithmus

Gegeben sei eine Matrix  $A = (a_{ij}) \in K^{m \times n}$ .

- Betrachte  $a_{11}$ .
	- Ist  $a_{11} \neq 0$ , so subtrahiere von jeder Zeile  $a_{i*}$ ,  $i \geq 2$ , das  $\frac{a_{i1}}{a_{11}}$ -fache der ersten Zeile. Danach ist  $a_{11}$  das einzige von Null verschiedene Element der ersten Spalte.
	- Ist  $a_{11} = 0$ , aber das erste Element  $a_{i1}$  einer anderen Zeile ungleich Null, so vertausche die beiden Zeilen  $a_{1*}$  und  $a_{i*}$ . Mit der neuen Matrix verfahre wie oben.
	- Sind alle  $a_{i1}$ ,  $i = 1, \ldots, m$ , gleich 0, so beachte die erste Spalte nicht weiter und verfahre wie oben mit  $a_{12}$  statt  $a_{11}$ ; sofern auch die 2. Spalte nur Nullen enthält, gehe zur 3. Spalte usf.

Im Ergebnis dieses 1. Schrittes erhalten wir eine Matrix

$$
A' = \begin{pmatrix} a'_{11} & a'_{12} & \cdots & a'_{1n} \\ \vdots & \vdots & \ddots & \vdots \\ 0 & a'_{22} & \cdots & a'_{2n} \\ \vdots & \vdots & \ddots & \vdots \\ 0 & a'_{m2} & \cdots & a'_{mn} \end{pmatrix}
$$

(evtl. mit zusätzlichen Nullspalten links).

• Nun wird die erste Zeile und Spalte nicht mehr weiter betrachtet und auf die verbleibende Teilmatrix

$$
\begin{pmatrix} a'_{22} & \dots & a'_{2n} \\ \vdots & & \vdots \\ a'_{m2} & \dots & a'_{mn} \end{pmatrix}
$$
dasselbe Verfahren angewendet. Damit wird A′ umgewandelt in

$$
A'' = \begin{pmatrix} a'_{11} & a'_{12} & a'_{13} & a'_{1n} \\ a'_{12} & a'_{23} & a'_{23} & \dots & a'_{2n} \\ a'_{22} & a'_{23} & \dots & a'_{2n} \\ \vdots & \vdots & \vdots & \vdots & \vdots \\ 0 & 0 & a'_{33} & \dots & a'_{3n} \\ \vdots & \vdots & \vdots & \vdots & \vdots \\ 0 & 0 & a''_{m3} & \dots & a''_{mn} \end{pmatrix}
$$

• Danach betrachtet man die wiederum um eine Zeile und (mindestens) eine Spalte verkleinerte Teilmatrix usw., bis die gesamte Matrix auf eine Form A<sup>∗</sup> wie die folgende gebracht ist:

A <sup>∗</sup> = 0 0 0 0 0 0 0 0 0 0 0 0 *a b c d* \* \* \* \* \* \* \* \* \* \* \* . . . . . . . . . \* . . . . . . . . . . . . . . . . . . 0 

(\* steht jeweils für beliebige Werte;  $a, b, c, d \neq 0$ ).

In dieser Matrix heißt der erste von 0 verschiedene Eintrag einer Zeile  $(a, b, c, d)$  Leitkoeffizient. Im gesamten Bereich unterhalb und links eines Leitkoeffizienten enthält die Matrix nur Nullen:

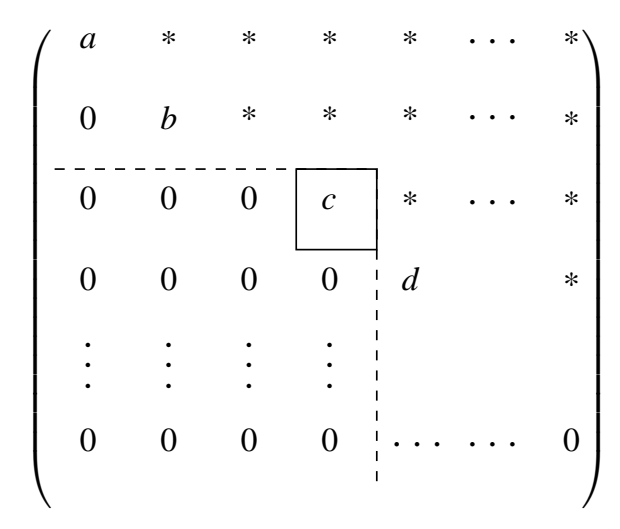

Eine solche Matrix heißt Matrix in Zeilen-Stufen-Form.

Gauß-Algorithmus als rekursive Funktion (Aufruf:  $Gauss(1,1)$ ):

```
Gauss (i,j):
    falls i = m oder j > n:
         Ende
    falls a_{ij} = 0:
          suche a_{kj} \neq 0, k > i; wenn dies nicht existiert:
               Gauss (i, j+1)Ende
          vertausche Zeileimit Zeilekfür alle k > i:
          subtrahiere \frac{a_{kj}}{k}\frac{a_{kj}}{a_{ij}} · Zeile i von Zeile k (*)
     Gauss (i + 1, j + 1)Ende.
```
Das Matrixelement  $a_{ij}$ , das in der Zeile (\*) als Nenner auftritt, heißt **Pivotele**ment.

## 37.6 Beispiel

$$
A = \begin{pmatrix} 0 & 4 & 3 & 1 & 5 \\ 1 & 3 & 2 & 4 & 2 \\ 3 & 1 & 2 & 1 & 0 \\ 2 & 2 & 3 & -2 & 3 \end{pmatrix} \rightarrow \begin{pmatrix} 1 & 3 & 2 & 4 & 2 \\ 0 & 4 & 3 & 1 & 5 \\ 3 & 1 & 2 & 1 & 0 \\ 2 & 2 & 3 & -2 & 3 \end{pmatrix}_{-3 \times}
$$
  
\n
$$
A' = \begin{pmatrix} 1 & 3 & 2 & 4 & 2 \\ 0 & 4 & 3 & 1 & 5 \\ 0 & -8 & -4 & -11 & -6 \\ 0 & -4 & -1 & -10 & -1 \end{pmatrix} \rightarrow 2 \times \begin{pmatrix} 1 & 3 & 2 & 4 & 2 \\ 0 & 2 & 3 & -2 & 3 \end{pmatrix}_{+1 \times}
$$
  
\n
$$
A'' = \begin{pmatrix} 1 & 3 & 2 & 4 & 2 \\ 0 & 4 & 3 & 1 & 5 \\ 0 & 0 & 2 & -9 & 4 \\ 0 & 0 & 2 & -9 & 4 \end{pmatrix}_{-1 \times}
$$
  
\n
$$
A^* = A''' = \begin{pmatrix} 1 & 3 & 2 & 4 & 2 \\ 0 & 4 & 3 & 1 & 5 \\ 0 & 0 & 2 & -9 & 4 \\ 0 & 0 & 0 & 0 & 0 \end{pmatrix}
$$

### 37.7 Satz: Rang einer Matrix in Zeilen-Stufen-Form

Der Rang einer Matrix in Zeilen-Stufen-Form ist gleich der Anzahl ihrer Leitkoeffizienten.

#### Beweis: Die Anzahl der Leitkoeffizienten sei l.

Jede Zeile, die einen Leitkoeffizienten enthält, ist linear unabhängig von dem System der darunter stehenden Zeilen. Nimmt man also von unten nach oben die linear unabhängigen Zeilen zur Basis hinzu, so folgt, dass

$$
\dim \mathrm{span}(a_{1*},\ldots,a_{m*})\geq l.
$$

Andererseits ist auch

$$
\dim \operatorname{span}(a_{1*},\ldots,a_{m*})\leq l\;,
$$

da es nur *l* Zeilenvektoren ungleich 0 gibt.

# 37.8 Satz: Zeilenumformungen als Matrixmultiplikationen

Jede elementare Zeilenumformung für  $m \times n$ -Matrizen kann als Multiplikation von links mit einer geeigneten invertierbaren  $m \times m$ -Matrix ausgedrückt werden:

a) Vertauschung der Zeilen i und j:

 1 0 . . . 0 0 1 . . . 0 1 0 . . . 1 ← Zeile i . . . . . . . . . . . . 1 . . . 0 ← Zeile j 1 . . . 0 0 . . . 0 1 

b) Addition von  $\lambda \times$  Zeile j zu Zeile i:

$$
\begin{pmatrix}\n1 & 0 & \cdots & & & & 0 \\
0 & \ddots & & & & & \\
\vdots & & \ddots & \vdots & & \vdots \\
& & & 1 & & & \\
0 & & & & & 0 & 1\n\end{pmatrix}\n\leftarrow \text{Zeile } i
$$
\n
$$
\leftarrow \text{Zeile } j
$$

c) Multiplikation von Zeile $i$ mit  $\lambda \neq 0:$ 

$$
\begin{pmatrix}\n1 & 0 & & & & & & & 0 \\
0 & \ddots & & & & & & \\
\vdots & & \lambda & & & & \\
& & & 1 & & & \\
& & & & & & \ddots & \\
0 & & & & & & & 0 & 1\n\end{pmatrix}
$$
\n
$$
\leftarrow \text{Zeile } i
$$
\n
$$
\begin{pmatrix}\n1 & 0 & & & & & & \\
\vdots & & \ddots & & & & \\
& & & & 1 & & \\
0 & & & & & & \ddots & 0 \\
0 & & & & & & & 0 & 1\n\end{pmatrix}
$$

(ohne Beweis)

# 37.9 Umformung einer invertierbaren Matrix zur Einheitsmatrix

Es sei A eine invertierbare  $n \times n$ -Matrix. Wegen rang  $A = n$  hat sie die Zeilen-Stufen-Form

$$
A' = \begin{pmatrix} a'_{11} & * & \cdots & \cdots & * \\ 0 & a'_{22} & \cdots & & \vdots \\ \vdots & \ddots & \ddots & \ddots & \vdots \\ 0 & \cdots & \cdots & 0 & a'_{nn} \end{pmatrix} \text{ mit } a'_{ii} \neq 0, i = 1, \ldots, n.
$$

Multiplikation jeder Zeile $a'_{i*}$ mit 1  $a'_{ii}$ ergibt eine obere Dreiecksmatrix  $A'' = (a_{ij}'')$ , deren sämtliche Diagonalelemente gleich 1 sind.

Mittels weiterer elementarer Zeilenumformungen wird die Matrix in die Einheitsmatrix umgeformt:

- Subtrahiere für alle $i < n$ das $a_{in}^{\prime\prime}$ fache der Zeile $n$ von Zeile $i.$ Danach ist  $a''_{nn} = 1$  das einzige Element  $\neq 0$  in der letzten Spalte.
- Subtrahiere für alle $i < n 1$ das  $a_{i,n-1}^{\prime\prime}$ fache der Zeile $n-1$ von Zeile $i$

usw.

#### 37.10 Satz: Berechnung der inversen Matrix

Wird eine invertierbare  $n \times n$ -Matrix A durch elementare Zeilenumformungen in die Einheitsmatrix I umgeformt, so erhält man die Inverse  $A^{-1}$ , indem man dieselben Umformungen auf die Einheitsmatrix anwendet.

Beispiel:

$$
\begin{pmatrix}\nA & I \\
2 & -1 & 3 \\
4 & 1 & 8\n\end{pmatrix}\n\begin{pmatrix}\n1 & 0 & 0 \\
0 & 1 & 0 \\
0 & 0 & 1\n\end{pmatrix}\n\begin{pmatrix}\n2 \\
-2 \\
-1 \\
-4 \\
0 & 1\n\end{pmatrix}
$$
\n
$$
\begin{pmatrix}\n1 & 0 & 0 \\
0 & -1 & -1 \\
0 & 0 & -1\n\end{pmatrix}\n\begin{pmatrix}\n1 & 0 & 0 \\
-2 & 1 & 0 \\
-4 & 0 & 1\n\end{pmatrix}\n\begin{pmatrix}\n1 & 0 \\
-1 & 0 \\
-6 & 1 & 1\n\end{pmatrix}
$$
\n
$$
\begin{pmatrix}\n1 & 0 & 0 \\
0 & -1 & -1 \\
0 & 0 & -1\n\end{pmatrix}\n\begin{pmatrix}\n1 & 0 & 0 \\
-2 & 1 & 0 \\
-6 & 1 & 1\n\end{pmatrix}\n\times(-1)
$$
\n
$$
\begin{pmatrix}\n1 & 0 & 2 \\
0 & 1 & 1 \\
0 & 0 & 1\n\end{pmatrix}\n\begin{pmatrix}\n1 & 0 & 0 \\
2 & -1 & 0 \\
6 & -1 & -1\n\end{pmatrix}\n\begin{pmatrix}\n-11 & 2 & 2 \\
-4 & 0 & 1 \\
6 & -1 & -1\n\end{pmatrix}
$$
\n
$$
\begin{pmatrix}\n-11 & 2 & 2 \\
0 & 1 & 0 \\
0 & 0 & 1\n\end{pmatrix}\n\begin{pmatrix}\n-11 & 2 & 2 \\
-4 & 0 & 1 \\
6 & -1 & -1\n\end{pmatrix}
$$

Probe:

$$
\begin{pmatrix} -11 & 2 & 2 \\ -4 & 0 & 1 \\ 6 & -1 & -1 \end{pmatrix} \cdot \begin{pmatrix} 1 & 0 & 2 \\ 2 & -1 & 3 \\ 4 & 1 & 8 \end{pmatrix} = \begin{pmatrix} 1 & 0 & 0 \\ 0 & 1 & 0 \\ 0 & 0 & 1 \end{pmatrix}.
$$

Beweis des Satzes: Es seien  $D_1, \ldots, D_k$  die Matrizen, die gemäß Satz 37.8 die elementaren Zeilenumformungen darstellen, durch die  $A$  in  $I$  übergeht. Dann ist

$$
I = D_k D_{k-1} \dots D_1 A = (D_k D_{k-1} \dots D_1) A
$$

und somit

$$
A^{-1} = D_k D_{k-1} \dots D_1 = D_k D_{k-1} \dots D_1 I \ .
$$

 $\Box$ 

Wie kann man den Gauß-Algorithmus zum Lösen linearer Gleichungssysteme verwenden?

#### 37.11 Lineare Gleichungssysteme

Ein lineares Gleichungssystem mit m Gleichungen und n Unbekannten hat die Form

 $Ax = b$ 

mit  $A \in K^{m \times n}$ ,  $x \in K^n$ ,  $b \in K^m$ .

Falls  $b \neq 0$ , spricht man von einem **inhomogenen** Gleichungssystem.  $Ax = 0$ heißt zugehöriges homogenes Gleichungssystem.

Die Matrix  $(A, b) \in K^{m \times (n+1)}$ , d. h. A mit rechts angefügter Spalte b, heißt erweiterte Matrix des Systems.

Interpretiert man A als lineare Abbildung, so sind Lösungen des Systems  $Ax = b$ gerade die Vektoren, die durch A auf b abgebildet werden.

#### 37.12 Satz: Lösungsverhalten linearer Gleichungssysteme

- a) Die Lösungsmenge von  $Ax = 0$  ist Ker A und daher ein Unterraum von  $K<sup>n</sup>$ .
- b) Die folgenden Aussagen sind äquivalent:
	- i)  $Ax = b$  hat mindestens eine Lösung.
	- ii)  $b \in \text{Im } A$ .
	- iii) rang  $A = \text{rang}(A, b)$ .
- c) Ist w eine Lösung von  $Ax = b$ , so ist die vollständige Lösungsmenge gleich  $w + \text{Ker } A := \{w + x \mid x \in \text{Ker } A\}.$

#### Beweis:

- a) Klar nach Definition von Ker A.
- b) (i)⇒(ii): Existiert eine Lösung w, so gilt  $Aw = b$ , d. h.  $b \in \text{Im } A$ . (ii)⇒(i): Ist  $b \in \text{Im } A$ , so ist jedes Urbild w von b Lösung von  $Ax = b$ .

(ii)⇒(iii): Ist b ∈ Im A, so ist b Linearkombination der Spalten von A. Damit ist rang $(A, b) = \text{rang } A$ .

 $(iii) \Rightarrow (ii)$ : Ist rang $(A, b) = \text{rang } A$ , so ist b Linearkombination der Spalten von A. Somit ist  $b \in \text{Im } A$ .

c) " $\subset$ ": Es sei  $y \in \text{Ker } A$  und w eine Lösung von  $Ax = b$ . Dann gilt

 $A(w + y) = Aw + Ay = b + 0 = b,$ 

d. h.  $w + y$  ist Lösung von  $Ax = b$ . Also ist  $w + \text{Ker } A$  in der Lösungsmenge von  $Ax = b$  enthalten.

" $\supset$ ": Es sei v eine weitere Lösung von  $Ax = b$ . Dann gilt

$$
A(v - w) = Av - Aw = b - b = 0,
$$

d. h.  $v-w \in \text{Ker } A$  und folglich  $v \in w + \text{Ker } A$ . Also liegt die Lösungsmenge von  $Ax = b$  in  $w + \text{Ker } A$ .

#### 37.13 Bemerkungen

- a) Ist rang $(A, b)$  > rang A, so hat  $Ax = b$  keine Lösung.
- b) Jedes homogene System hat mindestens eine Lösung: 0.
- c) Zur Lösung des inhomogenen Systems benötigt man
	- die vollständige Lösung des homogenen Systems,
	- eine spezielle Lösung des inhomogenen Systems.
- d) Aus (b) und (c) folgt: Besitzt ein inhomogenes System  $Ax = b$  eine Lösung, so ist diese eindeutig, wenn Ker  $A = \{0\}$  ist.

Um mithilfe des Gauß-Algorithmus das Lösungsverhalten von  $Ax = b$  zu studieren, bezeichnen wir mit Lös $(A, b)$  die Lösungsmenge von  $Ax = b$ . Wir benötigen zunächst zwei Hilfsaussagen.

# 37.14 Lemma: Invarianz der Lösungsmenge unter Matrixmultiplikation

Ist  $B \in GL(m, K)$  und  $A \in K^{m \times n}$ ,  $b \in K^m$ , so gilt

$$
L\ddot{o}s(A,b) = L\ddot{o}s(BA,Bb) .
$$

Beweis: Ist  $x \in \text{Los}(A, b)$ , so gilt  $Ax = b$ . Damit ist auch  $BAx = Bb$ , also  $x \in \text{Lös}(BA, Bb).$ 

Ist umgekehrt  $x \in \text{Lös}(BA, Bb)$ , so gilt  $BAx = Bb$ . Da  $B \in \text{GL}(m, K)$ , existiert ein  $B^{-1}$  ∈ GL(m, K) nach Satz 35.13. Damit folgt  $B^{-1}BAx = B^{-1}Bb$  und somit  $Ax = b$ , d, h,  $x \in$  Lös(A, b).  $Ax = b$ , d. h.  $x \in \text{Lös}(A, b)$ .

# 37.15 Satz: Invarianz der Lösungsmenge unter elementaren Zeilenumformungen

Ist die erweiterte Systemmatrix  $(A', b)$  aus  $(A, b)$  durch elementare Zeilenumformungen entstanden (mit anderen Worten, es wurden die gleichen Zeilenumformungen an  $A$  und  $b$  vorgenommen), so gilt

$$
L\ddot{o}s(A',b') = L\ddot{o}s(A,b) .
$$

Beweisidee: Elementare Zeilenumformungen entsprechen nach 37.8 der Multiplikation mit invertierbaren Matrizen  $D_k, D_{k-1}, \ldots, D_1$ .

Nun können wir zum eigentlichen Ziel kommen.

.

# 37.16 Gauß-Algorithmus zum Lösen linearer Gleichungssysteme

Zur Lösung von  $Ax = b$  geht man in vier Schritten vor.

i) Schritt 1: Bringe die Matrix  $(A, b)$  in Gauß-Jordan-Form  $(A', b')$ .

Die Gauß-Jordan-Form ist eine spezielle Zeilen-Stufen-Form, bei der alle Leitkoeffizienten gleich 1 sind und oberhalb der Leitkoeffizienten nur Nullen stehen.

Enthält in der Gauß-Jordan-Form  $(A', b')$  die Spalte  $b'$  einen Leitkoeffizienten, so ist  $\text{rang}(A', b') > \text{rang}(A', \text{und das System hat keine Lösung}$  (Ende des Algorithmus). Andernfalls ist  $\text{rang}(A', b') = \text{rang } A'$  (Algorithmus fortsetzen).

Beispiel:  $(K = \mathbb{R})$ 

 $(A', b') =$  $\frac{1}{2}$  $\overline{\phantom{a}}$  $1 \t0 \t3 \t0 \t0 \t2$  2 0 1 2 0 0 1 4 0 0 0 1 0 5 6 0 0 0 0 1 4 0  $\setminus$ ist in Gauß-Jordan-Form. Man liest

ab: rang  $A' = 4$ , range  $, b'$ ) = 4. Es existieren also Lösungen, wir müssen weitermachen.

ii) Schritt 2: Finde die Lösungsmenge  $U$  des homogenen Gleichungssystems  $A'x=0.$ 

Wähle hierzu die Unbekannten, die zu den Spalten ohne Leitkoeffizienten gehören, als freie Parameter.

Beispiel: Im obigen Beispiel setzen wir  $x_3 =: \lambda$ ,  $x_6 =: \mu$ . Dann hat das homogene System die Lösungsmenge

$$
x_1 = -3\lambda - 8\mu
$$
  
\n
$$
x_2 = -2\lambda - \mu
$$
  
\n
$$
x_3 = \lambda
$$
  
\n
$$
x_4 = -5\mu
$$
  
\n
$$
x_5 = -4\mu
$$
  
\n
$$
x_6 = \mu
$$

oder als Vektorgleichung

$$
\begin{pmatrix} x_1 \\ x_2 \\ x_3 \\ x_4 \\ x_5 \\ x_6 \end{pmatrix} = \begin{pmatrix} -3\lambda - 8\mu \\ -2\lambda - \mu \\ \lambda \\ -5\mu \\ -4\mu \\ \mu \end{pmatrix} = \lambda \begin{pmatrix} -3 \\ -2 \\ 1 \\ 0 \\ 0 \\ 0 \end{pmatrix} + \mu \begin{pmatrix} -8 \\ -1 \\ 0 \\ -5 \\ -4 \\ 1 \end{pmatrix} ,
$$

d. h.

$$
U = \text{span}\left(\begin{pmatrix} -3 \\ -2 \\ 1 \\ 0 \\ 0 \\ 0 \end{pmatrix}, \begin{pmatrix} -8 \\ -1 \\ 0 \\ -5 \\ -4 \\ 1 \end{pmatrix}\right)
$$

.

iii) Schritt 3: Suche eine spezielle Lösung des inhomogenen Gleichungssystems  $A'x = b'.$ 

Setze hierzu die Unbekannten, die zu den Spalten ohne Leitkoeffizienten gehören, gleich 0 (möglich, da dies freie Parameter sind).

**Beispiel:** Mit  $x_3 = 0$  und  $x_6 = 0$  erlaubt die Gauß-Jordan-Form im obigen Beispiel die direkte Bestimmung von

$$
x_1 = 2, \quad x_2 = 4, \quad x_4 = 6, \quad x_5 = 0,
$$
  
also  $w = \begin{pmatrix} 2 \\ 4 \\ 0 \\ 6 \\ 0 \\ 0 \end{pmatrix}.$ 

iv) Schritt 4: Die Lösungsmenge von  $Ax = b$  ist dann  $w + U$ .

Beispiel:

$$
L\ddot{\text{os}}(A,b) = \left\{ \begin{pmatrix} 2 \\ 4 \\ 0 \\ 6 \\ 0 \\ 0 \end{pmatrix} + \lambda \begin{pmatrix} -3 \\ -2 \\ 1 \\ 0 \\ 0 \\ 0 \end{pmatrix} + \mu \begin{pmatrix} -8 \\ -1 \\ 0 \\ -5 \\ -4 \\ 1 \end{pmatrix} \right\} \lambda, \mu \in \mathbb{R} \right\}
$$

# 37.17 Geometrische Interpretation linearer Gleichungssysteme

Es sei  $A \in K^{m \times n}$ ,  $x \in K^n$ ,  $b \in K^m$ . Wir wissen: Lös $(A, 0) = \text{Ker } A$  ist Unterraum des  $K<sup>n</sup>$ . (Jedoch ist  $\text{Lös}(A, b)$  im Allgemeinen kein Unterraum!)

Für die Dimension von Lös $(A, 0)$  gilt

$$
\underbrace{\dim \text{Ker}\,A}_{\dim \text{Los}(A,0)} + \underbrace{\dim \text{Im}\,A}_{\text{rang}\,A} = \underbrace{\dim K^n}_{n},
$$

also

$$
\dim \mathrm{L\ddot{o}s}(A,0) = n - \mathrm{rang}\,A \;.
$$

$$
\textbf{Beispiel:} \quad A = \begin{pmatrix} 1 & -1 & 0 \\ 0 & 0 & 1 \end{pmatrix} \in \mathbb{R}^{3 \times 3}, \, b = \begin{pmatrix} 0 \\ 1 \end{pmatrix}
$$

 $n = 3$ , rang  $A = 2 \Rightarrow \dim \text{Lös}(A, 0) = 1$ .

$$
L\ddot{\sigma}s(A,0) = \left\{ \begin{pmatrix} \lambda \\ \lambda \\ 0 \end{pmatrix} \middle| \lambda \in \mathbb{R} \right\} \qquad \text{Ursprungsgerade}
$$

Spezielle Lösung des inhomogenen Systems:  $w =$  $\sqrt{ }$  $\mathbf{I}$ 0  $\theta$ 1  $\setminus$  $\mathbf{I}$ 

Allgemeine Lösung:

$$
L\ddot{\text{os}}(A, b) = \left\{ \begin{pmatrix} 0 \\ 0 \\ 1 \end{pmatrix} + \lambda \begin{pmatrix} 1 \\ 1 \\ 0 \end{pmatrix} \middle| \lambda \in \mathbb{R} \right\} \text{Gerade}
$$

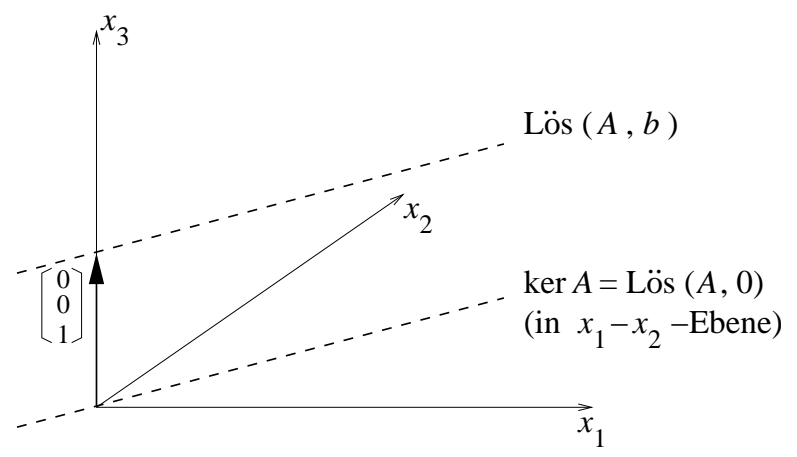

# 38 Iterative Verfahren für lineare Gleichungssysteme

#### 38.1 Motivation

• Viele praktische Probleme führen auf sehr große lineare Gleichungssysteme, bei denen die Systemmatrix dünn besetzt ist, d. h. nur wenige von Null verschiedene Einträge aufweist.

Beispiel: Pentadiagonalmatrix bei der Berechnung von 2-D-Diffusionsfiltern in der Bildverarbeitung

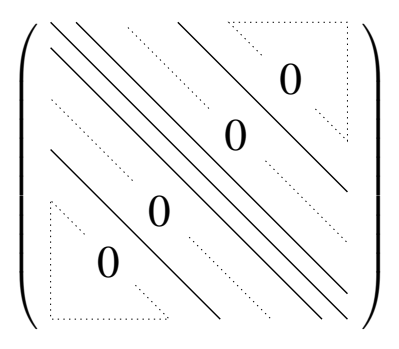

• Aus Speicherplatzgründen will man oft nur die von 0 verschiedenen Elemente abspeichern.

Beispiel: Ein Grauwertbild mit  $512 \times 512$  Pixeln führt zu  $512^2 = 262144$ Gleichungen mit ebenso vielen Unbekannten. Bei 4 Byte je Eintrag (Datentyp float) und vollem Abspeichern benötigt die Pentadiagonalmatrix  $4 \cdot 512^4$  Byte ≈ 275 GB, bei effizientem Abspeichern nur  $5 \cdot 4 \cdot 512^2$  Byte ≈ 5,2 MB!

• Direkte Verfahren wie der Gauß-Algorithmus können die Nullen auffüllen und so zu einem enormen Speicherplatzbedarf führen.

Zudem ist ihr Rechenaufwand oft zu hoch:  $O(n^3)$  Operationen für ein  $n \times n$ -Gleichungssystem.

• Daher verwendet man oft iterative Näherungsverfahren, die kaum zusätzlichen Speicherplatz benötigen und nach wenigen Schritten eine brauchbare Approximation liefern.

#### 38.2 Grundstruktur klassischer iterativer Verfahren

 $Gegeben: A \in \mathbb{R}^{n \times n}, b \in \mathbb{R}^n$ 

*Gesucht:*  $x \in \mathbb{R}^n$  mit  $Ax = b$ 

Falls  $A = S - T$  mit einer einfach zu invertierenden Matrix S ist (z. B. Diagonalmatrix, Dreiecksmatrix), so kann man  $Ax = b$  umformen in

$$
S\,x = T\,x + b
$$

und mit einem Startvektor  $x^{(0)} \in \mathbb{R}^n$  die Fixpunktiteration

$$
S x^{(k+1)} = T x^{(k)} + b , \quad k = 0, 1, 2, \dots
$$

anwenden.

Wir wollen nun drei verschiedene Aufspaltungen  $A = S - T$  untersuchen. Dazu sei  $A = D - L - R$  eine Aufspaltung von A in eine Diagonalmatrix D, eine strikte untere Dreiecksmatrix (also eine untere Dreiecksmatrix, die auf der Diagonale nur Nullen hat) und eine strikte obere Dreiecksmatrix R.

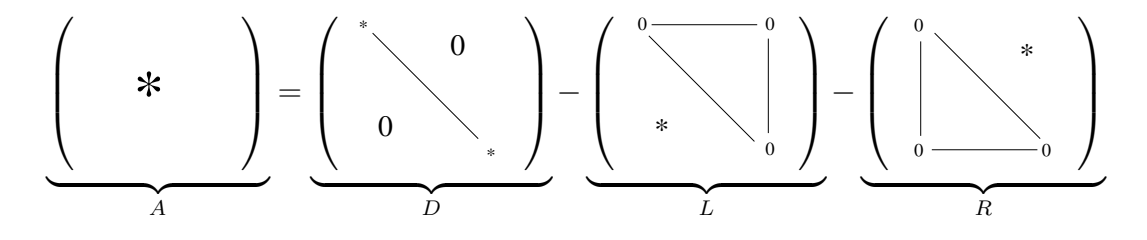

#### 38.3 Das Jacobi-Verfahren (Gesamtschrittverfahren)

Hier wählt man  $S := D$  und  $T := L + R$ . In jeder Iteration wird also nur das Diagonalsystem

$$
D x^{(k+1)} = (L+R) x^{(k)} + b
$$

nach  $x^{(k+1)}$  aufgelöst, d. h. es wird nur durch die Diagonalelemente dividiert:

$$
x^{(k+1)} = D^{-1}((L+R)x^{(k)} + b)
$$

oder explizit:

$$
x_i^{(k+1)} = \frac{1}{a_{ii}} \left( -\sum_{\substack{j=1 \ j \neq i}}^n a_{ij} x_j^{(k)} + b_i \right), \quad i = 1, \dots, n
$$

## 38.4 Beispiel

$$
A = \begin{pmatrix} 2 & -1 \\ -1 & 2 \end{pmatrix} , b = \begin{pmatrix} 3 \\ 4 \end{pmatrix} \text{führt auf das Diagonalsystem}
$$
  

$$
2x_1^{(k+1)} = x_2^{(k)} + 3
$$
  

$$
2x_2^{(k+1)} = x_1^{(k)} + 4.
$$

Bei vierstelliger Genauigkeit und Startvektor  $x^{(0)} = (0,0)^{\mathrm{T}}$  erhält man

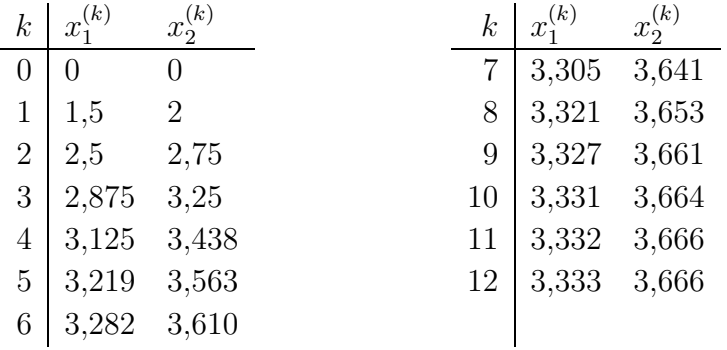

Die exakte Lösung ist  $x_1 = 3\frac{1}{3}$ ,  $x_2 = 3\frac{2}{3}$ .

Das Jacobi-Verfahren ist gut geeignet für Parallelrechner, da  $x_i^{(k+1)}$  nicht von  $x_i^{(k+1)}$  $j^{(k+1)}$  abhängt.

### 38.5 Das Gauß-Seidel-Verfahren (Einzelschrittverfahren)

Hier setzt man  $S := D - L$ ,  $T := R$ .

In jeder Iteration wird daher das Dreieckssystem

$$
(D - L) x^{(k+1)} = R x^{(k)} + b
$$

durch einfache Rückwärtssubstitution gelöst:

$$
x_i^{(k+1)} = \frac{1}{a_{ii}} \left( -\sum_{j=1}^{i-1} a_{ij} x_j^{(k+1)} - \sum_{j=i+1}^n a_{ij} x_j^{(k)} + b_i \right) , \quad i = 1, \dots, n ,
$$

d. h. neue Werte werden weiterverwendet, sobald sie berechnet wurden.

#### 38.6 Beispiel

$$
A = \begin{pmatrix} 2 & -1 \\ -1 & 2 \end{pmatrix}, \quad b = \begin{pmatrix} 3 \\ 4 \end{pmatrix}, \quad x^{(0)} = \begin{pmatrix} 0 \\ 0 \end{pmatrix} \text{ ergibt}
$$

$$
x_1^{(k+1)} = \frac{1}{2} (x_2^{(k)} + 3)
$$

$$
x_2^{(k+1)} = \frac{1}{2} (x_1^{(k+1)} + 4)
$$

$$
\frac{k}{0} \begin{pmatrix} x_1^{(k)} & x_2^{(k)} \\ 0 & 0 & 0 \\ 1 & 1,5 \\ 2 & 2,875 \\ 3 & 3,219 \\ 3,609 \end{pmatrix}
$$

$$
x_1^{(k)} = \begin{pmatrix} 1 & k \\ k & k \end{pmatrix} \begin{pmatrix} x_1^{(k)} & x_2^{(k)} \\ x_1^{(k)} & x_2^{(k)} \\ 4 & 3,305 \\ 5 & 3,305 \\ 5 & 3,326 \\ 6 & 3,332 \\ 7 & 3,333 \\ 3,666 \end{pmatrix}
$$

Das Verfahren konvergiert also etwa doppelt so schnell wie das Jacobi-Verfahren.

2

## 38.7 Überrelaxation und SOR-Verfahren

Grundgedanke der Überrelaxation: Aufeinanderfolgende Iterationsschritte des Gauß-Seidel-Algorithmus korrigieren den Lösungsvektor oftmals näherungsweise "in die gleiche Richtung". Extrapoliert man also die Korrektur im einzelnen Iterationsschritt (geht also immer "etwas weiter" in die vorgegebene Richtung, als der Gauß-Seidel-Algorithmus vorgibt), kann unter Umständen die Konvergenz des Verfahrens beschleunigt werden.

a) Extrapolation eines Iterationsschrittes für den gesamten Lösungsvektor:

$$
x^{(k+1)} = x^{(k)} + \omega \left(\tilde{x}^{(k+1)} - x^{(k)}\right) ,
$$
  
d. h. 
$$
x_i^{(k+1)} = x_i^{(k)} + \omega \left(\tilde{x}_i^{(k+1)} - x_i^{(k)}\right) ,
$$

wobei  $\omega \in (1,2)$  der *Extrapolationsparameter* und  $\tilde{x}^{(k+1)}$  die Gauß-Seidel-Iteration zu  $x^{(k)} = (x_1^{(k)})$  $\tilde{x}_1^{(k)}, \ldots, \tilde{x}_n^{(k)}$ ) ist. Das heißt,  $\tilde{x}_i^{(k+1)}$  wird aus  $(\tilde{x}_1^{(k+1)}$  $\tilde{x}_{i-1}^{(k+1)}, \ldots, \tilde{x}_{i-1}^{(k+1)}$  $\binom{(k+1)}{i-1}, x_i^{(k)}$  $x_i^{(k)}, \ldots, x_n^{(k)}$  berechnet.

b) Successive over-relaxation (SOR):

$$
x_i^{(k+1)} = x_i^{(k)} + \omega \left(\tilde{\tilde{x}}_i^{(k+1)} - x_i^{(k)}\right) ,
$$

wobei  $\omega \in (1, 2)$  und  $\tilde{\tilde{x}}_i^{(k+1)}$  die Gauß-Seidel-Iteration für die *i*-te Variable aus  $(x_1^{(k+1)}$  $x_1^{(k+1)}, \ldots, x_{i-1}^{(k+1)}$  $\binom{k+1}{i-1}, x_i^{(k)}$  $\binom{k}{i}, \ldots, x_n^{(k)}$  ist.

Hier wird also der Gauß-Seidel-Schritt fur jede einzelne Variable extrapo- ¨ liert. Für große Gleichungssysteme kann damit die Iterationsanzahl für ein geeignetes  $\omega$  oft um eine Zehnerpotenz gesenkt werden.

#### 38.8 Konvergenzresultate

- a) Die Jacobi-, Gauß-Seidel- und SOR-Verfahren können als Fixpunktiterationen interpretiert werden. Ihre Konvergenz kann unter anderem mittels des Banach'schen Fixpunktsatzes (vgl. MfI 1, 22.2) untersucht werden; danach liegt Konvergenz vor, wenn die Abbildung kontrahierend ist. Dies ist nicht in allen Fällen erfüllt.
- b) Für wichtige Spezialfälle existieren jedoch Konvergenzaussagen, z. B.:
	- Ist die Systemmatrix  $A = (a_{ij}) \in \mathbb{R}^{n \times n}$  streng **diagonaldominant**, d. h. für jedes  $i$  gilt

$$
|a_{ii}| > \sum_{\substack{j=1 \ j \neq i}}^n |a_{ij}| ,
$$

so konvergieren das Jacobi- und das Gauß-Seidel-Verfahren.

#### 38.9 Effizienz

- a) Die vorgestellten Verfahren sind die einfachsten, allerdings nicht die effizientesten iterativen Verfahren zum Lösen linearer Gleichungssysteme.
- b) Effizientere, aber kompliziertere Verfahren:
	- PCG-Verfahren (PCG = preconditioned conjugate gradients)
	- Mehrgitterverfahren (Multigrid)

Vgl. dazu numerische Spezialliteratur.

c) Hocheffiziente Ansätze wie etwa die Mehrgitterverfahren verwenden oft das Gauß-Seidel-Verfahren als Grundbaustein. Mit ihnen ist es z. T. möglich, lineare Gleichungssysteme in *optimaler* Komplexität  $(d, h, O(n))$  zu lösen.

# 39 Determinanten

#### 39.1 Motivation

- Wir stellen uns das Ziel, wesentliche Information über
	- die Invertierbarkeit einer n × n-Matrix
	- das L¨osungsverhalten zugeh¨origer linearer Gleichungssysteme

möglichst kompakt auszudrücken: durch eine einzelne Zahl.

- Wir definieren also eine K-wertige Funktion auf Matrizen  $A \in K^{n \times n}$ .
- Determinanten haben auch eine geometrische Bedeutung: Volumenbestimmung eines Parallelepipeds

#### 39.2 Definition

Es sei K ein Körper. Eine Abbildung det :  $K^{n \times n} \to K$  heißt Determinantenfunktion, falls gilt:

a) det ist linear in jeder Zeile:

$$
\det\begin{pmatrix} z_1 \\ \vdots \\ z_{i-1} \\ \lambda z_i + \mu z'_i \\ z_{i+1} \\ \vdots \\ z_n \end{pmatrix} = \lambda \det\begin{pmatrix} z_1 \\ \vdots \\ z_{i-1} \\ z_i \\ z_i \\ \vdots \\ z_n \end{pmatrix} + \mu \det\begin{pmatrix} z_1 \\ \vdots \\ z_{i-1} \\ z'_i \\ \vdots \\ z_n \end{pmatrix}
$$

für  $i = 1, \ldots, n$  und  $\lambda, \mu \in K$ .

(Man sagt auch: Die Determinante ist eine Multilinearform.)

- b) Ist rang  $A < n$ , so ist det  $A = 0$ .
- c) det  $I = 1$  für die Einheitsmatrix  $I \in K^{n \times n}$ .

*Beachte:* Die Determinante ist nur für quadratische Matrizen definiert.

Gibt es viele Determinantenfunktionen? Nein!

#### 39.3 Satz: Eindeutigkeit der Determinante

Zu jedem  $n \in \mathbb{N}$  existiert genau eine Determinantenfunktion det :  $K^{n \times n} \to K$ .

*Mit anderen Worten:* Die Forderungen (a)–(c) aus Definition 39.2 stellen eine axiomatische Fundierung des Determinantenbegriffs dar.

Der Beweis des Satzes ist aufwändig (siehe z. B. Beutelspacher).

Wie berechnet man Determinanten? Hierzu betrachten wir zunächst nur  $2 \times 2$ -Matrizen.

### 39.4 Satz: Determinante einer  $2 \times 2$ -Matrix

Die Determinante einer Matrix  $\begin{pmatrix} a & b \\ c & d \end{pmatrix} \in K^{2 \times 2}$  ist gegeben durch

$$
\det \begin{pmatrix} a & b \\ c & d \end{pmatrix} =: \begin{vmatrix} a & b \\ c & d \end{vmatrix} = ad - bc .
$$
 (\*)

Beweis: Die Abbildung  $(*)$  erfüllt die Bedingungen  $(a)$ – $(c)$  aus Definition 39.2:

a)

$$
\det\begin{pmatrix} \lambda a_1 + \mu a_2 & \lambda b_1 + \mu b_2 \\ c & d \end{pmatrix}
$$
  
=  $(\lambda a_1 + \mu a_2)d - (\lambda b_1 + \mu b_2)c$   
=  $\lambda a_1d + \mu a_2d - \lambda b_1c - \mu b_2c$   
=  $\lambda (a_1d - b_1c) + \mu (a_2d - b_2c)$   
=  $\lambda \det\begin{pmatrix} a_1 & b_1 \\ c & d \end{pmatrix} + \mu \det\begin{pmatrix} a_2 & b_2 \\ c & d \end{pmatrix}$ .

Die Linearität in der 2. Zeile zeigt man analog.

b) Wenn die Matrix nur aus Nullen besteht, so ist die Determinante 0. Hat die Matrix Rang 1, so ist  $\int_a^b$ c  $\overline{\phantom{0}}$  $=\lambda$  $\int_{c}$ d  $\setminus$ , d. h. det  $\begin{pmatrix} a & b \\ c & d \end{pmatrix}$  = det  $\begin{pmatrix} \lambda b & b \\ \lambda d & d \end{pmatrix}$  =  $\lambda bd - \lambda bd = 0$ . c) Es gilt det  $\begin{pmatrix} 1 & 0 \\ 0 & 1 \end{pmatrix} = 1 \cdot 1 - 0 \cdot 0 = 1.$ 

*Bemerkung:* Für eine  $1 \times 1$ -Matrix  $a \in K^{1 \times 1}$  ist  $det(a) = a$ .

Determinanten für  $n \times n$ -Matrizen lassen sich rekursiv auf  $2 \times 2$ -Determinanten zurückführen. Dazu benötigen wir noch zwei Begriffe.

#### 39.5 Definition

Es sei  $A = (a_{ij}) \in K^{n \times n}$ . Die aus einer  $n \times n$ -Determinante  $D = \det A$  durch Streichung der *i*-ten Zeile und *j*-ten Spalte entstehende  $(n-1) \times (n-1)$ -Determinante  $D_{ij}$  nennen wir Unterdeterminante von D. Der Ausdruck  $A_{ij} := (-1)^{i+j} D_{ij}$ heißt algebraisches Komplement des Elements  $a_{ij}$  in der Determinante D.

#### 39.6 Beispiel

$$
A = \begin{pmatrix} 3 & 9 & 1 \\ -2 & -5 & 4 \\ -2 & 8 & 7 \\ -2 & 8 & 7 \end{pmatrix}, \qquad D_{23} = \begin{vmatrix} 3 & 9 \\ -2 & 8 \end{vmatrix} = 3 \cdot 8 - (-2) \cdot 9 = 42
$$
  

$$
A_{23} = (-1)^{2+3} \cdot D_{23} = -42.
$$

Damit können wir  $n \times n$ -Determinanten rekursiv berechnen.

#### 39.7 Satz: Laplace'scher Entwicklungssatz

Der Wert einer  $n \times n$ -Determinante ergibt sich, indem die Elemente einer beliebigen Zeile (oder Spalte) mit ihren algebraischen Komplementen multipliziert und die so entstandenen Produkte addiert werden.

#### Die Entwicklung nach der *i*-ten Zeile lautet also

$$
\det A = \sum_{j=1}^n a_{ij} A_{ij} .
$$

Entwickelt man nach der  $j$ -ten Spalte, so erhält man

$$
\det A = \sum_{i=1}^n a_{ij} A_{ij} .
$$

#### 39.8 Beispiel

a) Entwicklung einer  $3 \times 3$ -Determinante nach der 2. Zeile:

$$
\begin{vmatrix} 3 & 9 & 1 \ 2 & 5 & 4 \ -2 & 8 & 7 \ \end{vmatrix} = -2 \cdot \begin{vmatrix} 9 & 1 \ 8 & 7 \end{vmatrix} + 5 \cdot \begin{vmatrix} 3 & 1 \ -2 & 7 \ \end{vmatrix} - 4 \cdot \begin{vmatrix} 3 & 9 \ -2 & 8 \ \end{vmatrix}
$$
  
= -2 \cdot (63 - 8) + 5 \cdot (21 + 2) - 4 \cdot (24 + 18)  
= -2 \cdot 55 + 5 \cdot 23 - 4 \cdot 42 = -163.

b) Entwicklung nach der 3. Spalte:

$$
\begin{vmatrix} 3 & 9 & 1 \ 2 & 5 & 4 \ -2 & 8 & 7 \ \end{vmatrix} = 1 \cdot \begin{vmatrix} 2 & 5 \ -2 & 8 \end{vmatrix} - 4 \cdot \begin{vmatrix} 3 & 9 \ -2 & 8 \end{vmatrix} + 7 \cdot \begin{vmatrix} 3 & 9 \ 2 & 5 \end{vmatrix}
$$
  
= 1 \cdot (16 + 10) - 4 \cdot (24 + 18) + 7 \cdot (15 - 18)  
= 1 \cdot 26 - 4 \cdot 42 + 7 \cdot (-3) = -163.

Wie rechnet man mit Determinanten?

## 39.9 Rechenregeln für Determinanten

a) Transposition verändert den Wert einer Determinante nicht:

$$
\det A^{\mathrm{T}} = \det A \ .
$$

(Folgt aus dem Laplace'schen Entwicklungssatz, indem man die Entwicklung nach Zeilen und Spalten vertauscht.)

b) Aus Definition 39.2(b) folgt: Sind Spaltenvektoren oder Zeilenvektoren linear abhängig, so ist die Determinante 0:

$$
\begin{vmatrix} 1 & 2 & 3 \\ 4 & 5 & 6 \\ 7 & 8 & 9 \end{vmatrix} = 0.
$$

c) Addiert man zu einer Zeile/Spalte das Vielfache einer anderen Zeile/Spalte, so bleibt die Determinante gleich:

$$
\begin{vmatrix} 1 & 2 & 3 \ 4 & 5 & 6 \ 7 & 8 & 9 \ \end{vmatrix} \longrightarrow 1 \times \begin{vmatrix} 1 & 2 & 3 \ 3 & 3 & 3 \ 6 & 6 & 6 \ \end{vmatrix}
$$

d) Vertauscht man zwei Zeilen/zwei Spalten, so ändert die Determinante ihr Vorzeichen:

$$
\begin{vmatrix} 3 & 9 & 1 \ -2 & 8 & 7 \ 2 & 5 & 4 \ \end{vmatrix} = - \begin{vmatrix} 3 & 9 & 1 \ 2 & 5 & 4 \ -2 & 8 & 7 \ \end{vmatrix}
$$

.

e) Die Determinante einer Dreiecksmatrix ist das Produkt der Diagonalelemente:

$$
\begin{vmatrix} 3 & 0 & 9 \\ 0 & -7 & 4 \\ 0 & 0 & 2 \end{vmatrix} = 3 \cdot (-7) \cdot 2 = -42.
$$

(Folgt durch rekursives Anwenden des Laplace'schen Entwicklungssatzes.)

Insbesondere kann man mit dem Gauß-Algorithmus die Matrix auf Dreiecksgestalt bringen (unter Beachtung von (d)) und kann dann ihre Determinante bequem berechnen. Für große  $n$  ist dies wesentlich effizienter als der Laplace'sche Entwicklungssatz.

f) Für  $A, B \in K^{n \times n}$  gilt

$$
\det(A \cdot B) = \det A \cdot \det B \; .
$$

g) *Folgerung:* Falls A invertierbar, so  $1 = det(I) = det(A \cdot A^{-1}) = det A \cdot A^{-1}$  $\det(A^{-1}), \text{ also}$ 

$$
\det(A^{-1}) = \frac{1}{\det A} .
$$

h) *Vorsicht:* Für  $A \in K^{n \times n}$  und  $\lambda \in K$  gilt

$$
\det(\lambda A) = \lambda^n \det A
$$

(und nicht etwa  $\cdots = \lambda \det A$ , denn det ist linear *in jeder Zeile*).

Wozu sind Determinanten nützlich?

#### 39.10 Bedeutung der Determinanten

a) Mit Determinanten kann man prüfen, ob eine Matrix  $A \in K^{n \times n}$  invertierbar ist:

 $A \in K^{n \times n}$  ist invertierbar  $\Leftrightarrow$  det  $A \neq 0$ 

(vgl. Definition  $39.2(b)$ ).

b) Man kann mit ihrer Hilfe lineare Gleichungssysteme lösen (für numerische Rechnungen ist dieses Verfahren allerdings zu ineffizient!):

> Cramersche Regel: Ist  $A = (a_{*1}, \ldots, a_{*n}) \in GL(n, K)$  und  $b \in K^n,$ so lässt sich die Lösung des linearen Gleichungssystems  $A x = b$  angeben durch

$$
x_k = \frac{\det(a_{*1}, \ldots, a_{*(k-1)}, \mathbf{b}, a_{*(k+1)}, \ldots, a_{*n})}{\det A}, \quad k = 1, \ldots, n.
$$

Beispiel: Für das System  $\begin{pmatrix} 2 & 5 \\ 1 & 4 \end{pmatrix} \begin{pmatrix} x_1 \\ x_2 \end{pmatrix}$  $\overline{ }$ =  $\sqrt{-2}$ 6  $\setminus$ erhält man

$$
x_1 = \frac{\begin{vmatrix} -2 & 5 \\ 6 & 4 \end{vmatrix}}{\begin{vmatrix} 2 & 5 \\ 1 & 4 \end{vmatrix}} = \frac{-8 - 30}{8 - 5} = -\frac{38}{3}
$$

$$
x_2 = \frac{\begin{vmatrix} 2 & -2 \\ 1 & 6 \end{vmatrix}}{\begin{vmatrix} 2 & 5 \\ 1 & 4 \end{vmatrix}} = \frac{12 + 2}{3} = \frac{14}{3}.
$$

c) |det A| ist das Volumen des durch die Spaltenvektoren von A aufgespannten Parallelepipeds:

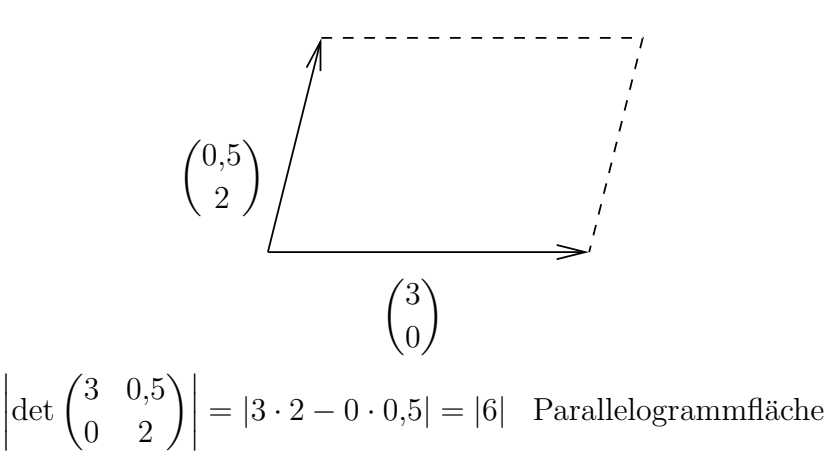

# 40 Euklidische Vektorräume, Skalarprodukt

#### 40.1 Motivation

Im  $\mathbb{R}^2$  und  $\mathbb{R}^3$  kann das Skalarprodukt zweier Vektoren gebildet werden. Mit seiner Hilfe lassen sich Längen von Vektoren bestimmen sowie feststellen, ob Vektoren senkrecht (orthogonal) zueinander sind; allgemein können auch Winkel zwischen Vektoren berechnet werden.

**Ziel:** Wir wollen dieses Konzept auf andere Vektorräume über **R** ausdehnen und auch in diesen ein Skalarprodukt bereit stellen, Orthogonalität definieren, Längen und Winkel bestimmen.

## 40.2 Definition: euklidischer Raum

Es seien  $u = (u_1, \ldots, u_n)^T$  und  $v = (v_1, \ldots, v_n)^T$  Vektoren im  $\mathbb{R}^n$ .

Das euklidische Produkt (euklidische Skalarprodukt)  $u \cdot v$  wird definiert durch

$$
u\cdot v:=\sum_{i=1}^n u_iv_i.
$$

Den Vektorraum ${\rm I\!R}^n$ versehen mit dem euklidischen Produkt bezeichnet man als n-dimensionalen euklidischen Raum.

#### 40.3 Beispiel

Es sei 
$$
u = \begin{pmatrix} -1 \\ 3 \\ 5 \\ 7 \end{pmatrix}
$$
,  $v = \begin{pmatrix} 5 \\ -4 \\ 7 \\ 0 \end{pmatrix}$ . **Dann ist**  
 $u \cdot v = (-1) \cdot 5 + 3 \cdot (-4) + 5 \cdot 7 + 7 \cdot 0 = 18$ .

#### 40.4 Satz: Eigenschaften des euklidischen Produkts

Es seien  $u, v, w \in \mathbb{R}^n$  und  $\alpha \in \mathbb{R}$ . Dann gilt:

- a)  $u \cdot v = v \cdot u$  (Kommutativität) b)  $(u + v) \cdot w = u \cdot w + v \cdot w$  (Additivität oder Distributivität)
- c)  $(\alpha u) \cdot v = \alpha (u \cdot v)$  (Homogenität)
- d)  $v \cdot v > 0$  $v \cdot v = 0$  genau dann, wenn  $v = 0$  (positive Definitheit).

#### Bemerkungen:

- Die Kommutativität des Skalarproduktes bezeichnet man auch als Symmetrie.
- Distributivität und Homogenität ergeben zusammen

$$
(\alpha u + \beta v) \cdot w = \alpha (u \cdot w) + \beta (v \cdot w)
$$

sowie mit der Symmetrie

$$
u \cdot (\alpha v + \beta w) = \alpha (u \cdot v) + \beta (u \cdot w)
$$

für alle  $u, v, w \in \mathbb{R}^n$  und  $\alpha, \beta \in \mathbb{R}$ . Diese Eigenschaften fasst man unter dem Begriff Bilinearität zusammen.

• Für  $v \cdot v$  schreibt man auch  $v^2$ .

Beweis: (a) und (c) folgen unmittelbar aus der Definition.

Zu (b): Es gilt

$$
(u + v) \cdot w = (u_1 + v_1, \dots, u_n + v_n)^{\mathrm{T}} \cdot (w_1, \dots, w_n)^{\mathrm{T}}
$$
  
= 
$$
\sum_{i=1}^n (u_i + v_i) w_i
$$
  
= 
$$
\sum_{i=1}^n u_i w_i + \sum_{i=1}^n v_i w_i
$$

$$
= u \cdot w + v \cdot w .
$$

Zu (d): Es gilt  $v \cdot v = v_1^2 + v_2^2 + \ldots + v_n^2 \ge 0$ .

Gleichheit gilt genau dann, wenn  $v_1 = v_2 = \ldots = v_n = 0$ , d. h. wenn  $v = 0$ .  $\Box$ 

## 40.5 Definition: euklidische Norm

Es sei  $u = (u_1, \ldots, u_n)^T \in \mathbb{R}^n$  ein Vektor. Die **euklidische Norm** von u ist definiert durch

$$
|u|:=\sqrt{u\cdot u}=\sqrt{u_1^2+\ldots+u_n^2}.
$$

Der **euklidische Abstand** zweier Vektoren  $u = (u_1, \ldots, u_n)^{\mathrm{T}}$  und  $v = (v_1, \ldots, v_n)^{\mathrm{T}}$ ist definiert durch

$$
d(u, v) := |u - v| = \sqrt{(u_1 - v_1)^2 + \ldots + (u_n - v_n)^2}.
$$

Bemerkung: Die euklidische Norm misst die *Länge* eines Vektors.

#### 40.6 Beispiel

First, we have:

\n
$$
\begin{pmatrix}\n1 \\
3 \\
-2 \\
7\n\end{pmatrix}\n\text{ und } v = \begin{pmatrix}\n0 \\
7 \\
2 \\
2\n\end{pmatrix}\n\text{ ist}
$$
\n
$$
|u| = \sqrt{1 + 9 + 4 + 49} = \sqrt{63} = 3\sqrt{7}
$$
\n
$$
d(u, v) = \sqrt{(1 - 0)^2 + (3 - 7)^2 + (-2 - 2)^2 + (7 - 2)^2}
$$
\n
$$
= \sqrt{1 + 16 + 16 + 25} = \sqrt{58}.
$$

## 40.7 Satz: Cauchy-Schwarz'sche Ungleichung im  $\mathbb{R}^n$

Für  $u, v \in \mathbb{R}^n$  gilt stets

$$
|u \cdot v| \leq |u| \cdot |v| \enspace .
$$

Beweis: in der nächsten Vorlesung (in allgemeinerer Form)

### 40.8 Satz: Eigenschaften der euklidischen Norm

Es seien  $u, v \in \mathbb{R}^n$  und  $\alpha \in \mathbb{R}$ . Dann gilt:

- a)  $|u| \geq 0$
- b)  $|u| = 0 \Rightarrow u = 0$
- c)  $|\alpha u| = |\alpha| |u|$
- d)  $|u + v| \le |u| + |v|$  (Dreiecksungleichung)

Bedeutung der Dreiecksungleichung: Die Summe der Längen zweier Dreiecksseiten ist nie kleiner als die Länge der dritten Dreiecksseite.

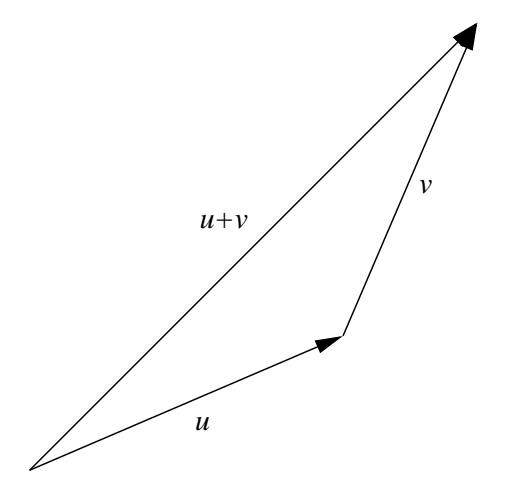

Beweis: Die ersten beiden Eigenschaften ergeben sich direkt aus der Definition der euklidischen Norm und der positiven Definitheit des euklidischen Produktes.

Zu (c): Nach Definition der euklidischen Norm ist

$$
|\alpha u| = \sqrt{(\alpha u_1)^2 + \ldots + (\alpha u_n)^2}
$$

$$
= \sqrt{\alpha^2 (u_1^2 + \ldots + u_n^2)}
$$

$$
= \sqrt{\alpha^2} \sqrt{u_1^2 + \ldots + u_n^2}
$$

 $= |\alpha| |u|$ 

Zu (d): Es ist

$$
|u + v|^2 = (u + v) \cdot (u + v)
$$
 (nach Def.)  
\n
$$
= u^2 + u \cdot v + v \cdot u + v^2
$$
 (Distributivität)  
\n
$$
= |u|^2 + 2u \cdot v + |v|^2
$$
  
\n
$$
\leq |u|^2 + 2 |u| |v| + |v|^2
$$
 (Cauchy-Schwarz)  
\n
$$
= (|u| + |v|)^2.
$$

Wegen der Monotonie der Quadratwurzelfunktion (man beachte, dass beide Seiten der Ungleichung nichtnegativ sind) folgt

$$
|u + v| \le |u| + |v|.
$$

 $\Box$ 

## 40.9 Satz: Eigenschaften des euklidischen Abstandes

Es seien  $u, v, w \in \mathbb{R}^n$  und  $\alpha \in \mathbb{R}$ . Dann gilt:

- a)  $d(u, v) \geq 0$
- b)  $d(u, v) = 0 \Rightarrow u = v$
- c)  $d(u, v) = d(v, u)$
- d)  $d(u, v) \leq d(u, w) + d(w, v)$

Beweis: Alle Eigenschaften ergeben sich als direkte Folgerungen aus Satz 40.8.  $\Box$ 

## 40.10 Definition: Orthogonale Vektoren

Zwei Vektoren  $u, v \in \mathbb{R}^n$  heißen **orthogonal**, falls  $u \cdot v = 0$ .

Beispiel: Es sei 
$$
u = \begin{pmatrix} -2 \\ 3 \\ 1 \\ 4 \end{pmatrix}
$$
,  $v = \begin{pmatrix} 1 \\ 2 \\ 0 \\ -1 \end{pmatrix}$ .   
Dann gilt  

$$
u \cdot v = -2 + 6 + 0 - 4 = 0
$$
,

 $u$  und  $v$  sind also orthogonal.

Bemerkung: "orthogonal" = "zueinander senkrecht"

# 40.11 Satz von Pythagoras im  $\mathbb{R}^n$

Sind  $u, v \in \mathbb{R}^n$  orthogonal, so gilt

$$
|u + v|^2 = |u|^2 + |v|^2
$$

.

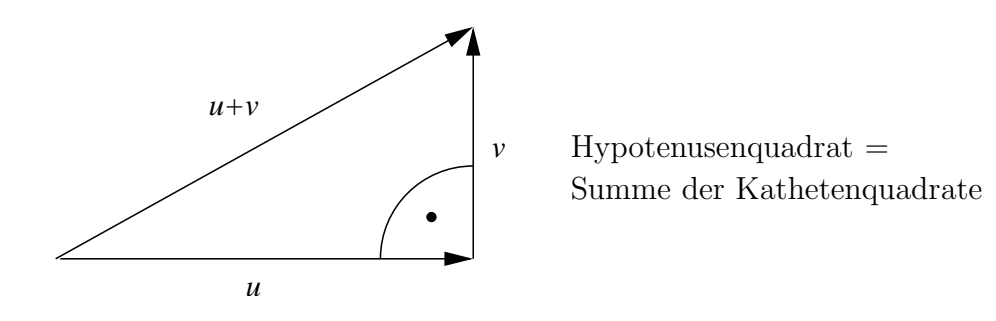

Beweis: Es gilt

$$
|u + v|^2 = (u + v) \cdot (u + v) = |u|^2 + 2 \underbrace{u \cdot v}_{\text{wegen Orthogonalität}} + |v|^2
$$

 $\Box$ 

Beispiel: 
$$
u = \begin{pmatrix} -2 \\ 3 \\ 1 \\ 4 \end{pmatrix}
$$
 und  $v = \begin{pmatrix} 1 \\ 2 \\ 0 \\ -1 \end{pmatrix}$  sind orthogonal.  
\n $|u|^2 = 4 + 9 + 1 + 16 = 30$   
\n $|v|^2 = 1 + 4 + 0 + 1 = 6$   
\n $u + v = (-1, 5, 1, 3)^T$   
\n $|u + v|^2 = 1 + 25 + 1 + 9 = 36$   
\n $= |u|^2 + |v|^2$ .

# 40.12 Interpretation des euklidischen Produktes als Matrixmultiplikation

Es seien  $u, v \in \mathbb{R}^n$ . Dann kann man das euklidische Produkt  $u \cdot v$  als Multiplikation der  $1 \times n$ -Matrix  $u^{\mathrm{T}}$  mit der  $n \times 1$ -Matrix v auffassen:

$$
u\cdot v=u^{\mathrm{T}}v.
$$

(Zur Erinnerung: Vektoren im $\mathbb{R}^n$  sind für uns stets Spaltenvektoren.)

Beispiel: Für 
$$
u = \begin{pmatrix} 1 \\ -3 \\ 7 \\ 4 \end{pmatrix}
$$
,  $v = \begin{pmatrix} 0 \\ 2 \\ 1 \\ 9 \end{pmatrix}$  gilt  

$$
u^{\mathrm{T}}v = (1, -3, 7, 4) \begin{pmatrix} 0 \\ 2 \\ 1 \\ 9 \end{pmatrix} = 0 - 6 + 7 + 36 = 37.
$$

## 41 Funktionalanalytische Verallgemeinerungen

#### 41.1 Motivation

- Die Begriffe des euklidischen Produktes, der Norm und des Abstandes sollen abstrahiert werden, um sie auch auf andere Räume übertragen zu können.
- Dies ist auch für Anwendungen wichtig: Zum Beispiel ist in Signal- und Bildverarbeitung die Fouriertransformation von großer Bedeutung. Sie beruht auf den in diesem Abschnitt besprochenen Konzepten.

#### 41.2 Definition: inneres Produkt

Es sei V ein reeller Vektorraum. Eine Funktion

$$
\langle\,\cdot\,,\,\cdot\,\rangle:V\times V\to\mathbb{R}
$$

heißt inneres Produkt (Skalarprodukt), wenn für alle  $u, v, w \in V$  und  $\alpha \in \mathbb{R}$ gilt:

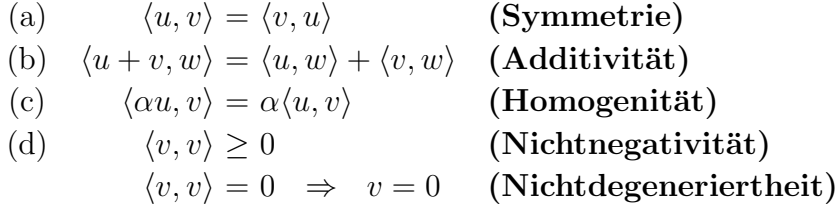

Ist dies der Fall, so heißt  $(V, \langle \cdot, \cdot \rangle)$  Prä-Hilbert-Raum.

Bemerkungen: 1. Wenn jede Cauchy-Folge aus Elementen von V (siehe MfI 1, 10.11) gegen ein Element von V konvergiert, so heißt der Raum V *vollständig*. Ein vollständiger Prä-Hilbert-Raum heißt Hilbertraum.

2. Der Anlass für unsere Beschränkung auf reelle Vektorräume liegt in der Nichtnegativität: Wählt man als Grundkörper für  $V$  statt  $\mathbb R$  beispielsweise den Körper der komplexen Zahlen oder ein Galoisfeld, so ist nicht ohne weiteres klar, wie die Forderung der Nichtnegativität darauf übertragen werden kann, da in diesen Körpern keine  $\geq$ -Relation zur Verfügung steht.

#### 41.3 Beispiele

#### a) Euklidische Räume

Der n-dimensionale euklidische Raum ist ein Prä-Hilbert-Raum. Nach Satz 40.4 sind alle Eigenschaften von Definition 41.2 erfüllt.

#### b) Gewichtete euklidische Räume

Für Vektoren  $u = (u_1, u_2)^T$  und  $v = (v_1, v_2)^T$  in  $\mathbb{R}^2$  wird durch

$$
\langle u, v \rangle := 3u_1v_1 + 5u_2v_2
$$

ein Skalarprodukt definiert.

Beweis: *Symmetrie:* Für alle  $u, v \in \mathbb{R}^2$  gilt

$$
\langle u, v \rangle = 3u_1v_1 + 5u_2v_2 = \langle v, u \rangle.
$$

*Additivität:* Für alle  $u, v, w \in \mathbb{R}^2$  gilt

$$
\langle u + v, w \rangle = 3(u_1 + v_1)w_1 + 5(u_2 + v_2)w_2
$$
  
=  $(3u_1w_1 + 5u_2w_2) + (3v_1w_1 + 5v_2w_2)$   
=  $\langle u, w \rangle + \langle v, w \rangle$ .

*Homogenität:* Für  $u, v \in \mathbb{R}^2$ ,  $\alpha \in \mathbb{R}$  gilt

$$
\langle \alpha u, v \rangle = 3\alpha u_1 v_1 + 5\alpha u_2 v_2 = \alpha \langle u, v \rangle.
$$

*Nichtnegativität:* Für alle  $v \in \mathbb{R}^2$  ist

$$
\langle v, v \rangle = 3 \underbrace{v_1^2}_{\geq 0} + 5 \underbrace{v_2^2}_{\geq 0} \geq 0.
$$

Dabei gilt  $\langle v, v \rangle = 0$  genau dann, wenn  $v_1 = v_2 = 0$  *(Nichtdegeneriertheit)*.  $\Box$ 

#### c) Polynomräume

Für beliebige Polynome

$$
p := \sum_{k=0}^{n} a_k x^k
$$
,  $q := \sum_{k=0}^{n} b_k x^k$ 

vom Grad  $\leq n$  definieren wir

$$
\langle p, q \rangle := \sum_{k=0}^n a_k b_k .
$$

Mit diesem Skalarprodukt wird der reelle Vektorraum der Polynome vom Grad kleiner oder gleich  $n$  zu einem Prä-Hilbert-Raum.

#### d) Funktionenraum  $C[a, b]$

Es sei  $C[a, b]$  der Vektorraum der auf  $[a, b]$  stetigen Funktionen  $f : [a, b] \rightarrow$ R. Für alle  $f, g \in C[a, b]$  wird mittels

$$
\langle f, g \rangle := \int_a^b f(x)g(x) \, \mathrm{d}x
$$

ein Skalarprodukt definiert, mit dem  $C[a, b]$  zum Prä-Hilbert-Raum wird.

Lässt sich auch die euklidische Norm verallgemeinern?

### 41.4 Definition: Norm

Es sei V ein reeller Vektorraum.

Eine Abbildung  $\|\cdot\| : V \to \mathbb{R}$  heißt **Norm** auf V, wenn für alle  $u, v \in V, \alpha \in \mathbb{R}$ gilt

a)  $||v|| \ge 0$ 

b) 
$$
||v|| = 0 \Rightarrow v = 0
$$

c) 
$$
\|\alpha v\| = |\alpha| \|v\|
$$

d)  $||u + v|| \le ||u|| + ||v||$  (Dreiecksungleichung).

In diesem Fall heißt  $(V, \|\cdot\|)$  normierter Raum.

Bemerkung: Ein vollständiger normierter Raum heißt Banachraum (vgl. Bemerkung zu Def. 41.2 zum Begriff Vollständigkeit).

# 41.5 Satz: Cauchy-Schwarz'sche Ungleichung in Prä-Hilbert-Räumen

Es sei  $(V, \langle \cdot , \cdot \rangle)$  ein Prä-Hilbert-Raum. Dann gilt

 $\langle u, v \rangle^2 \le \langle u, u \rangle \cdot \langle v, v \rangle$ 

für beliebige  $u, v \in V$ .

Beweis: Falls  $u = 0$  ist, so sind beide Seiten gleich 0, und die Ungleichung gilt.

Es sei also  $u \neq 0$ . Dann gilt für alle  $x \in \mathbb{R}$  und  $v \in V$ 

$$
0 \le \langle ux + v, ux + v \rangle
$$
  
=  $\langle ux, ux \rangle + \langle ux, v \rangle + \langle v, ux \rangle + \langle v, v \rangle$   
=  $\underbrace{\langle u, u \rangle}_{=:a} x^2 + \underbrace{2\langle u, v \rangle}_{=:b} x + \underbrace{\langle v, v \rangle}_{=:c}.$ 

Die Parabel  $ax^2 + bx + c$  besitzt also höchstens eine reelle Nullstelle. Für ihre Diskriminante gilt daher

$$
0 \ge b^2 - 4ac = 4\langle u, v \rangle^2 - 4\langle u, u \rangle \langle v, v \rangle.
$$

Daraus folgt die Behauptung.

# 41.6 Satz: Induzierte Norm von Prä-Hilbert-Räumen

Jeder Prä-Hilbert-Raum $(V,\langle\,\cdot\,,\,\cdot\,\rangle)$  wird mit

$$
\|v\|:=\sqrt{\langle v,v\rangle}
$$

zum normierten Raum.

Beweis: Die Eigenschaften (a), (b) folgen unmittelbar aus Def. 41.2(d).

Zu (c): Es gilt

$$
\|\alpha v\| = \sqrt{\langle \alpha v, \alpha v \rangle} \qquad \text{(nach Def.)}
$$
  
=  $\sqrt{\alpha \langle v, \alpha v \rangle}$  (Homogenität)  
=  $\sqrt{\alpha \langle \alpha v, v \rangle}$  (Symmetric)  
=  $\sqrt{\alpha^2 \langle v, v \rangle}$  (Homogenität)  
=  $|\alpha| \|v\|$  (Def.)

Zu (d): Es ist

$$
||u + v||2 = \langle u + v, u + v \rangle
$$
 (Def.)  
\n=  $\langle u, u \rangle + \langle u, v \rangle$   
\n+  $\langle v, u \rangle + \langle v, v \rangle$  (Additivität, Symmetrie)  
\n=  $||u||2 + 2\langle u, v \rangle + ||v||2$  (Symmetrie, Def.)  
\n $\le ||u||2 + 2 ||u|| ||v|| + ||v||2$  (Cauchy-Schwarz)  
\n=  $(||u|| + ||v||)2$ .

## 41.7 Beispiele

#### a) Norm einer stetigen Funktion

 $C[a, b]$  wird mit

$$
||f|| := \left(\int_a^b (f(x))^2 dx\right)^{1/2} \text{ für alle } f \in C[a, b]
$$

 $\Box$ 

zum normierten Raum.

Beispielsweise hat  $f(x) = 1/x$  im Intervall [1, 2] die Norm

$$
||f|| = \sqrt{\int_{1}^{2} \frac{1}{x^2} dx} = \sqrt{\left[-\frac{1}{x}\right]_{1}^{2}} = \sqrt{-\frac{1}{2} + 1} = \sqrt{\frac{1}{2}} = \frac{\sqrt{2}}{2}.
$$

#### b) Gewichtete euklidische Norm

Der Raum $\mathbb{R}^2$ mit dem Skalarprodukt, das durch

$$
\langle u, v \rangle := \frac{1}{9}u_1v_1 + \frac{1}{4}u_2v_2
$$

für alle  $u = (u_1, u_2)^T, v = (v_1, v_2)^T \in \mathbb{R}^2$  definiert ist, hat die induzierte Norm

$$
||u|| := \sqrt{\frac{u_1^2}{9} + \frac{u_2^2}{4}}.
$$

Der Einheitskreis bezüglich dieser Norm (das heißt die Menge aller  $u \in \mathbb{R}^2$ mit  $||u|| = 1$ ) ist gegeben durch

$$
\frac{u_1^2}{9} + \frac{u_2^2}{4} = 1.
$$

Dies ist eine Ellipsengleichung vom Typ  $\frac{u_1^2}{2}$  $rac{a_1}{a^2} +$  $u_2^2$  $\frac{a_2}{b^2} = 1$  mit den Halbachsen  $a = 3$  und  $b = 2$ :
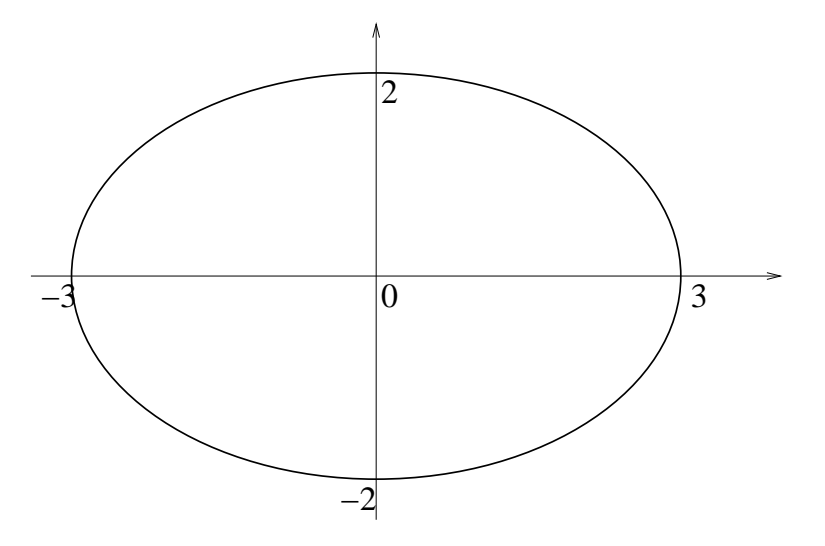

Einheitskreise in solchen Normen sind also nicht immer "rund".

Kann man auch den Begriff des euklidischen Abstands verallgemeinern?

### 41.8 Definition: Metrik

Es sei V ein Vektorraum über R. Eine Abbildung  $d: V \times V \to \mathbb{R}$  heißt Metrik, falls für alle  $u, v, w \in V$  die folgenden Bedingungen erfüllt sind:

- a)  $d(u, v) > 0$
- b)  $d(u, v) = 0 \Rightarrow u = v$
- c)  $d(u, v) = d(v, u)$
- d)  $d(u, v) \leq d(u, w) + d(w, v)$

In diesem Falle heißt  $(V, d)$  metrischer Raum.

Bemerkung: Für vollständige metrische Räume gibt es keinen speziellen Namen.

#### 41.9 Satz: Induzierte Metrik eines normierten Raumes

Jeder normierte Raum  $(V, \|\cdot\|)$  ist mit der Metrik

$$
d(u,v):=\|u-v\|\quad\text{ für alle }u,v\in V
$$

ein metrischer Raum.

Beweis: Folgt direkt durch Vergleich der Definitionen 41.4 und 41.8.

# 41.10 Beispiel: Metrik auf  $C[a, b]$

Für  $f, g \in C[a, b]$  wird durch

$$
d(f,g) := \left(\int_{a}^{b} (f(x) - g(x))^{2} dx\right)^{1/2}
$$

eine Metrik erklärt.

Beispielsweise haben  $f(x) = 5x$  und  $g(x) = 2x - 1$  in der so definierten Metrik über dem Intervall  $[0, 1]$  den Abstand

$$
d(f,g) = \left(\int_0^1 (3x+1)^2 dx\right)^{1/2}
$$
  
= 
$$
\left(\int_0^1 (9x^2+6x+1) dx\right)^{1/2}
$$
  
= 
$$
\left([3x^3+3x^2+x]_0^1\right)^{1/2}
$$
  
= 
$$
\sqrt{7}.
$$

# 42 Orthogonalität

#### 42.1 Motivation

Im euklidischen Raum ist das euklidische Produkt zweier Vektoren  $u, v \in \mathbb{R}^n$ gleich 0, wenn die Vektoren orthogonal zueinander sind. Für beliebige Vektoren lässt sich sogar der Winkel zwischen ihnen mittels des euklidischen Produktes bestimmen.

Wir wollen die Begriffe der Orthogonalität und des Winkels in allgemeinen Prä-Hilbert-Räumen formulieren.

Dies führt zu Darstellungen in Orthogonalbasen, die wichtige Anwendungen in der Informatik haben, z. B. in der geometrischen Datenverarbeitung, in der Bildverarbeitung und im Information Retrieval.

#### 42.2 Definition: Orthogonalität

Es sei  $(V, \langle \cdot, \cdot \rangle)$  ein Prä-Hilbert-Raum über R. Wir nennen zwei Vektoren  $u, v \in$ V orthogonal genau dann, wenn  $\langle u, v \rangle = 0$  gilt.

### 42.3 Beispiel

Wir betrachten C[−1, 1] mit dem Skalarprodukt

$$
\langle u, v \rangle := \int_{-1}^{1} u(x)v(x) dx.
$$

Für  $u(x) := x$  und  $v(x) := x^2$  erhalten wir

$$
\langle u, v \rangle = \int_{-1}^{1} x^3 dx = \left[\frac{1}{4}x^4\right]_{-1}^{1} = \frac{1}{4} - \frac{1}{4} = 0.
$$

Die Funktionen  $u(x) = x$  und  $v(x) = x^2$  sind also orthogonal in  $C[-1, 1]$ .

Satz 40.11 kann unmittelbar auf Prä-Hilbert-Räume verallgemeinert werden.

### 42.4 Satz des Pythagoras in Prä-Hilbert-Räumen

Es sei  $(V, \langle \cdot, \cdot \rangle)$  ein Prä-Hilbert-Raum über  $\mathbb R$  mit der induzierten Norm  $\|\cdot\|$ . Sind  $u, v \in V$  orthogonale Vektoren, so gilt

$$
||u + v||2 = ||u||2 + ||v||2.
$$

Beweis: Es gilt

$$
||u + v||^{2} = \langle u + v, u + v \rangle = \langle u, u \rangle + 2 \underbrace{\langle u, v \rangle}_{=0} + \langle v, v \rangle = ||u||^{2} + ||v||^{2}.
$$

### 42.5 Beispiel

Nach Beispiel 42.3 sind  $u(x) = x$  und  $v(x) = x^2$  in  $C[-1, 1]$  orthogonal. Wir berechnen

$$
||u + v||2 = \int_{-1}^{1} (x + x^{2})^{2} dx = \int_{-1}^{1} (x^{2} + 2x^{3} + x^{4}) dx
$$
  
\n
$$
= \left[\frac{1}{3}x^{3} + \frac{1}{2}x^{4} + \frac{1}{5}x^{5}\right]_{-1}^{1}
$$
  
\n
$$
= \left(\frac{1}{3} + \frac{1}{2} + \frac{1}{5}\right) - \left(-\frac{1}{3} + \frac{1}{2} - \frac{1}{5}\right) = \frac{2}{3} + \frac{2}{5} = \frac{16}{5}
$$
  
\n
$$
||u||^{2} = \int_{-1}^{1} x^{2} dx = \left[\frac{1}{3}x^{3}\right]_{-1}^{1} = \frac{2}{3}
$$
  
\n
$$
||v||^{2} = \int_{-1}^{1} x^{4} dx = \left[\frac{1}{5}x^{5}\right]_{-1}^{1} = \frac{2}{5}.
$$

Wie erwartet gilt also  $||u + v||^2 = ||u||^2 + ||v||^2$ .

#### 42.6 Satz und Definition: Winkel zwischen Vektoren

Es sei  $(V, \langle \cdot, \cdot \rangle)$  ein Prä-Hilbert-Raum über  $\mathbb R$  mit der induzierten Norm  $\|\cdot\|$ . Für zwei Vektoren  $u, v \in V \setminus \{0\}$  gibt es dann stets eine eindeutig bestimmte Zahl  $\vartheta \in [0, \pi]$  mit

$$
\cos \vartheta = \frac{\langle u, v \rangle}{\|u\| \|v\|}.
$$

Wir bezeichnen  $\vartheta$  als den **Winkel** zwischen u und v.

#### Beweis zum Satz:

1. Nach der Cauchy-Schwarz'schen Ungleichung (Satz 41.5) ist stets

$$
\left|\frac{\langle u,v\rangle}{\|u\| \|v\|}\right| \leq 1,
$$

der Quotient liegt also tatsächlich im Wertebereich der Kosinusfunktion.

2. Die Kosinusfunktion eingeschränkt auf das Intervall  $[0, \pi]$  ist eine bijektive Abbildung von [0,  $\pi$ ] auf [−1, 1]. Das sichert die Eindeutigkeit von  $\vartheta$  im angegebenen Intervall.

**Bemerkung:** Für orthogonale Vektoren  $u, v \in V \setminus \{0\}$  findet man  $\cos \vartheta = 0$ , also  $\vartheta = \frac{\pi}{2}$  $\frac{\pi}{2} \ (\hat{=} 90^{\circ}).$ 

#### 42.7 Beispiele

a) Euklidischer Raum  $\mathbb{R}^4$ :

Für die Vektoren  $u = (4, 3, 1, -2)^T$  und  $v = (-2, 1, 2, 3)^T$  findet man

$$
\langle u, v \rangle = -8 + 3 + 2 - 6 = -9
$$
  
\n
$$
|u| = \sqrt{16 + 9 + 1 + 4} = \sqrt{30}
$$
  
\n
$$
|v| = \sqrt{4 + 1 + 4 + 9} = \sqrt{18}
$$
  
\n
$$
\Rightarrow \cos \vartheta = \frac{u \cdot v}{|u| |v|} = \frac{-9}{\sqrt{30}\sqrt{18}} \approx -0,3873
$$
  
\n
$$
\Rightarrow \vartheta \approx 1,968 \quad (\hat{=} 112,8^{\circ}).
$$

b) Funktionenraum C[−1, 1] mit Skalarprodukt wie in 42.3: Für die Funktionen  $u(x) = x$  und  $v(x) = x^3$  findet man

$$
\langle u, v \rangle = \int_{-1}^{1} x^4 dx = \left[\frac{1}{5}x^5\right]_{-1}^{1} = \frac{2}{5}
$$
  

$$
||u|| = \sqrt{\int_{-1}^{1} x^2 dx} = \sqrt{\left[\frac{1}{3}x^3\right]_{-1}^{1}} = \sqrt{\frac{2}{3}}
$$
  

$$
||v|| = \sqrt{\int_{-1}^{1} x^6 dx} = \sqrt{\left[\frac{1}{7}x^7\right]_{-1}^{1}} = \sqrt{\frac{2}{7}}
$$
  

$$
\Rightarrow \cos \vartheta = \frac{2/5}{\sqrt{2/3}\sqrt{2/7}} = \frac{\sqrt{21}}{5} \approx 0,9165
$$
  

$$
\Rightarrow \vartheta \approx 0,4115 \quad (\approx 23.6^\circ).
$$

Oftmals ist es in Prä-Hilbert-Räumen sinnvoll, Basen zu wählen, deren Elemente paarweise orthogonal sind.

Beispielsweise besteht im euklidischen Raum  $\mathbb{R}^3$  die Standardbasis

$$
\left\{ \begin{pmatrix} 1 \\ 0 \\ 0 \end{pmatrix}, \begin{pmatrix} 0 \\ 1 \\ 0 \end{pmatrix}, \begin{pmatrix} 0 \\ 0 \\ 1 \end{pmatrix} \right\}
$$

aus drei paarweise orthogonalen Vektoren, die außerdem sämtlich die Norm 1 haben.

### 42.8 Definition: Orthogonalbasis

In einem Prä-Hilbert-Raum heißt eine Menge von Vektoren orthogonale Menge, wenn ihre Elemente paarweise orthogonal sind. Haben die Elemente einer orthogonalen Menge außerdem die (induzierte) Norm 1, so spricht man von einer orthonormalen Menge.

Ist eine Basis eines Prä-Hilbert-Raumes eine orthogonale [orthonormale] Menge, so heißt sie Orthogonalbasis [Orthonormalbasis].

### 42.9 Beispiel

Die Vektoren  $u_1 := (0, 1, 0)^T$ ,  $u_2 := (1, 0, 1)^T$ ,  $u_3 := (1, 0, -1)^T$  bilden eine orthogonale Menge im euklidischen Raum  $\mathbb{R}^3$ , denn es gilt  $u_1 \cdot u_2 = u_1 \cdot u_3 = u_2 \cdot u_3 = 0$ .

Sie bilden jedoch keine orthonormale Menge: Zwar ist  $|u_1| = 1$ , aber  $|u_2| = |u_3| = 0$  $\sqrt{2}$ .

Um eine orthonormale Menge  $\{v_1, v_2, v_3\}$  zu erhalten, muss man durch die euklidischen Normen dividieren:

$$
v_1 := \frac{u_1}{|u_1|} = \begin{pmatrix} 0 \\ 1 \\ 0 \end{pmatrix} , \qquad v_2 := \frac{u_2}{|u_2|} = \begin{pmatrix} 1/\sqrt{2} \\ 0 \\ 1/\sqrt{2} \end{pmatrix} , \qquad v_3 := \frac{u_2}{|u_2|} = \begin{pmatrix} 1/\sqrt{2} \\ 0 \\ -1/\sqrt{2} \end{pmatrix}
$$

# 42.10 Satz: Koordinatendarstellung in einer Orthonormalbasis

Es sei  $S := \{v_1, \ldots, v_n\}$  eine Orthonormalbasis eines endlichdimensionalen Prä-Hilbert-Raumes  $(V, \langle \cdot, \cdot \rangle)$  über R. Dann gilt für jeden Vektor  $u \in V$ 

$$
u = \langle u, v_1 \rangle v_1 + \ldots + \langle u, v_n \rangle v_n .
$$

**Beweis:** Da S Basis ist, gibt es  $\alpha_1, \ldots, \alpha_n \in \mathbb{R}$  mit  $u = \sum_{i=1}^n$  $\frac{i=1}{i}$  $\alpha_i v_i$ . Daraus folgt für jedes  $k = 1, \ldots, n$ 

$$
\langle u, v_k \rangle = \left\langle \sum_{i=1}^n \alpha_i v_i, v_k \right\rangle = \sum_{i=1}^n \alpha_i \langle v_i, v_k \rangle.
$$

Wegen  $\langle v_i, v_k \rangle =$  $\int 0$  falls  $i \neq k$ 1 falls  $i = k$ folgt daraus

$$
\langle u, v_k \rangle = \alpha_k \quad \text{für } i = 1, \dots, n.
$$

 $\Box$ 

#### 42.11 Beispiel

Die Vektoren  $v_1 := (0, 1, 0)^T$ ,  $v_2 = (-\frac{4}{5})$  $\frac{4}{5}$ , 0,  $\frac{3}{5}$  $(\frac{3}{5})^{\mathrm{T}}, v_3 = (\frac{3}{5}, 0, -\frac{4}{5})$  $(\frac{4}{5})^T$  bilden eine Orthonormalbasis des euklidischen Raumes  $\mathbb{R}^3$ .

Um  $u = (1, 2, 7)^T$  als Linearkombination von  $v_1, v_2, v_3$  zu schreiben, berechnet man

$$
u \cdot v_1 = 2
$$
  

$$
u \cdot v_2 = -\frac{4}{5} + 7 \cdot \frac{3}{5} = \frac{17}{5}
$$
  

$$
u \cdot v_3 = \frac{3}{5} + 7 \cdot \frac{4}{5} = \frac{31}{5}
$$

und erhält damit

$$
\begin{pmatrix} 1 \\ 2 \\ 7 \end{pmatrix} = 2 \begin{pmatrix} 0 \\ 1 \\ 0 \end{pmatrix} + \frac{17}{5} \begin{pmatrix} -\frac{4}{5} \\ 0 \\ \frac{3}{5} \end{pmatrix} + \frac{31}{5} \begin{pmatrix} \frac{3}{5} \\ 0 \\ \frac{4}{5} \end{pmatrix}.
$$

# 42.12 Satz: Koordinatendarstellung in einer Orthogonalbasis

Es sei  $S := \{v_1, \ldots, v_n\}$  eine Orthogonalbasis eines endlichdimensionalen Prä-Hilbert-Raumes  $(V,\langle\,\cdot\,,\,\cdot\,\rangle)$ über IR. Dann gilt für jeden Vektor  $u\in V$ 

$$
u = \frac{\langle u, v_1 \rangle}{\|v_1\|^2} v_1 + \ldots + \frac{\langle u, v_n \rangle}{\|v_n\|^2} v_n.
$$

**Beweis:** Aus der Orthogonalbasis S erhält man durch Normierung (d. h. indem alle Basisvektoren durch ihre jeweiligen Normen dividiert werden) die Orthonormalbasis

$$
S' = \left\{ \frac{v_1}{\|v_1\|}, \ldots, \frac{v_n}{\|v_n\|} \right\} .
$$

Nach Satz 42.10 gilt dann

$$
u = \left\langle u, \frac{v_1}{\|v_1\|} \right\rangle \frac{v_1}{\|v_1\|} + \ldots + \left\langle u, \frac{v_n}{\|v_n\|} \right\rangle \frac{v_n}{\|v_n\|} = \frac{\left\langle u, v_1 \right\rangle}{\|v_1\|^2} v_1 + \ldots + \frac{\left\langle u, v_n \right\rangle}{\|v_n\|^2} v_n .
$$

 $\Box$ 

Bemerkung: Unter Zusatzvoraussetzungen gelten ähnliche Aussagen auch in unendlichdimensionalen Prä-Hilbert-Räumen.

Um die Basiseigenschaft einer Menge von Vektoren in einem Prä-Hilbert-Raum nachzuweisen, muss unter anderem ihre lineare Unabhängigkeit untersucht werden. Beim Nachweis der Eigenschaft als Orthogonal- oder Orthonormalbasis vereinfacht sich dieser Schritt durch den folgenden Satz.

# 42.13 Satz: Lineare Unabhängigkeit orthogonaler Mengen

Eine orthogonale Menge  $S := \{v_1, \ldots, v_n\}$  aus von 0 verschiedenen Elementen eines Prä-Hilbert-Raumes ist linear unabhängig.

Beweis: Zum Nachweis der linearen Unabhängigkeit müssen wir zeigen, dass aus  $\sum_{n=1}^{\infty}$  $\frac{i=1}{i}$  $\alpha_i v_i = 0$  stets  $\alpha_i = 0$  für  $i = 1, \ldots, n$  folgt.

Wir nehmen also an, dass  $\sum_{n=1}^{\infty}$  $i=1$  $\alpha_i v_i = 0$  gilt. Dann ergibt sich für jedes  $v_k$ ,  $k =$  $1, \ldots, n$ 

$$
0 = \left\langle \sum_{i=1}^{n} \alpha_i v_i, v_k \right\rangle = \sum_{i=1}^{n} \alpha_i \left\langle v_i, v_k \right\rangle = \alpha_k \left\| v_k \right\|^2,
$$

da  $\langle v_i, v_k \rangle = 0$  für  $i \neq k$  gilt. Wegen  $v_k \neq 0$  und daher  $||v_k|| \neq 0$  folgt  $\alpha_k = 0$  für jedes  $k$ .

#### 42.14 Beispiele

a) Aus Beispiel 42.9 wissen wir, dass

$$
\left\{ \begin{pmatrix} 0 \\ 1 \\ 0 \end{pmatrix}, \begin{pmatrix} 1/\sqrt{2} \\ 0 \\ 1/\sqrt{2} \end{pmatrix}, \begin{pmatrix} 1/\sqrt{2} \\ 0 \\ -1/\sqrt{2} \end{pmatrix} \right\}
$$

eine orthonormale Menge im euklidischen Raum  $\mathbb{R}^3$  ist. Nach Satz 42.13 ist sie linear unabhängig. Da die Menge aus drei Vektoren besteht und  $\mathbb{R}^3$ die Dimension 3 besitzt, liegt eine Orthonormalbasis vor.

b) Im Raum C[−1, 1] aus Beispiel 42.3 (mit dem dort angegebenen Skalarprodukt) betrachten wir den Unterraum aller quadratischen Polynome

$$
\{ax^2 + bx + c \mid a, b, c \in \mathbb{R}\}.
$$

Die Polynome

$$
p_1 := 1
$$
,  $p_2 := x$ ,  $p_3 := x^2 - \frac{1}{3}$ 

bilden darin eine Orthogonalbasis: Zunächst gilt

$$
\langle p_1, p_2 \rangle = \int_{-1}^{1} x \, dx = \left[ \frac{1}{2} x^2 \right]_{-1}^{1} = 0
$$
  

$$
\langle p_1, p_3 \rangle = \int_{-1}^{1} \left( x^2 - \frac{1}{3} \right) \, dx = \left[ \frac{1}{3} x^3 - \frac{1}{3} x \right]_{-1}^{1} = 0 - 0 = 0
$$
  

$$
\langle p_2, p_3 \rangle = \underbrace{\langle x, x^2 \rangle}_{=0 \ (42.3)} - \frac{1}{3} \underbrace{\langle x, 1 \rangle}_{= \langle p_2, p_1 \rangle = 0} = 0,
$$

die drei Funktionen sind also paarweise orthogonal. Nach Satz 42.13 sind sie linear unabhängig, und da der Raum der quadratischen Polynome die Dimension 3 besitzt, wird er von  $\{p_1, p_2, p_3\}$  auch erzeugt.

Um Satz 42.12 anwenden zu können, berechnen wir noch

$$
||p_1||^2 = \langle p_1, p_1 \rangle = \int_{-1}^{1} 1 \, dx = 2
$$
  

$$
||p_2||^2 = \langle p_2, p_2 \rangle = \int_{-1}^{1} x^2 \, dx = \left[\frac{1}{3}x^3\right]_{-1}^{1} = \frac{2}{3}
$$
  

$$
||p_3||^2 = \langle p_3, p_3 \rangle = \int_{-1}^{1} \left(x^4 - \frac{2}{3}x^2 + \frac{1}{9}\right) \, dx = \left[\frac{1}{5}x^5 - \frac{2}{9}x^3 + \frac{1}{9}x\right]_{-1}^{1} = \frac{8}{45}.
$$

Ist nun beispielsweise  $q = x^2 + 2x + 1$  gegeben, so berechnen wir

$$
\langle q, p_1 \rangle = \int_{-1}^{1} (x^2 + 2x + 1) dx = \left[ \frac{1}{3} x^3 + x^2 + x \right]_{-1}^{1} = \frac{4}{3}
$$

$$
\langle q, p_2 \rangle = \int_{-1}^{1} (x^3 + 2x^2 + x) dx = \left[ \frac{1}{4} x^4 + \frac{2}{3} x^3 + \frac{1}{2} x^2 \right]_{-1}^{1} = \frac{4}{3}
$$
  

$$
\langle q, p_3 \rangle = \int_{-1}^{1} \left( x^4 + 2x^3 + \frac{2}{3} x^2 - \frac{2}{3} x - \frac{1}{3} \right) dx
$$
  

$$
= \left[ \frac{1}{5} x^5 + \frac{1}{2} x^4 + \frac{2}{9} x^3 - \frac{1}{3} x^2 - \frac{1}{3} x \right]_{-1}^{1} = \frac{8}{45}.
$$

Einsetzen in die Gleichung aus Satz 42.12 ergibt die Darstellung

$$
q = \frac{4/3}{1}p_1 + \frac{4/3}{2/3}p_2 + \frac{8/45}{8/45}p_3
$$
  
=  $\frac{4}{3}p_1 + 2p_2 + p_3$ .

Nach Satz 42.13 sind orthogonale Mengen linear unabhängig. Kann man umgekehrt aus einer linear unabhängigen Menge eine orthogonale Menge konstruieren?

#### 42.15 Orthogonalisierungsalgorithmus von Gram und Schmidt

*Gegeben:*

- Prä-Hilbert-Raum $(V,\langle\,\cdot\,,\,\cdot\,\rangle)$
- $\bullet\,$ endlichdimensionaler Unterraum $W\subset V$
- Basis  $\{u_1, \ldots, u_n\}$  für W

*Gesucht:* Orthogonalbasis  $\{v_1, \ldots, v_n\}$  von W

**Schritt 1:**  $v_1 := u_1$ .

**Schritt 2:** Wir machen den Ansatz  $v_2 := u_2 - \lambda_{21}v_1$  und bestimmen  $\lambda_{21}$  so, dass  $\langle v_1, v_2 \rangle = 0$  erfüllt ist.

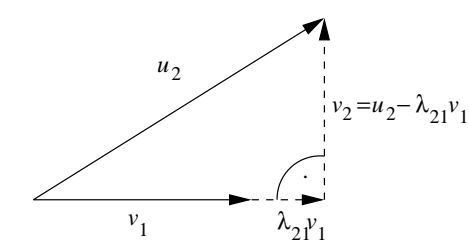

 $\lambda_{21}v_1$  ist die Projektion von  $u_2$  auf span $\{v_1\}.$ 

$$
0 = \langle v_2, v_1 \rangle = \langle u_2 - \lambda_{21} v_1, v_1 \rangle
$$

$$
= \langle u_2, v_1 \rangle - \lambda_1 \langle v_1, v_1 \rangle
$$

ergibt  $\lambda_{21} = \frac{\langle u_2, v_1 \rangle}{\langle u_2, v_1 \rangle}$  $\langle v_1, v_1 \rangle$ und damit

$$
v_2 = u_2 - \frac{\langle u_2, v_1 \rangle}{\|v_1\|^2} v_1.
$$

. . .

Es seien  $\{v_1, \ldots, v_{n-1}\}$  orthogonal,  $n \geq 2$ .

Schritt n: Der Ansatz

$$
v_n := u_n - \sum_{i=1}^{n-1} \lambda_{ni} v_i
$$

mit der Forderung

$$
\langle v_n, v_j \rangle = 0 \quad \text{für } j = 1, \dots, n-1
$$

ergibt

$$
0 = \langle v_n, v_j \rangle = \left\langle u_n - \sum_{i=1}^{n-1} \lambda_{ni} v_i, v_j \right\rangle
$$

$$
= \langle u_n, v_j \rangle - \lambda_{nj} \langle v_j, v_j \rangle
$$

und damit 
$$
\lambda_j = \frac{\langle u_n, v_j \rangle}{\langle v_j, v_j \rangle}
$$
 und schließlich

$$
v_n = u_n - \sum_{i=1}^{n-1} \frac{\langle u_n, v_j \rangle}{\|v_i\|^2} v_i.
$$

Das Gram-Schmidt-Orthogonalisierungsverfahren liefert einen konstruktiven Beweis des folgenden Satzes.

### 42.16 Satz: Existenz einer Orthogonalbasis

Jeder endlichdimensionale Prä-Hilbert-Raum besitzt eine Orthogonalbasis.

Bemerkung: Eine Orthonormalbasis erhält man durch Normierung.

# 42.17 Beispiel

Wir wollen aus

$$
u_1 = \begin{pmatrix} 1 \\ 1 \\ 1 \end{pmatrix} , \quad u_2 = \begin{pmatrix} 0 \\ 1 \\ 1 \end{pmatrix} , \quad u_3 = \begin{pmatrix} 0 \\ 0 \\ 1 \end{pmatrix}
$$

mittels des Gram-Schmidt-Algorithmus eine Orthogonalbasis des euklidischen Raums  $\mathbb{R}^3$  konstruieren. Anschließend soll eine Orthonormalbasis konstruiert werden.

$$
v_1 = u_1 = \begin{pmatrix} 1 \\ 1 \\ 1 \end{pmatrix}
$$
  
\n
$$
v_2 = u_2 - \frac{\langle u_2, v_1 \rangle}{\|v_1\|^2} v_1
$$
  
\n
$$
= \begin{pmatrix} 0 \\ 1 \\ 1 \end{pmatrix} - \frac{2}{3} \begin{pmatrix} 1 \\ 1 \\ 1 \end{pmatrix} = \begin{pmatrix} -2/3 \\ 1/3 \\ 1/3 \end{pmatrix}
$$
  
\n
$$
v_3 = u_3 - \frac{\langle u_3, v_1 \rangle}{\|v_1\|^2} v_1 - \frac{\langle u_3, v_2 \rangle}{\|v_2\|^2} v_2
$$
  
\n
$$
= \begin{pmatrix} 0 \\ 0 \\ 1 \end{pmatrix} - \frac{1}{3} \begin{pmatrix} 1 \\ 1 \\ 1 \end{pmatrix} - \frac{1/3}{2/3} \begin{pmatrix} -2/3 \\ 1/3 \\ 1/3 \end{pmatrix}
$$
  
\n
$$
= \begin{pmatrix} 0 \\ 0 \\ 1 \end{pmatrix} - \begin{pmatrix} 1/3 \\ 1/3 \\ 1/3 \end{pmatrix} - \begin{pmatrix} -1/3 \\ 1/6 \\ 1/6 \end{pmatrix} = \begin{pmatrix} 0 \\ -1/2 \\ 1/2 \end{pmatrix}
$$

.

 $\{v_1, v_2, v_3\}$  ist die gesuchte Orthogonalbasis des  $\mathbb{R}^3$ .

Die entsprechende Orthonormalbasis $\{w_1,w_2,w_3\}$  lautet

$$
w_1 = \frac{v_1}{\|v_1\|} = \frac{1}{\sqrt{3}} \begin{pmatrix} 1 \\ 1 \\ 1 \end{pmatrix}
$$
  
\n
$$
w_2 = \frac{v_2}{\|v_2\|} = \frac{1}{\sqrt{6}/3} \begin{pmatrix} -2/3 \\ 1/3 \\ 1/3 \end{pmatrix} = \frac{1}{\sqrt{6}} \begin{pmatrix} -2 \\ 1 \\ 1 \end{pmatrix}
$$
  
\n
$$
w_3 = \frac{v_3}{\|v_3\|} = \frac{1}{1/\sqrt{2}} \begin{pmatrix} 0 \\ -1/2 \\ 1/2 \end{pmatrix} = \frac{1}{\sqrt{2}} \begin{pmatrix} 0 \\ -1 \\ 1 \end{pmatrix}.
$$

Ein weiteres nützliches Ergebnis des Gram-Schmidt-Verfahrens formuliert der folgende Satz.

#### 42.18 Satz: Orthogonale Projektion auf Unterräume

Es sei  $(V, \langle \cdot, \cdot \rangle)$  ein Prä-Hilbert-Raum. Weiter sei  $u \in V$ , und W sei ein endlichdimensionaler Unterraum von V mit der Orthogonalbasis  $\{v_1, \ldots, v_n\}$ .

Dann beschreibt

$$
\operatorname{proj}_{W} u := \sum_{i=1}^{n} \frac{\langle u, v_i \rangle}{\|v_i\|^2} v_i
$$

eine orthogonale Projektion von  $u$  auf  $W$ , d. h. es gilt proj  $\operatorname*{roj} u \in W$  und<br> $W$ 

$$
\langle u - \text{proj } u, w \rangle = 0
$$
 für alle  $w \in W$ .

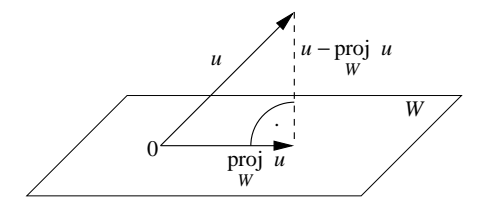

**Bemerkung:** Ist  $\{v_1, \ldots, v_n\}$  eine Orthonormalbasis, gilt

$$
\operatorname{proj}_{W} u = \sum_{i=1}^{n} \langle u, v_i \rangle v_i.
$$

Ist die Orthogonalprojektion eindeutig?

### 42.19 Definition: orthogonales Komplement

Es sei W ein Unterraum eines Prä-Hilbert-Raums  $(V, \langle \cdot, \cdot \rangle)$ . Dann wird

$$
W^{\perp} := \{ v \in V \mid \langle v, w \rangle = 0 \quad \forall w \in W \}
$$

als orthogonales Komplement von W bezeichnet.

### 42.20 Satz: Projektionssatz

Es sei W ein endlichdimensionaler Unterraum eines Prä-Hilbert-Raums  $(V, \langle \cdot, \cdot \rangle)$ . Dann besitzt jedes v ∈ V eine *eindeutige* Darstellung

$$
v = w_1 + w_2
$$

mit  $w_1 \in W$  und  $w_2 \in W^{\perp}$ .

Beweis: Die Existenz einer solchen Zerlegung folgt aus dem Gram-Schmidt-Algorithmus. Zu zeigen bleibt die Eindeutigkeit.

Es seien  $w_1, w'_1 \in W$  und  $w_2, w'_2 \in W^{\perp}$  mit

$$
w_1 + w_2 = w'_1 + w'_2 = v.
$$

Daraus folgt  $w_1 - w_1' = w_2' - w_2$ . Da Unterräume abgeschlossen bezüglich der Vektorraumoperationen sind, folgt  $w_1 - w'_1 \in W$ . Andererseits gilt

$$
\langle w_2' - w_2, w \rangle = \underbrace{\langle w_2', w \rangle}_{=0} - \underbrace{\langle w_2, w \rangle}_{=0} \quad \text{für alle } w \in W ,
$$

d. h.  $w_2' - w_2 \in W^{\perp}$  nach Definition 42.19.

Zugleich gilt wegen  $w_2' - w_2 = w_1 - w_1'$  auch  $w_2' - w_2 \in W$ , also

$$
0 = \langle w_2' - w_2, w_2' - w_2 \rangle = ||w_2' - w_2||^2
$$

und somit

$$
w_2' - w_2 = w_1' - w_1 = 0,
$$

also  $w_1 = w'_1, w_2 = w'_2$ 

 $\sim$ 

Gibt es weitere Anwendungen der Orthogonalprojektion?

#### 42.21 Satz: Approximationssatz

 $\overline{11}$ 

Es sei  $(V, \langle \cdot, \cdot \rangle)$  ein Prä-Hilbert-Raum mit der induzierten Norm  $\|\cdot\|$  und W ein endlichdimensionaler Unterraum. Zu jedem  $v \in V$  ist dann proj v die beste W Approximation von  $v$  in  $W$ , d. h.

$$
\left\| v - \operatorname{proj}_{W} v \right\| < \left\| v - w \right\| \quad \text{für alle } w \in W \text{ mit } w \neq \operatorname{proj}_{W} v.
$$

Beweis: Es gilt

$$
||v - w||2 = ||v - \text{proj } v + \text{proj } w - w||2
$$
  
= 
$$
||v - \text{proj } v||2 + ||\text{proj } w - w||2
$$
  
= 
$$
||v - \text{proj } v||2 + ||\text{proj } w - w||2
$$
 (Satz des Pythagoras)  

$$
\ge ||v - \text{proj } v||2.
$$

Gleichheit gilt genau dann, wenn  $w = \text{proj}$ W

 $v.$ 

### 42.22 Beispiel

Wir betrachten  $V = C \left[0, \frac{\pi}{2}\right]$  $\frac{\pi}{2}$ ] mit dem Skalarprodukt

$$
\langle u, v \rangle := \int_{0}^{\pi/2} u(x)v(x) \, \mathrm{d}x \; .
$$

Wir wollen die Gerade bestimmen, die die Funktion  $u(x) = \sin x$  im Intervall  $\left[0,\frac{\pi}{2}\right]$  $\frac{\pi}{2}$ bestmöglich (bezüglich der induzierten Norm) approximiert.

Dazu sei  $W := \text{span}\{1, x\}$  der Unterraum aller Geraden  $(v_1 = 1, v_2 = x)$ .

Wir suchen proj roj  $u = \lambda_1 v_1 + \lambda_2 v_2$  mit

$$
0 = \langle u - \lambda_1 v_1 - \lambda_2 v_2, v_k \rangle \quad \text{für } k = 1, 2.
$$

In unserem Fall haben wir

$$
0 = \langle \sin x - \lambda_1 - \lambda_2 x, 1 \rangle
$$
  

$$
0 = \langle \sin x - \lambda_1 - \lambda_2 x, x \rangle
$$
,

woraus sich das folgende lineare Gleichungssystem für die Unbekannten  $\lambda_1$ und  $\lambda_2$  ergibt:

$$
\langle 1, 1 \rangle \lambda_1 + \langle x, 1 \rangle \lambda_2 = \langle \sin x, 1 \rangle
$$
  

$$
\langle 1, x \rangle \lambda_1 + \langle x, x \rangle \lambda_2 = \langle \sin x, x \rangle.
$$

Mit

$$
\langle 1, 1 \rangle = \int_{0}^{\pi/2} dx = \frac{\pi}{2}
$$
  

$$
\langle x, 1 \rangle = \langle 1, x \rangle = \int_{0}^{\pi/2} x dx = \frac{\pi^2}{8}
$$
  

$$
\langle x, x \rangle = \int_{0}^{\pi/2} x^2 dx = \left[ \frac{1}{3} x^3 \right]_{0}^{\pi/2} = \frac{\pi^3}{24}
$$
  

$$
\langle \sin x, 1 \rangle = \int_{0}^{\pi/2} \sin x dx = [-\cos x]_{0}^{\pi/2} = 0 - (-1) = 1
$$
  

$$
\langle \sin x, x \rangle = \int_{0}^{\pi/2} x \sin x dx = [-x \cos x]_{0}^{\pi/2} + \int_{0}^{\pi/2} \cos x dx
$$
  

$$
= -\frac{\pi}{2} \cdot 0 + 0 \cdot 1 + [\sin x]_{0}^{\pi/2} = 1
$$

lautet dieses System

$$
\begin{pmatrix} \pi/2 & \pi^2/8 \\ \pi^2/8 & \pi^3/24 \end{pmatrix} \begin{pmatrix} \lambda_1 \\ \lambda_2 \end{pmatrix} = \begin{pmatrix} 1 \\ 1 \end{pmatrix}.
$$

Es besitzt die Lösung

$$
\lambda_1 = 8 \cdot \frac{\pi - 3}{\pi^2} \approx 0.11
$$
,  $\lambda_2 = 24 \cdot \frac{4 - \pi}{\pi^3} \approx 0.66$ .

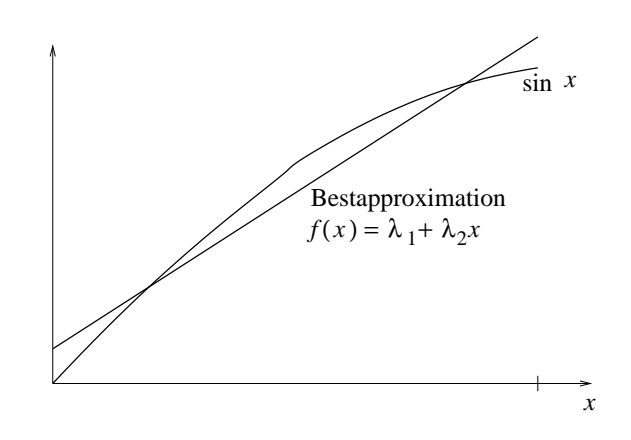

# 43 Fourierreihen

#### 43.1 Motivation

 $\ddot{A}$ hnlich wie eine Taylorreihe (vgl. MfI 1, Kap. 20) eine Funktion durch ein Polynom approximiert, wollen wir eine Funktion durch ein trigonometrisches Polynom annähern.

Hierzu verwenden wir den Approximationssatz 42.21.

#### 43.2 Fourierbasis

Gegeben sei der Vektorraum  $V = C[0, 2\pi]$  mit dem Skalarprodukt

$$
\langle u, v \rangle := \int_{0}^{2\pi} u(x)v(x) \, \mathrm{d}x
$$

und der induzierten Norm  $||u|| := \sqrt{\langle u, u \rangle}$ .

Wir betrachten den endlichdimensionalen Unterraum

 $W := \text{span}\{1, \cos x, \cos(2x), \ldots, \cos(nx), \sin x, \sin(2x), \ldots, \sin(nx)\}\.$ 

Die Elemente von W nennen wir trigonometrische Polynome vom Grad  $\leq n$ .

Satz: Das System

 $\{1, \cos x, \cos(2x), \ldots, \cos(nx), \sin x, \sin(2x), \ldots, \sin(nx)\}\$ 

ist eine Orthogonalbasis von W.

Beweis: Nach Definition erzeugt das angegebene System W; zu zeigen ist daher die Orthogonalität (aus der die lineare Unabhängigkeit folgt).

Es gilt für  $l, m > 0$ 

$$
\langle 1, \cos(mx) \rangle = \int_{0}^{2\pi} \cos(mx) dx = 0
$$
  

$$
\langle 1, \sin(mx) \rangle = \int_{0}^{2\pi} \sin(mx) dx = 0
$$
  

$$
\langle \sin(lx), \cos(mx) \rangle = \int_{0}^{2\pi} \sin(lx) \cos(mx) dx
$$
  

$$
= \frac{1}{2} \int_{0}^{2\pi} \sin((l+m)x) dx + \frac{1}{2} \int_{0}^{2\pi} \sin((l-m)x) dx
$$
  

$$
= \left[ \frac{1}{2(l+m)} \cos((m+n)x) \right]_{0}^{2\pi} + \begin{cases} \int_{0}^{2\pi} 0 dx, & l=m, \\ \int_{0}^{2l+m} 0 \cos((l-m)x) dx \end{cases}
$$
  
= 0  

$$
\langle \cos(lx), \cos(mx) \rangle = \int_{0}^{2\pi} \cos(lx) \cos(mx) dx
$$

$$
= \frac{1}{2} \int_{0}^{2\pi} \cos((l+m)x) dx + \frac{1}{2} \int_{0}^{2\pi} \cos((l-m)x) dx
$$
  
\n
$$
= \left[\frac{1}{2(l+m)} \sin((l+m)x)\right]_{0}^{2\pi} + \begin{cases} \frac{1}{2} \int_{0}^{2\pi} 1 dx, & l=m, \\ 0, & l \neq m \end{cases}
$$
  
\n
$$
= \begin{cases} \pi, & l=m, \\ 0, & l \neq m \end{cases}
$$
  
\n
$$
\langle \sin(lx), \sin(mx) \rangle = \int_{0}^{2\pi} \sin(lx) \sin(mx) dx
$$

$$
= -\frac{1}{2} \int_{0}^{2\pi} \cos((l+m)x) dx + \frac{1}{2} \int_{0}^{2\pi} \cos((l-m)x) dx
$$

$$
= -\left[\frac{1}{2(l+m)}\sin((l+m)x)\right]_0^{2\pi} + \begin{cases} \frac{1}{2}\int_0^{2\pi} 1 \,dx, & l=m, \\ \left[\frac{1}{2(l+m)}\sin((l-m)x)\right]_0^{2\pi}, & l \neq m \end{cases}
$$
  
=  $\begin{cases} \pi, & l=m, \\ 0, & l \neq m \end{cases}$ .

 $\Box$ 

Berechnet man noch

$$
\langle 1, 1 \rangle = \int_{0}^{2\pi} 1 \, \mathrm{d}x = 2\pi \ ,
$$

so kennt man auch schon die Nenner für die Anwendung von Satz 42.18 (im Orthogonalbasis-Fall).

# 43.3 Fourierkoeffizienten

Vektorräume V und  $W \subset V$  wie oben; zur Abkürzung setzen wir

$$
v_0 := 1
$$
,  $v_1 := \cos x$ ,  $v_2 := \cos(2x)$ , ...,  $v_n := \cos(nx)$ ,  
\n $v_{n+1} := \sin x$ ,  $v_{n+1} := \sin(2x)$ , ...,  $v_{2n} := \sin(nx)$ .

**Problemstellung:** Es sei eine Funktion  $u \in V$  gegeben. Gesucht sind die Koeffizienten

$$
a_0, a_1, \ldots, a_n, b_1, \ldots, b_n,
$$

für die das trigonometrische Polynom

$$
f(x) = \frac{a_0}{2} + \sum_{k=1}^{n} (a_k \cos(kx) + b_k \sin(kx))
$$

die beste Approximation an  $u(x)$  bezüglich der induzierten Norm  $\|\cdot\|$  ist ("Approximation im quadratischen Mittel").

Diese Koeffizienten heißen Fourierkoeffizienten.

Lösung: Nach Satz 42.21 ist die Approximation im quadratischen Mittel durch die Orthogonalprojektion

$$
f = \projlim_W u
$$

gegeben.

Mit der Orthogonalbasis für  $W$  nach Satz 43.2 haben wir

$$
f = \text{proj } u = \sum_{k=0}^{2n} \frac{\langle u, v_k \rangle}{\|v_k\|^2}
$$
  
=  $\frac{1}{2\pi} \langle u, 1 \rangle + \sum_{k=1}^{n} \frac{1}{\pi} (\langle u, \cos(kx) \rangle \cos(kx) + \langle u, \sin(kx) \rangle \sin(kx))$ 

und damit

$$
a_0 = \frac{1}{\pi} \langle u, 1 \rangle = \frac{1}{\pi} \int_0^{2\pi} u(x) dx,
$$
  
\n
$$
a_k = \frac{1}{\pi} \langle u, \cos(kx) \rangle = \frac{1}{\pi} \int_0^{2\pi} u(x) \cos(kx) dx,
$$
  
\n
$$
b_k = \frac{1}{\pi} \langle u, \sin(kx) \rangle = \frac{1}{\pi} \int_0^{2\pi} u(x) \sin(kx) dx, \qquad k = 1, \dots, n.
$$

# 43.4 Beispiel

Die Funktion  $u(x) = x$  soll auf  $[0, 2\pi]$  im quadratischen Mittel durch ein trigonometrisches Polynom vom Grad  $\leq n$  approximiert werden.

$$
a_0 = \frac{1}{\pi} \int_0^{2\pi} x \, dx = \frac{1}{\pi} \left[ \frac{x^2}{x} \right]_0^{2\pi} = 2\pi
$$
  
\n
$$
a_k = \frac{1}{\pi} \int_0^{2\pi} x \cos(kx) \, dx
$$
  
\n
$$
= \frac{1}{\pi} \left( \underbrace{\left[ \frac{x}{k} \sin(kx) \right]_0^{2\pi}}_{=0} - \int_0^{2\pi} \frac{1}{k} \sin(kx) \, dx \right)
$$
  
\n
$$
= \frac{1}{\pi} \left[ \frac{1}{k^2} \cos(kx) \right]_0^{2\pi} = 0 \quad (k \ge 1)
$$

$$
b_k = \frac{1}{\pi} \int_0^{2\pi} x \sin(kx) dx
$$
  
=  $\frac{1}{\pi} \left( \left[ -\frac{x}{k} \cos(kx) \right]_0^{2\pi} + \int_0^{2\pi} \frac{1}{k} \cos(kx) dx \right)$   
=  $-\frac{1}{\pi} \cdot \frac{2\pi}{k} + \frac{1}{\pi} \left[ \frac{1}{k^2} \sin(kx) \right]_0^{2\pi}$   
=  $-\frac{2}{k} \quad (k \ge 1)$ 

Das trigonometrische Approximationspolynom lautet also

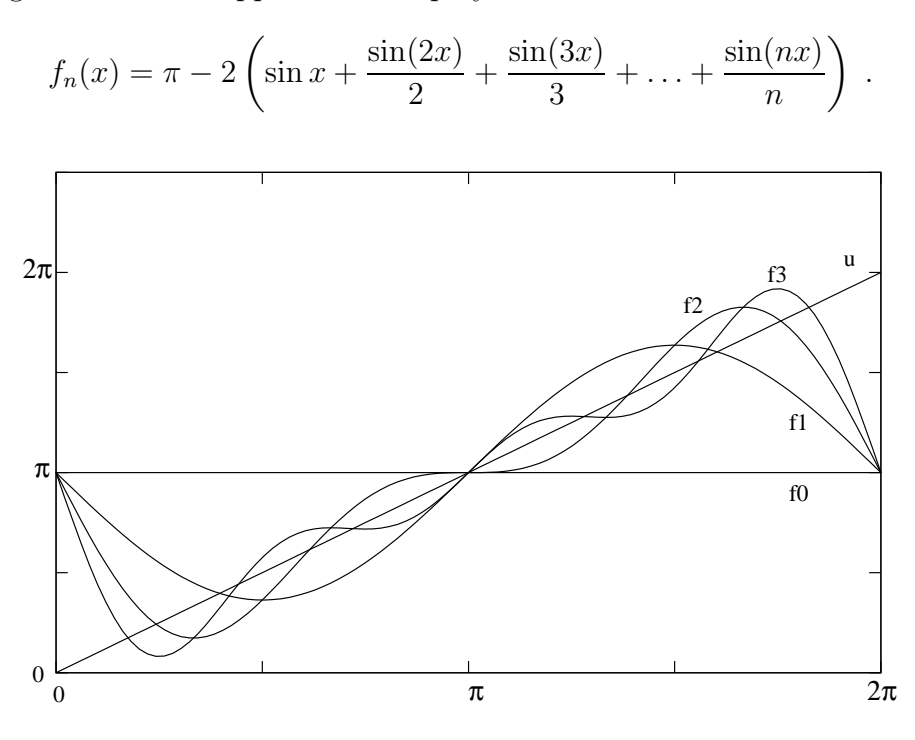

#### 43.5 Definition: Fourierreihe

Lässt man den Grad des trigonometrischen Approximationspolynoms gegen  $\infty$ streben, so entsteht die Reihe

$$
f(x) = \frac{a_0}{2} + \sum_{k=0}^{\infty} (a_k \cos(kx) + b_k \sin(kx))
$$

mit

$$
a_k = \frac{1}{\pi} \int_{0}^{2\pi} u(x) \cos(kx) dx , \qquad k = 0, 1, ...,
$$
  

$$
b_k = \frac{1}{\pi} \int_{0}^{2\pi} u(x) \sin(kx) dx , \qquad k = 1, 2, ...
$$

Sie heißt Fourierreihe von u.

**Bemerkung:** Falls u differenzierbar ist und  $u(0) = u(2\pi), u'(0) = u'(2\pi)$  gilt, so kann man zeigen, dass die Fourierreihe punktweise gegen u konvergiert. (Das heißt, es gibt für jede Stelle  $x \in [0, 2\pi]$  und jede Fehlerschranke  $\varepsilon > 0$  ein  $n_0(x, \varepsilon)$ derart, dass  $|u(x) - f_n(x)| < \varepsilon$  für  $n > n_0(x, \varepsilon)$  gilt.)

Besitzt u Sprungstellen, so zeigen die Fourierpolynome an den Sprungstellen ausgeprägtes Über- und Unterschwingen (Gibbs-Phänomen).

#### 43.6 Praktische Bedeutung

- Fourierreihen sind unentbehrlich in der Signalverarbeitung.
- Die Fourierkoeffizienten eines Signals geben die Anteile der einzelnen Frequenzen an:

 $a_k, b_k$  mit kleinem k entsprechen niedrigen Frequenzen  $a_k, b_k$  mit großem k entsprechen hohen Frequenzen

- *Filterentwurf* durch Spezifikation im Frequenzbereich:
	- 1. Tiefpassfilter:
- $-$  dämpfen hohe Frequenzen
- zur Elimination von Rauschen (das i. A. hochfrequent ist)

#### 2. Hochpassfilter:

 $-$  dämpfen tiefe Frequenzen (wie Brumm- oder Rumpelgeräusche)

#### 3. Bandpassfilter:

- lassen nur vorgegebenen Frequenzbereich passieren (z. B. mittlere Frequenzen zur Sprachübertragung)
- Ähnliche Rolle in der Bildverarbeitung:
	- Grauwertbilder sind 2D-Signale
	- $-$  Niedrige Frequenzen entsprechen großräumigen Bildstrukturen
	- Hohe Frequenzen verk¨orpern kleinskalige Details
- Signale und Bilder liegen meist diskret (abgetastet, "gesampelt") vor. Dann verwendet man eine *diskrete Fouriertransformation,* die Integrale durch Summen ersetzt.
- Es existieren sehr schnelle Algorithmen zur diskreten Fouriertransformation, die ein Signal mit N Werten mit einer Komplexität von  $O(N \log N)$  in seine Frequenzanteile zerlegen (*fast Fourier transform (FFT)*)

### 43.7 Aktuelle Weiterentwicklung: Wavelets

- Verwenden Basisfunktionen, die nicht nur in der Frequenz, sondern auch im Ort lokalisiert sind.
- Derzeit effizienteste Verfahren zur Signal- und Bildkompression (in JPEG2000 und neuen MPEG-Standards): Viele der Waveletkoeffizienten sind sehr klein und können weggelassen werden, ohne dass es auffällt.
- Hocheffiziente Algorithmen mit  $O(N)$ -Komplexität.

# 44 Orthogonale Matrizen

### 44.1 Motivation

Im euklidischen Raum  $\mathbb{R}^n$  haben wir gesehen, dass Orthonormalbasen zu besonders einfachen und schönen Beschreibungen führen.

Wir wollen das Konzept der Orthonormalität auf Matrizen erweitern. Dies führt auf die wichtige Klasse von orthogonalen Matrizen, die eine Reihe nutzlicher ¨ Eigenschaften aufweisen. Unter Anderem lassen sich mit ihnen Drehungen und Spiegelungen beschreiben.

### 44.2 Definition: Orthogonale Matrizen

Besitzt eine Matrix  $Q \in \mathbb{R}^{n \times n}$  orthonormale Spaltenvektoren  $q_{*1}, \ldots, q_{*n}$ , so wird sie als orthogonale Matrix bezeichnet.

Man definiert ferner

$$
O(n) := \{ Q \in \mathbb{R}^{n \times n} \mid Q \text{ orthogonal} \} .
$$

#### Bemerkungen:

1. Eine präzisere Bezeichnung wäre "orthonormale Matrix" – hat sich aber nicht durchgesetzt.

2. Die Spaltenvektoren einer orthogonalen Matrix bilden eine Orthonormal*basis* des euklidischen Raumes  $\mathbb{R}^n$ .

#### 44.3 Satz: Eigenschaften orthogonaler Matrizen

Die folgenden Aussagen sind für Matrizen  $Q \in \mathbb{R}^{n \times n}$  äquivalent:

a)  $Q \in O(n)$ .

b) Q ist invertierbar, und es ist

 $Q^{-1} = Q^{T}$ .

c) Multiplikation von Vektoren mit  $Q$  erhält das euklidische Produkt zwischen Vektoren:

> $(Qu) \cdot (Qv) = u \cdot v$ für alle  $u, v \in \mathbb{R}^n$ .

d) Multiplikation von Vektoren mit  $Q$  erhält die euklidische Norm:

$$
|Qv| = |v| \qquad \text{für alle } v \in \mathbb{R}^n.
$$

Man nennt daher Q auch eine Isometrie.

#### Beweis:

• (a)⇒(b): Da die Spaltenvektoren einer orthogonalen Matrix  $Q \in \mathbb{R}^{n \times n}$ ein Orthonormalsystem bilden, sind sie nach Satz 42.13 auch linear unabhängig. Damit hat Q den Rang n, ist also invertierbar.

Es sei  $A = (a_{ij}) = Q^{\mathrm{T}}Q$ . Dann gilt:

$$
a_{ij} = \sum_{k=1}^{n} q_{ki} q_{kj} = q_{*i} \cdot q_{*j} = \begin{cases} 1, & i = j, \\ 0, & \text{sonst.} \end{cases}
$$

Also ist  $Q^{\mathrm{T}}Q = I$ .

Wegen der Invertierbarkeit von  $Q$  und 36.9 ist damit  $Q^T = Q^{-1}$ .

• (b)⇒(a): Ist  $Q^{-1} = Q^{T}$ , so folgt  $Q^{T}Q = I$  und damit

$$
q_{*i} \cdot q_{*j} = \begin{cases} 1 , & i = j , \\ 0 , & \text{sonst.} \end{cases}
$$

Folglich bilden die Spaltenvektoren von Q ein Orthonormalsystem, also Q ∈  $O(n)$ .

•  $(a) \Rightarrow (c)$ :

$$
(Qu) \cdot (Qv) = (Qu)^{T} (Qv) = u^{T} Q^{T} Q v = u^{T} v = u \cdot v.
$$

• (c)⇒(a): Gilt  $(Qu) \cdot (Qv) = u \cdot v$  für beliebige Vektoren  $u, v \in \mathbb{R}^n$ , so muss dies insbesondere auch für die Standardbasisvektoren

$$
v_1 = \begin{pmatrix} 1 \\ 0 \\ \vdots \\ 0 \end{pmatrix} , \qquad v_2 = \begin{pmatrix} 0 \\ 1 \\ \vdots \\ 0 \end{pmatrix} , \qquad \dots , \qquad v_n = \begin{pmatrix} 0 \\ \vdots \\ 0 \\ 1 \end{pmatrix}
$$

zutreffen. Damit gilt für beliebige $i,j=1,\ldots,n$ 

$$
(Qv_i) \cdot (Qv_j) = v_i \cdot v_j = \begin{cases} 1, & i = j, \\ 0, & \text{sonst.} \end{cases}
$$

Da aber  $Qv_i = q_{*i}$  und  $Qv_j = q_{*j}$  gelten, haben wir

$$
q_{*i} \cdot q_{*j} = \begin{cases} 1 \ , & i = j \ , \\ 0 \ , & \text{sonst}, \end{cases}
$$

woraus wie oben  $Q \in O(n)$  folgt.

- (c)⇒(d): Man setze  $u = v$  in (c).
- (d)⇒(c): Für beliebige  $u, v \in \mathbb{R}^n$  muss wegen (d) gelten

$$
(Q(u + v)) \cdot (Q(u + v)) = (u + v) \cdot (u + v)
$$
  

$$
(Q(u - v)) \cdot (Q(u - v)) = (u - v) \cdot (u - v),
$$

also wegen der Distributivität des euklidischen Produktes und der Matrixmultiplikation sowie der Kommutativität des euklidischen Produktes

$$
(Qu) \cdot (Qu) + 2 (Qu) \cdot (Qv) + (Qv) \cdot (Qv) = u \cdot u + 2 u \cdot v + v \cdot v
$$
  

$$
(Qu) \cdot (Qu) - 2 (Qu) \cdot (Qv) + (Qv) \cdot (Qv) = u \cdot u - 2 u \cdot v + v \cdot v
$$

und nach Subtraktion

$$
4 (Qu) \cdot (Qv) = 4 u \cdot v .
$$

Daraus folgt (c).  $\Box$ 

#### 44.4 Beispiele

a) Rotationen können durch orthogonale Matrizen beschrieben werden:

$$
Q = \begin{pmatrix} \cos \alpha & -\sin \alpha \\ \sin \alpha & \cos \alpha \end{pmatrix}
$$

beschreibt eine Drehung um den Winkel  $\alpha$ , vgl. 35.6(e).

$$
Q^{\mathrm{T}} = Q^{-1} = \begin{pmatrix} \cos \alpha & \sin \alpha \\ -\sin \alpha & \cos \alpha \end{pmatrix}
$$

entspricht der Drehung um  $-\alpha$ .

Es gilt

$$
\det Q = \cos^2 \alpha + \sin^2 \alpha = 1.
$$

b) Es gibt auch orthogonale Matrizen, die keine Drehungen beschreiben, z. B.

$$
Q = \begin{pmatrix} 0 & 1 \\ 1 & 0 \end{pmatrix} \; .
$$

Q vertauscht die x- und y-Komponente

$$
Q\begin{pmatrix}v_1\\v_2\end{pmatrix}=\begin{pmatrix}v_2\\v_1\end{pmatrix}
$$

und stellt damit eine *Spiegelung* an der Winkelhalbierenden des 1. Quadranten dar.

Hier gilt

$$
\det Q = 0 - 1 = -1 \; .
$$

Kann die Determinante orthogonaler Matrizen andere Werte als ±1 annehmen? Nein!

#### 44.5 Satz: Determinante orthogonaler Matrizen

Für jedes  $Q \in O(n)$  gilt  $|\det Q| = 1$ .

Beweis: 
$$
\text{Aux } QQ^T = I \text{ folgt}
$$
  

$$
1 = \det I = \det (QQ^T) = \det Q \cdot \det Q^T = (\det Q)^2.
$$

Orthogonale Matrizen  $Q$  mit det  $Q = 1$  werden noch einmal besonders ausgezeichnet.

# 44.6 Definition

Man definiert

$$
SO(n) := O^{+}(n) := \{ Q \in O(n) \mid \det Q = 1 \} .
$$

### 44.7 Satz: Gruppeneigenschaft von  $O(n)$  und  $SO(n)$

 $O(n)$  und  $SO(n)$  sind Untergruppen der allgemeinen linearen Gruppe  $GL(n,\mathbb{R})$ (vgl. 35.12).

Man nennt  $O(n)$  die **orthogonale Gruppe** und  $SO(n)$  die **spezielle orthogo**nale Gruppe.

#### Beweis: Übungsaufgabe

Bemerkung: Eine Matrix aus O(n) beschreibt eine *orthogonale Transformation* des euklidischen Raumes  $\mathbb{R}^n$ , d. i. eine "starre" Transformation des  $\mathbb{R}^n$ , die den Ursprung 0 fest lässt.

Matrizen aus SO(n) entsprechen dabei *orientierungserhaltenden* Transformationen. (Diese lassen in  $\mathbb{R}^2$  z. B. den Umlaufsinn unverändert, in  $\mathbb{R}^3$  die "Händigkeit" eines Tripels von Vektoren oder den Drehsinn einer Schraube, einer Spirale etc. Entsprechende Konzepte von Orientierung lassen sich auch in höheren Dimensionen einführen.) Es handelt sich um "echte Bewegungen", die eine stetige Überführung des Anfangs- in den Endzustand ermöglichen. Das sind beliebige Drehungen um 0 im  $\mathbb{R}^n$ .

Eine Matrix aus  $O^-(n) := O(n) \setminus SO(n)$  verkörpert hingegen stets eine *orientierungsumkehrende* Transformation, d. h. eine Drehung verknüpft mit einer Spiegelung. (Nur im  $\mathbb{R}^2$  reicht eine Spiegelung alleine aus.)

Wo treten orthogonale Matrizen noch auf? Beim Wechsel von einer Orthonormalbasis in eine andere.

#### 44.8 Wechsel zwischen Orthonormalbasen

Es sei  $\{v_1, \ldots, v_n\}$  eine Orthonormalbasis des euklidischen Raumes  $\mathbb{R}^n$ . Dann existieren zu jedem  $u \in \mathbb{R}^n$  eindeutig bestimmte Koeffizienten  $a_1, \ldots, a_n$  mit

$$
u = \sum_{k=1}^{n} a_k v_k.
$$

Der Vektor  $a = (a_1, \ldots, a_n)^T$  ist also der **Koordinatenvektor** von u bezüglich der Orthonormalbasis  $\{v_1, \ldots, v_n\}.$ 

Es sei nun  $\{w_1, \ldots, w_n\}$  eine weitere Orthonormalbasis des  $\mathbb{R}^n$ . Bezüglich  $\{w_1, \ldots, w_n\}$  habe u den Koordinatenvektor  $b = (b_1, \ldots, b_n)^T$ .

**Problem:** Gibt es eine Übergangsmatrix Q mit  $b = Qa$ ?

Lösung: Man berechnet

$$
u = \sum_{k=1}^{n} a_k v_k
$$
  
= 
$$
\sum_{k=1}^{n} a_k \left( \sum_{i=1}^{n} (v_k^{\mathrm{T}} w_i) w_i \right)
$$
  
= 
$$
\sum_{i=1}^{n} \underbrace{\left( \sum_{k=1}^{n} a_k (v_k^{\mathrm{T}} w_i) \right)}_{=:b_i} w_i
$$
  
= 
$$
\sum_{i=1}^{n} b_i w_i ,
$$

wobei zunächst die Basisvektoren  $v_k$  bezüglich der Basis  $\{w_1, \ldots, w_k\}$  ausgedrückt und anschließend die Reihenfolge der (endlichen) Summen vertauscht wurde.

Damit hat man

$$
b_i = \sum_{k=1}^n \underbrace{(v_k^{\mathrm{T}} w_i)}_{=:q_{ik}} a_k ,
$$

also für die gesuchte Übergangsmatrix  $Q = (q_{ik})$ 

$$
q_{ik} = v_k^{\mathrm{T}} w_i = w_i^{\mathrm{T}} v_k
$$

bzw.

$$
Q = \begin{pmatrix} - & w_1^{\mathrm{T}} & - \\ & \vdots & \\ - & w_n^{\mathrm{T}} & - \end{pmatrix} \begin{pmatrix} | & & | \\ v_1, & \dots, & v_n \\ | & & | \end{pmatrix}
$$

Q ist also das Produkt zweier orthogonaler Matrizen.

 $(\rightarrow$  Warum ist  $\sqrt{ }$  $\overline{ }$  $w_1^{\mathrm{T}}$ <br>:  $w_n^{\mathrm{T}}$  $\setminus$  orthogonal?) Also ist Q selbst orthogonal.

#### Bemerkungen:

1. Umgekehrt beschreibt bei gegebener Orthonormalbasis  $\{v_1, \ldots, v_n\}$  jede orthogonale Matrix Q den Wechsel zu einer anderen Orthonormalbasis  $\{w_1, \ldots, w_n\}$ .

2. Drehungen oder allgemeiner Orthogonaltransformationen der Vektoren im  $\mathbb{R}^n$ in einer festen Basis und Basiswechsel stehen in einem engen Zusammenhang:

Eine Drehung/Transformation der Basis um eine Matrix Q unter Beibehaltung der Vektoren entspricht einer Drehung/Transformation der Vektoren um  $Q^{-1}$  = Q<sup>T</sup> unter Beibehaltung der Basis.

Beispielsweise dreht in  $\mathbb{R}^2$  die Matrix

$$
R = \begin{pmatrix} \cos \alpha & -\sin \alpha \\ \sin \alpha & \cos \alpha \end{pmatrix}
$$

die Vektoren bezüglich einer festen Basis um  $\alpha$ , vgl. 35.6(e), 44.4(a).

Für eine Drehung der Basis um  $\alpha$  erhält man dagegen Folgendes: Wählen wir für die erste Basis die Standardbasisvektoren $v_1=(1,0)^{\mathrm{T}},\,v_2=(0,1)^{\mathrm{T}},$  so lauten die Vektoren der gedrehten Basis  $w_1 = (\cos \alpha, \sin \alpha)^T$ ,  $w_2 = (-\sin \alpha, \cos \alpha)$ , und es ergibt sich

$$
Q = \begin{pmatrix} - & w_1^{\mathrm{T}} & - \\ - & w_2^{\mathrm{T}} & - \end{pmatrix} \begin{pmatrix} | & | \\ v_1 & v_2 \\ | & | \end{pmatrix} = \begin{pmatrix} \cos \alpha & \sin \alpha \\ -\sin \alpha & \cos \alpha \end{pmatrix} \begin{pmatrix} 1 & 0 \\ 0 & 1 \end{pmatrix}
$$

$$
= \begin{pmatrix} \cos \alpha & \sin \alpha \\ -\sin \alpha & \cos \alpha \end{pmatrix} = R^{-1}.
$$

# 45 Eigenwerte und Eigenvektoren

#### 45.1 Motivation

- Eigenvektor- bzw. Eigenwertprobleme sind wichtig in vielen Gebieten wie Physik, Elektrotechnik, Maschinenbau, Statik, Biologie, Informatik, Wirtschaftswissenschaften. Eigenvektoren/Eigenwerte beschreiben oft besondere Zustände von Systemen.
- Ist  $v \in \mathbb{R}^n$  ein Vektor und  $A \in \mathbb{R}^{n \times n}$  eine quadratische Matrix, so liegen die Vektoren v und  $Av$  beide in  $\mathbb{R}^n$ . Man kann daher sinnvoll nach ihrer gegenseitigen Lage fragen. Normalerweise sind  $v$  und  $Av$  nicht parallel.

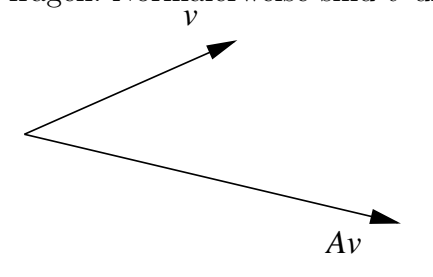

Gibt es ausgezeichnete Richtungen v, für die  $Av$  ein skalares Vielfaches von  $v$  ist, also

$$
A v = \lambda v
$$

gilt?

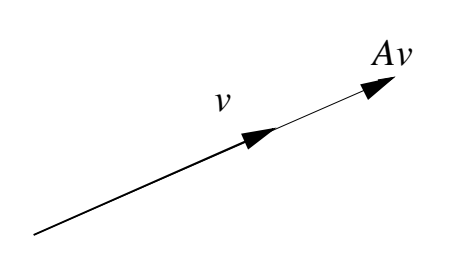

- *Beispiel zur Anwendung:* Schwingungsfähige Systeme besitzen bevorzugte Frequenzen – Resonanzfrequenzen – , die durch Eigenvektoren beschrieben werden können (vgl. Fourierbasen/Fourierreihen, Kap 43).
	- $-$  Erwünscht: Musikinstrumente
	- $-$  Unerwünscht: Eigenschwingungen von Bauwerken.

Hier können so genannte "Resonanzkatastrophen" bis zur Zerstörung führen: Die Brücke von Angers soll 1850 durch den Gleichschritt darüber marschierender Soldaten zum Einsturz gebracht worden sein. Die Hängebrücke über die Tacoma Narrows stürzte 1940 ein, nachdem sie durch den Wind zu immer stärkeren Schwingungen angeregt wurde.

### 45.2 Definition: Eigenwert, Eigenvektor

Es sei  $A \in K^{n \times n}$ . Dann heißt ein von 0 verschiedener Vektor  $v \in K^n$  Eigenvektor von A, wenn es ein  $\lambda \in K$  gibt mit

$$
A v = \lambda v .
$$

Der Skalar  $\lambda$  heißt dann Eigenwert von A.

Bemerkung: Wir werden nur auf  $K = \mathbb{R}$  und  $K = \mathbb{C}$  näher eingehen.

#### 45.3 Beispiel

Der Vektor 
$$
v = \begin{pmatrix} 1 \\ 2 \end{pmatrix} \in \mathbb{R}^2
$$
ist ein Eigenvektor von  $A = \begin{pmatrix} 3 & 0 \\ 8 & -1 \end{pmatrix}$ , denn  
\n
$$
A v = \begin{pmatrix} 3 & 0 \\ 8 & -1 \end{pmatrix} \begin{pmatrix} 1 \\ 2 \end{pmatrix} = \begin{pmatrix} 3 \\ 6 \end{pmatrix} = 3v.
$$

Der zugehörige Eigenwert ist 3.

Wie kann man Eigenwerte und Eigenvektoren bestimmen?

#### 45.4 Bestimmung von Eigenwerten

Es sei  $A \in K^{n \times n}$ . Aus der Bedingung  $Av = \lambda v$  folgt  $(A - \lambda I)v = 0$ .

Der Nullvektor ist in der Eigenvektordefinition ausgeschlossen, da  $A0 = 0$  stets gilt. Wir suchen also nichttriviale Lösungen von

$$
(A - \lambda I)v = 0.
$$

Dies ist ein homogenes lineares Gleichungssystem, es besitzt also nichttriviale Lösungen genau dann, wenn rang $(A - \lambda I) < n$  ist, also genau dann, wenn

$$
\det(A - \lambda I) = 0.
$$

Dies ist ein Polynom *n*-ten Grades in  $\lambda$  (das **charakteristische Polynom** von A). Seine Nullstellen sind die gesuchten Eigenwerte.

### 45.5 Beispiel

a) Für 
$$
A = \begin{pmatrix} 2 & 1 \\ 6 & 1 \end{pmatrix} \in \mathbb{R}^{2 \times 2}
$$
erhalten wir  

$$
0 = \det(A - \lambda I) = \begin{vmatrix} 2 - \lambda & 1 \\ 6 & 1 - \lambda \end{vmatrix}
$$

$$
= (2 - \lambda)(1 - \lambda) - 6 = \lambda^2 - 3\lambda - 4
$$

und damit

$$
\lambda_{1,2} = \frac{3 \pm \sqrt{9 + 16}}{2} = \frac{3 \pm 5}{2}
$$

$$
\lambda_1 = 4, \qquad \lambda_2 = -1.
$$

b) Für  $A =$  $\begin{pmatrix} 3 & 4 \\ -4 & 3 \end{pmatrix}$  $\in \mathbb{R}^{2 \times 2}$  ergibt sich  $0 = det(A - \lambda I) =$   $3 - \lambda \quad 4$  $-4$  3 –  $\lambda$   $= (3 - \lambda)^2 - 4 \cdot (-4) = \lambda^2 - 6\lambda + 25$ .

Da die Diskriminante  $\frac{(-6)^2}{4} - 25 < 0$  ist, hat diese quadratische Gleichung für  $\lambda$  keine reellen Lösungen. Es gibt also keine Eigenwerte.

Das ist plausibel: A ist gleich dem Fünffachen einer Rotationsmatrix (zum Winkel  $\alpha = -\arcsin \frac{4}{5} \approx 0.927 \approx 53.1^{\circ}$ ). Da alle Vektoren gedreht werden, gibt es keine Eigenvektoren, daher auch keine Eigenwerte.

c) Betrachten wir dieselbe Matrix  $A =$  $\begin{pmatrix} 3 & 4 \\ -4 & 3 \end{pmatrix}$ als Matrix aus  $\mathbb{C}^{2\times 2}$ , so finden wir für die charakteristische Gleichung die beiden komplexen Lösungen

$$
\lambda_{1,2} = 3 \pm \sqrt{-16} = 3 \pm 4i \; .
$$

Es gibt also zwei konjugiert komplexe Eigenwerte.

#### 45.6 Bemerkungen

a) Wie das letzte Beispiel zeigt, kann das charakteristische Polynom selbst dann komplexe Nullstellen besitzen, wenn  $A$  nur reelle Einträge hat. Es ist oft sinnvoll, auch die komplexen Eigenwerte mit zu betrachten.

- b) Sucht man Eigenwerte einer  $n \times n$ -Matrix A als Nullstellen des charakteristischen Polynoms, so kann dies für  $n \geq 3$  schon recht schwierig werden; für  $n \geq 5$  ist es im Allgemeinen nicht mehr möglich, die Lösungen auf analytischem Wege zu finden. Dann werden numerische Approximationen benötigt (ebenfalls nicht ganz einfach, vgl. späteres Kapitel).
- c) Im Falle  $K = \mathbb{C}$  kann man zeigen, dass det A das Produkt der Eigenwerte ist. Allgemein ist A genau dann invertierbar, wenn 0 kein Eigenwert von A ist.

Trotz der genannten Einschränkungen ist das charakteristische Polynom in Spezialfällen sehr nützlich, etwa bei Dreiecksmatrizen (vgl.  $35.4(c)$ ).

#### 45.7 Satz: Eigenwerte von Dreiecksmatrizen

Ist  $A \in K^{n \times n}$  eine obere oder untere Dreiecksmatrix, so sind die Eigenwerte durch die Diagonaleinträge gegeben.

Beweis: Die Determinante einer Dreiecksmatrix ist das Produkt ihrer Diagonaleinträge. Ist  $A = (a_{ij})$ , so erhält man daraus für die Matrix  $A - \lambda I$ 

$$
\det(A - \lambda I) = (a_{11} - \lambda) \cdot \ldots \cdot (a_{nn} - \lambda) ,
$$

woraus unmittelbar folgt, dass die Eigenwerte durch

$$
\lambda_1 = a_{11} , \quad \ldots, \quad \lambda_n = a_{nn}
$$

gegeben sind.  $\square$ 

#### 45.8 Beispiel

Die Eigenwerte von  $A =$  $\sqrt{3}$  0 8 −1  $\overline{\phantom{0}}$ sind  $\lambda_1 = 3$  und  $\lambda_2 = -1$  (vgl. Beispiel 45.3).
### 45.9 Bestimmung der Eigenvektoren

Angenommen, der Eigenwert $\lambda$ der Matrix $A \in K^{n \times n}$ sei bereits bekannt. Dann sind die zugehörigen Eigenvektoren nichttriviale Lösungen von

$$
(A - \lambda I)v = 0.
$$
 (\*)

Eigenvektoren sind daher *nicht* eindeutig bestimmt:

Mit v ist stets auch jedes  $\alpha v, \alpha \in K$ , Eigenvektor.

Der Lösungsraum von (\*) heißt Eigenraum von A zum Eigenwert  $\lambda$ . Man sucht daher Basisvektoren im Eigenraum und gibt diese als Eigenvektoren an.

#### 45.10 Beispiel

Man bestimme die Basen der Eigenräume von  $A =$  $\sqrt{ }$  $\mathbf{I}$  $0 \t 0 \t -2$ 1 2 1 1 0 3  $\setminus$  $\cdot$ 

**Eigenwerte:** Wegen  $\det(A - \lambda I) = (\lambda - 1)(\lambda - 2)^2$  sind  $\lambda_1 = 2$  und  $\lambda_2 = 1$  die Eigenwerte von A.

• Der Eigenraum zum  $\lambda_1 = 2$  ist der Lösungsraum von

$$
\begin{pmatrix} -2 & 0 & -2 \ 1 & 0 & 1 \ 1 & 0 & 1 \end{pmatrix} \begin{pmatrix} x_1 \ x_2 \ x_3 \end{pmatrix} = \begin{pmatrix} 0 \ 0 \ 0 \end{pmatrix}.
$$

Dies sind drei linear abhängige Gleichungen mit der Lösungsmenge

$$
\left\{ \begin{pmatrix} s \\ t \\ -s \end{pmatrix} \middle| s, t \in \mathbb{R} \right\}.
$$

Eine Basis dieses Eigenraums ist daher z. B.

$$
\left\{ \begin{pmatrix} 1 \\ 0 \\ -1 \end{pmatrix}, \begin{pmatrix} 0 \\ 1 \\ 0 \end{pmatrix} \right\}.
$$

• Der Eigenraum zu  $\lambda_2 = 1$  ist die Lösungsmenge von

$$
\begin{pmatrix} -1 & 0 & -2 \ 1 & 1 & 1 \ 1 & 0 & 2 \end{pmatrix} \begin{pmatrix} x_1 \ x_2 \ x_3 \end{pmatrix} = \begin{pmatrix} 0 \ 0 \ 0 \end{pmatrix}.
$$

Die erste und dritte Gleichung sind linear abhängig. Addition der Gleichungen 1 und 2 ergibt  $x_2 - x_3 = 0$ . Setzt man  $x_2 := s$ , so folgt  $x_3 = s$  und über Gleichung 3 schließlich  $x_1 = -2s$ .

Damit ergibt sich der eindimensionale Eigenraum

$$
\left\{ \begin{pmatrix} -2s \\ s \\ s \end{pmatrix} \middle| \begin{array}{l} s \in \mathbb{R} \\ \end{array} \right\},
$$
der z. B. von dem Basisvektor
$$
\begin{pmatrix} -2 \\ 1 \\ 1 \end{pmatrix}
$$
 aufgespannt wird.

Die Wirkung einer Matrix  $A \in \mathbb{R}^{n \times n}$  auf ihre Eigenvektoren ist besonders einfach zu überblicken. Falls es gelingt, eine Basis des  $\mathbb{R}^n$  anzugeben, die nur aus Eigenvektoren von A besteht, so kann man die Wirkung von A auf alle Vektoren in  ${\rm I\!R}^n$ auf diesen einfachen Fall zurückführen. Deshalb interessieren wir uns jetzt für die Frage: Unter welchen Bedingungen kann man zu einer Matrix  $A \in \mathbb{R}^{n \times n}$ eine Basis des  $\mathbb{R}^n$  angeben, die aus Eigenvektoren von A besteht?

#### 45.11 Definition: Diagonalisierbare Matrizen

Eine Matrix  $A \in \mathbb{R}^{n \times n}$  heißt **diagonalisierbar**, wenn es eine invertierbare Matrix P gibt, mit der  $P^{-1}AP$  eine Diagonalmatrix ist.

## 45.12 Satz: Diagonalisierbarkeit und Basis aus Eigenvektoren

Eine Matrix  $A \in \mathbb{R}^{n \times n}$  ist genau dann diagonalisierbar, wenn sie n linear unabhängige Eigenvektoren besitzt.

**Beweisidee:** Ist  $P^{-1}AP = D$  Diagonalmatrix, so folgt  $AP = PD$ , und man überlegt sich, dass dann der  $i$ -te Spaltenvektor von P Eigenvektor von A ist, mit dem i-ten Diagonaleintrag von D als Eigenwert.

Umgekehrt kann man aus  $n$  gegebenen linear unabhängigen Eigenvektoren von A eine Matrix P aufbauen, die A diagonalisiert.

#### 45.13 Beispiel:

Aus Beispiel 45.10 kennen wir die Eigenwerte und Eigenvektoren der Matrix

$$
A = \begin{pmatrix} 0 & 0 & -2 \\ 1 & 2 & 1 \\ 1 & 0 & 3 \end{pmatrix} .
$$

Aus den drei linear unabhängigen Eigenvektoren erhalten wir die Matrix

$$
P = \begin{pmatrix} 1 & 0 & -2 \\ 0 & 1 & 1 \\ -1 & 0 & 1 \end{pmatrix}
$$

und berechnen

$$
AP = \begin{pmatrix} 0 & 0 & -2 \\ 1 & 2 & 1 \\ 1 & 0 & 3 \end{pmatrix} \begin{pmatrix} 1 & 0 & -2 \\ 0 & 1 & 1 \\ -1 & 0 & 1 \end{pmatrix} = \begin{pmatrix} 2 & 0 & -2 \\ 0 & 2 & 1 \\ -2 & 0 & 1 \end{pmatrix}.
$$

Andererseits können wir aus den Eigenwerten die Diagonalmatrix  $D =$  $\sqrt{ }$  $\mathbf{I}$ 2 0 0 0 2 0 0 0 1  $\setminus$  $\overline{1}$ 

bilden und prüfen nach, dass

$$
PD = \begin{pmatrix} 1 & 0 & -2 \\ 0 & 1 & 1 \\ -1 & 0 & 1 \end{pmatrix} \begin{pmatrix} 2 & 0 & 0 \\ 0 & 2 & 0 \\ 0 & 0 & 1 \end{pmatrix} = \begin{pmatrix} 2 & 0 & -2 \\ 0 & 2 & 1 \\ -2 & 0 & 1 \end{pmatrix}
$$

gilt. Also ist tatsächlich

$$
P^{-1}AP = \begin{pmatrix} 1 & 0 & -2 \\ 0 & 1 & 1 \\ -1 & 0 & 1 \end{pmatrix}^{-1} \begin{pmatrix} 0 & 0 & -2 \\ 1 & 2 & 1 \\ 1 & 0 & 3 \end{pmatrix} \begin{pmatrix} 1 & 0 & -2 \\ 0 & 1 & 1 \\ -1 & 0 & 1 \end{pmatrix} = \begin{pmatrix} 2 & 0 & 0 \\ 0 & 2 & 0 \\ 0 & 0 & 1 \end{pmatrix}
$$

eine Diagonalisierung von A.

#### 45.14 Paarweise verschiedene Eigenwerte

Man kann insbesondere zeigen: Sind  $\lambda_1, \ldots, \lambda_k$  paarweise verschiedene Eigenwerte von A und  $v_1, \ldots, v_k$  Eigenvektoren zu diesen Eigenwerten, so ist  $\{v_1, \ldots, v_k\}$ linear unabhängig. Das führt zu dem folgenden Satz.

**Satz:** Ist  $A \in \mathbb{R}^{n \times n}$  eine Matrix mit n paarweise verschiedenen Eigenwerten, so ist A diagonalisierbar.

Bemerkung: Eine (über  $\mathbb R$  und auch über  $\mathbb C$ ) nicht diagonalisierbare Matrix ist z.B.  $\begin{pmatrix} 1 & 1 \\ 0 & 1 \end{pmatrix}$ .

## 45.15 Satz: Eigenwerte von Potenzen einer Matrix

Es sei  $A \in K^{n \times n}$ ,  $k \in \mathbb{N}$ , und  $\lambda$  sei Eigenwert von A zum Eigenvektor v. Dann ist  $\lambda^k$  Eigenwert von  $A^k$  zum Eigenvektor v.

Ist  $A$  invertierbar, so gilt diese Aussage sogar für beliebige ganze Zahlen  $k$ , wobei  $A^{-k} = (A^{-1})^k$ .

**Beweis:** Für  $k > 0$  gilt

$$
A^{k}v = A^{k-1}(Av) = A^{k-1}(\lambda v) = \lambda A^{k-1}v
$$
  
=  $\lambda A^{k-2}(Av) = \lambda^{2}A^{k-2}v = \ldots = \lambda^{k}v$ .

Für  $k = 0$  ist  $A^0 = I$ .  $\lambda^0 = 1$  ist offenbar Eigenwert der Einheitsmatrix für jeden Eigenvektor  $v \in K^n$ .

Ist  $A$  invertierbar, so gilt für den Eigenvektor  $v$  von  $A$  mit zugehörigem Eigenwert  $\lambda \neq 0$ 

$$
v = A^{-1}(Av) = A^{-1}(\lambda v) = \lambda(A^{-1}v)
$$

und daher  $A^{-1}v = \lambda^{-1}v$ . Analog zum Fall  $k \geq 1$  schließt man auf beliebige negative  $k$ .

# 45.16 Beispiel

 $A^7$  mit  $A =$  $\sqrt{ }$  $\mathcal{L}$  $0 \t 0 \t -2$ 1 2 1 1 0 3  $\setminus$ aus Beispiel 45.10 hat die Eigenwerte  $\lambda_1 = 2^7 = 128$ und  $\lambda_2 = 1^7 = 1$ .

# 46 Eigenwerte und Eigenvektoren symmetrischer Matrizen

### 46.1 Motivation

- Symmetrische Matrizen  $(a_{ij} = a_{ji}$  für alle  $i, j$ ) kommen in der Praxis besonders häufig vor. Gibt es für sie spezielle Aussagen über Eigenwerte und Eigenvektoren?
- Wir hatten den Zusammenhang zwischen Diagonalisierbarkeit und linear unabhängigen Eigenvektoren kennengelernt. Spielt hier die Symmetrie von Matrizen eine besondere Rolle?

## 46.2 Satz: Eigenwerte und Eigenvektoren symmetrischer Matrizen

Für eine symmetrische Matrix  $A \in \mathbb{R}^{n \times n}$  gilt:

- a) A hat nur reelle Eigenwerte.
- b) Eigenvektoren zu verschiedenen Eigenwerten sind orthogonal.

Beweis: zu (a): Wir erinnern daran, dass für eine komplexe Zahl  $z = x + iy$ ihr Produkt mit der konjugiert komplexen Zahl  $\bar{z} = x - iy$  reell ist:  $z\bar{z} = |z|^2 =$  $x^2 + y^2 \in \mathbb{R}$ .

Die komplexe Konjugation von Vektoren und Matrizen wird komponentenweise definiert.

Dann ist

$$
\bar{\lambda}\bar{v}^{\mathrm{T}}v = \overline{(\lambda v)}^{\mathrm{T}}v = \overline{(Av)}^{\mathrm{T}}v
$$
  
=  $\bar{v}^{\mathrm{T}}\bar{A}^{\mathrm{T}}v = \bar{v}^{\mathrm{T}}Av$  (da *A* reell und symmetrisch)  
=  $\bar{v}^{\mathrm{T}}(\lambda v) = \lambda\bar{v}^{\mathrm{T}}v$ .

Da  $\bar{v}^{\mathrm{T}}v$  reell und ungleich 0 ist, folgt  $\bar{\lambda} = \lambda$ , also  $\lambda \in \mathbb{R}$ .

zu (b): Es seien  $v_1, v_2$  Eigenvektoren von A zu verschiedenen Eigenwerten  $\lambda_1, \lambda_2$ . Dann gilt

$$
\lambda_1 v_1^{\mathrm{T}} v_2 = (Av_1)^{\mathrm{T}} v_2 = v_1^{\mathrm{T}} A^{\mathrm{T}} v_2
$$
  
=  $v_1^{\mathrm{T}} (Av_2)$  (*A* symmetrisch)  
=  $\lambda_2 v_1^{\mathrm{T}} v_2$ 

und damit

$$
0 = \underbrace{(\lambda_1 - \lambda_2)}_{\neq 0} v_1^{\mathrm{T}} v_2.
$$

Folglich sind  $v_1$  und  $v_2$  orthogonal.

# 46.3 Beispiel

Wir betrachten die symmetrische Matrix  $A =$  $\begin{pmatrix} 4 & 12 \\ 12 & 11 \end{pmatrix}$ . Wegen

$$
0 = \det(A - \lambda I) = \begin{vmatrix} 4 - \lambda & 12 \\ 12 & 11 - \lambda \end{vmatrix} = \lambda^2 - 15\lambda - 100
$$

besitzt A die beiden reellen Eigenwerte  $\lambda_1 = 20$  und  $\lambda_2 = -5$ .

*Eigenvektor zu*  $\lambda_1 = 20$ *:* 

$$
\begin{pmatrix} -16 & 12 \ 12 & -9 \end{pmatrix} \begin{pmatrix} x_1 \ x_2 \end{pmatrix} = 0
$$

hat die Lösungen  $x_1 = 3s, x_2 = 4s, s \in \mathbb{R}$ .

Also ist  $v_1 =$  $\sqrt{3}$ 4  $\overline{\phantom{0}}$ ein Eigenvektor zu  $\lambda_1$ .

*Eigenvektor zu*  $\lambda_2 = -5$ *:* 

$$
\begin{pmatrix} 9 & 12 \\ 12 & 16 \end{pmatrix} \begin{pmatrix} x_1 \\ x_2 \end{pmatrix} = 0
$$

hat die Lösungen  $x_1 = 4s, x_2 = -3s, s \in \mathbb{R}$ .

Also ist  $v_2 =$  $\begin{pmatrix} 4 \end{pmatrix}$  $-3$  $\lambda$ ein Eigenvektor zu  $\lambda_2$ .

Wegen  $v_1 \cdot v_2 = 3 \cdot 4 - 4 \cdot 3$  sind die Eigenvektoren orthogonal.

**Bemerkung:** Es gilt auch: Ist  $\lambda$  ein Eigenwert der Vielfachheit k, so hat  $\lambda$  auch einen k-dimensionalen Eigenraum.

Diese Eigenschaft und die Eigenschaften aus Satz 46.2 stellen insgesamt sicher, dass  $\mathbb{R}^n$  eine Basis aus Eigenvektoren von A besitzt. Es handelt sich sogar um eine Orthogonalbasis.

Da sich aus einer Orthogonalbasis eine Orthonormalbasis herstellen lässt, ist eine symmetrische Matrix nicht nur stets diagonalisierbar, sondern die Diagonalisierung ist sogar stets durch eine orthogonale Matrix möglich.

#### 46.4 Satz: Hauptachsentransformation, Spektraldarstellung

Es sei  $A \in \mathbb{R}^{n \times n}$  symmetrisch. Dann ist

$$
A = Q\Lambda Q^{\mathrm{T}}
$$

eine Diagonalisierung von A, wobei

$$
\Lambda = \text{diag}(\lambda_1, \dots, \lambda_n) = \begin{pmatrix} \lambda_1 & 0 & \dots & 0 \\ 0 & \lambda_2 & & \vdots \\ \vdots & & \ddots & 0 \\ 0 & \dots & 0 & \lambda_n \end{pmatrix}
$$

die Diagonalmatrix aus den (reellen) Eigenwerten von A ist und Q eine orthogonale Matrix ist, deren Spaltenvektoren orthonormale Eigenvektoren von A sind.

Beweis: Da A symmetrisch ist, gibt es eine Basis von  $\mathbb{R}^n$  aus orthonormalen Eigenvektoren von A. Nach Satz 45.12 kann daraus eine Diagonalisierung von A konstruiert werden:

$$
D = P^{-1}AP,
$$

wobei die invertierbare Matrix P aus den Eigenvektoren von A gebildet wird und D die Diagonalmatrix der zugehörigen Eigenwerte ist, also  $D = \Lambda$ . Wegen der Orthonormalität der Eigenvektoren ist  $P = Q$  dann eine orthogonale Matrix, und es folgt

$$
A = Q \Lambda Q^{-1} ,
$$

also wegen  $Q^{-1} = Q^{T}$  die behauptete Darstellung. □

Bemerkungen: 1. Die Diagonalisierung durch eine orthogonale Matrix bedeutet, die durch die Matrix A beschriebene Abbildung von Vektoren in einem neuen Koordinatensystem zu beschreiben (orthogonale Matrix – Wechsel des Orthonormalsystems!).

$$
Au = Q\Lambda Q^{-1}u
$$

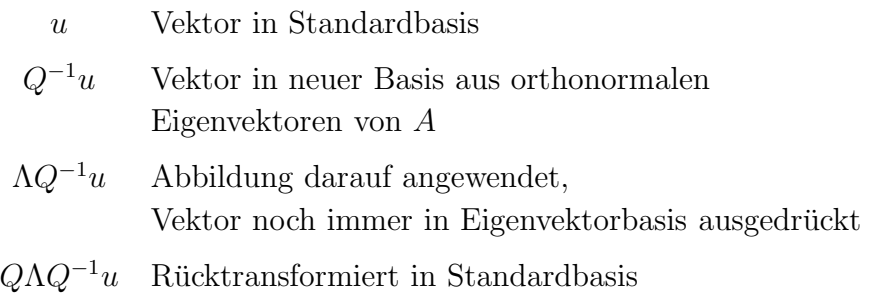

Die Basisvektoren der neuen Basis sind die orthonormalen Eigenvektoren von A. In dieser neuen Basis ist die Gestalt der Abbildung besonders einfach, da sie hier durch die Diagonalmatrix Λ gegeben ist. Deswegen nennt man die Basisvektorrichtungen auch Hauptachsenrichtungen von A.

Geometrisch bedeutet dies, dass unabhängig voneinander in jeder Hauptachsenrichtung eine Streckung mit dem jeweiligen Eigenwert als Streckungsfaktor erfolgt (einschließlich Richtungsumkehr für negative Eigenwerte).

 $2. A$  lässt sich auch schreiben als

$$
A = \lambda_1 v_1 v_1^{\mathrm{T}} + \ldots + \lambda_n v_n v_n^{\mathrm{T}}.
$$

In dieser Darstellung erkennt man sofort, dass  $\lambda_k$  die Eigenwerte und  $v_k$  die zugehörigen Eigenvektoren sind, denn

$$
Av_k = \sum_{i=1}^n \lambda_i v_i \underbrace{v_i^{\mathrm{T}} v_k}_{=0 \text{ für } i \neq k} = \lambda_k v_k.
$$

## 46.5 Beispiel

Wir wollen  $A =$  $\begin{pmatrix} 4 & 12 \\ 12 & 11 \end{pmatrix}$ diagonalisieren. Wir benutzen die Eigenwerte und Eigenvektoren aus Beispiel 46.3, normieren letztere aber zu  $w_1 =$  $\sqrt{3/5}$  $4/5$  $\overline{\phantom{0}}$  $, w_2 =$  $(4/5)$  $\lambda$ 

 $-3/5$ .

Damit finden wir die orthogonale Matrix

$$
Q = \begin{pmatrix} 3/5 & 4/5 \\ 4/5 & -3/5 \end{pmatrix}
$$

und berechnen

$$
Q^{T}AQ = \frac{1}{25} \begin{pmatrix} 3 & 4 \\ 4 & -3 \end{pmatrix} \begin{pmatrix} 4 & 12 \\ 12 & 11 \end{pmatrix} \begin{pmatrix} 3 & 4 \\ 4 & -3 \end{pmatrix}
$$
  
=  $\frac{1}{25} \begin{pmatrix} 60 & 80 \\ -20 & 15 \end{pmatrix} \begin{pmatrix} 3 & 4 \\ 4 & -3 \end{pmatrix} = \frac{1}{25} \begin{pmatrix} 500 & 0 \\ 0 & -125 \end{pmatrix}$   
=  $\begin{pmatrix} 20 & 0 \\ 0 & -5 \end{pmatrix}$   
= diag( $\lambda_1$ ,  $\lambda_2$ ),

wie zu erwarten war.

Anwendung auf einen Vektor u:

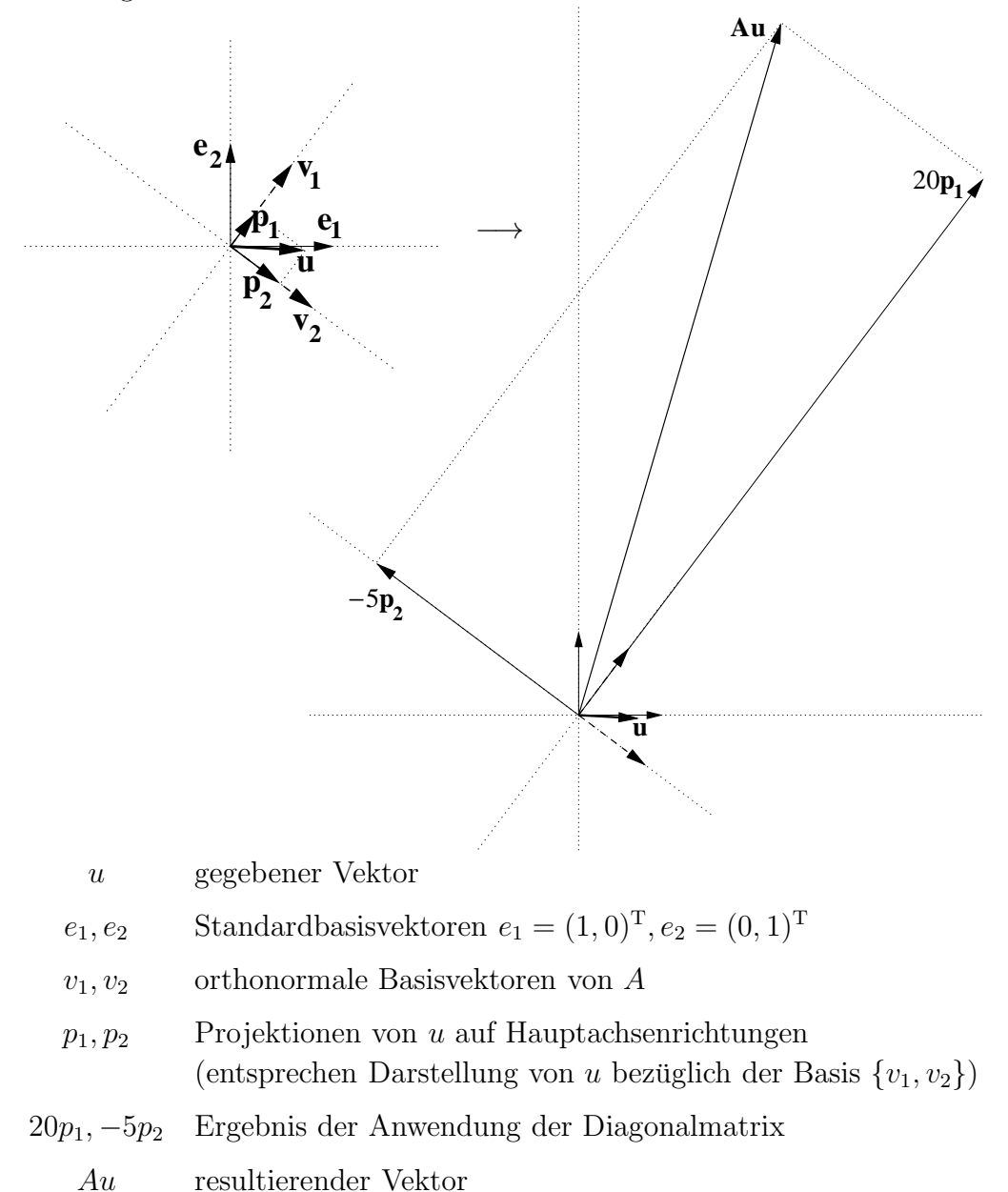

# 46.6 Anwendung von Funktionen auf symmetrische Matrizen

Satz 45.15 über die Eigenwerte von Potenzen einer Matrix motiviert die folgenden Uberlegungen: ¨

• Ist  $p(x) = a_m x^m + \ldots + a_1 x + a_0$  ein Polynom *m*-ten Grades, so kann man dieses direkt auf  $n \times n$ -Matrizen anwenden:

$$
p(A) = a_m A^m + \ldots + a_1 A + a_0 I \; .
$$

Aus Satz 45.15 folgt, dass alle  $A^k$ ,  $k = 0, \ldots, m$ , dieselben Eigenvektoren wie A besitzen und die zugehörigen Eigenwerte die entsprechenden Potenzen der Eigenwerte von A sind.

Ist damit  $\lambda$  ein Eigenwert zum Eigenvektor v von A, so gilt auch

$$
p(A)v = p(\lambda)v.
$$

• Ist dabei A eine symmetrische Matrix, so kann sie dargestellt werden als

$$
A = \lambda_1 v_1 v_1^{\mathrm{T}} + \ldots + \lambda_n v_n v_n^{\mathrm{T}} ;
$$

entsprechend gilt auch

$$
p(A) = p(\lambda_1)v_1v_1^{\mathrm{T}} + \ldots + p(\lambda_n)v_nv_n^{\mathrm{T}}.
$$

• Über Potenzreihen (vgl. MfI 1) überträgt sich dieses Vorgehen auf beliebige analytische Funktionen  $f : \mathbb{R} \to \mathbb{R}$  (also solche, die durch Potenzreihen darstellbar sind). Man hat dann allgemein

$$
f(A) = f(\lambda_1)v_1v_1^{\mathrm{T}} + \ldots + f(\lambda_n)v_nv_n^{\mathrm{T}}
$$

für eine solche Funktion  $f$ .

• Sofern die Funktion auch für komplexe Argumente definiert ist, kann eine entsprechende Verallgemeinerung sogar für nichtsymmetrische diagonalisierbare Matrizen angegeben werden (wird hier nicht weiter behandelt).

#### Beispiel: Für

$$
A = \begin{pmatrix} 0 & -a \\ -a & 0 \end{pmatrix} = \frac{1}{2} \begin{pmatrix} 1 & 1 \\ -1 & 1 \end{pmatrix} \begin{pmatrix} a & 0 \\ 0 & -a \end{pmatrix} \begin{pmatrix} 1 & -1 \\ 1 & 1 \end{pmatrix}
$$

haben wir

$$
\exp(A) = \frac{1}{2} \begin{pmatrix} 1 & 1 \\ -1 & 1 \end{pmatrix} \begin{pmatrix} e^a & 0 \\ 0 & e^{-a} \end{pmatrix} \begin{pmatrix} 1 & -1 \\ 1 & 1 \end{pmatrix} = \begin{pmatrix} \frac{e^a + e^{-a}}{2} & \frac{-e^a + e^{-a}}{2} \\ \frac{-e^a + e^{-a}}{2} & \frac{e^a + e^{-a}}{2} \end{pmatrix}.
$$

# 47 Singulärwertzerlegung

## 47.1 Motivation

Wir haben gesehen, dass symmetrische Matrizen vollständig mithilfe ihrer Eigenwerte und Eigenvektoren beschrieben werden können. Diese Darstellung kann unmittelbar zur geometrischen Beschreibung ihrer Wirkung auf Vektoren benutzt werden.

Wir wollen diese Beschreibung auf beliebige Matrizen erweitern. Dies leistet die Singulärwertzerlegung. Singulärwerte können ähnlich gut interpretiert werden wie Eigenwerte symmetrischer Matrizen.

Vorteile der Singulärwertzerlegung gegenüber Eigenwerten und Eigenvektoren:

- $\bullet$  Sie ist nicht auf quadratische Matrizen beschränkt.
- In der Singulärwertzerlegung einer reellen Matrix treten nur reelle Matrizen auf (kein Rückgriff auf komplexe Zahlen).

### 47.2 Definition und Satz: Singulärwertzerlegung

Gegeben sei eine Matrix  $A \in \mathbb{R}^{m \times n}$ . Dann gibt es orthogonale Matrizen  $U \in$  $O(m)$  und  $V \in O(n)$  sowie eine Matrix  $\Sigma = (s_{ij}) \in \mathbb{R}^{m \times n}$  mit  $s_{ij} = 0$  für alle  $i \neq j$  und nichtnegativen Diagonaleinträgen  $s_{11} \geq s_{22} \geq \ldots$ , für die

$$
A = U\Sigma V^{\mathrm{T}} \tag{*}
$$

gilt.

Die Darstellung (\*) heißt **Singulärwertzerlegung** von A. Die Werte  $\sigma_i := s_{ii}$ heißen Singulärwerte (singuläre Werte) von  $A$ .

## 47.3 Beispiele

$$
A_1 = \begin{pmatrix} 4 & 12 \\ 12 & 11 \end{pmatrix} = \begin{pmatrix} 3/5 & 4/5 \\ 4/5 & -3/5 \end{pmatrix} \begin{pmatrix} 20 & 0 \\ 0 & 5 \end{pmatrix} \begin{pmatrix} 3/5 & 4/5 \\ -4/5 & 3/5 \end{pmatrix}
$$

$$
A_2 = \begin{pmatrix} \cos \alpha & -\sin \alpha \\ \sin \alpha & \cos \alpha \end{pmatrix} = \begin{pmatrix} \cos \alpha & -\sin \alpha \\ \sin \alpha & \cos \alpha \end{pmatrix} \begin{pmatrix} 1 & 0 \\ 0 & 1 \end{pmatrix} \begin{pmatrix} 1 & 0 \\ 0 & 1 \end{pmatrix}
$$

$$
A_3 = \begin{pmatrix} 0,36 & 1,60 & 0,48 \\ 0,48 & -1,20 & 0,64 \end{pmatrix} = \begin{pmatrix} 0,8 & 0,6 \\ -0,6 & 0,8 \end{pmatrix} \begin{pmatrix} 2 & 0 & 0 \\ 0 & 1 & 0 \end{pmatrix} \begin{pmatrix} 0 & 1 & 0 \\ 0,6 & 0 & 0,8 \\ -0,8 & 0 & 0,6 \end{pmatrix}
$$

## 47.4 Bemerkungen und Beweis

Bemerkungen: 1. Die Anzahl von 0 verschiedener Singulärwerte ist gleich dem Rang r von A.

2. Gleichung (∗) kann auch geschrieben werden als

$$
A = \sum_{i=1}^{r} \sigma_i u_i v_i^{\mathrm{T}} ,
$$

wobei  $u_i$  der *i*-te Spaltenvektor von U und  $v_i$  der *i*-te Spaltenvektor von V ist.

Beweis von Satz 47.2: Wir konstruieren eine Singulärwertzerlegung von A. *Schritt 1:* Setze  $B := A^{T}A$ . Dies ist eine symmetrische  $n \times n$ -Matrix.

Wir bestimmen die Eigenwerte  $\lambda_i$  und orthonormale Eigenvektoren  $v_i$  von  $B$ ; dabei sei  $\lambda_1 \geq \lambda_2 \geq \ldots \geq \lambda_n$ .

Da einerseits

$$
v_i^{\mathrm{T}} \cdot Bv_i = \lambda_i v_i^{\mathrm{T}} v_i = \lambda_i
$$

und andererseits

$$
v_i^{\mathrm{T}} \cdot Bv_i = v_i^{\mathrm{T}} A^{\mathrm{T}} Av_i = (Av_i) \cdot (Av_i) \ge 0
$$

gilt, sind alle  $\lambda_i$  nichtnegativ.

Da der Rang von B gleich dem Rang von A ist, sind genau die ersten r Eigenwerte  $\lambda_1, \ldots, \lambda_r$  positiv.

*Schritt 2:* Für  $i = 1, \ldots, r$  setze

$$
u_i := \frac{1}{\sqrt{\lambda_i}} Av_i \; .
$$

*Schritt 3:* Bestimme  $m-r$  orthonormale Vektoren  $u_{r+1}, \ldots, u_m$ , die zu  $u_1, \ldots, u_r$ orthogonal sind.

*Schritt 4:* Bilde die Matrizen

$$
U := (u_1 \ u_2 \ \ldots \ u_m)
$$

$$
V := (v_1 \ v_2 \ \ldots \ v_n)
$$

aus den Vektoren  $u_1, \ldots, u_m$  bzw.  $v_1, \ldots, v_n$  als Spaltenvektoren. Bilde die Matrix  $\Sigma = (s_{ij}) \in \mathbb{R}^{m \times n}$  nach der Vorschrift

$$
s_{ij} = \begin{cases} \sqrt{\lambda_i} , & i = j \leq r , \\ 0 & \text{sonst.} \end{cases}
$$

Wir zeigen, dass dann  $A = U\Sigma V^{\mathrm{T}}$  eine Singulärwertzerlegung von A ist.

- $\{v_1, \ldots, v_n\}$  ist nach Konstruktion eine Orthonormalbasis von  $\mathbb{R}^n$ , also ist V eine orthogonale Matrix.
- $\{u_1, \ldots, u_m\}$  ist eine Orthonormalbasis von  $\mathbb{R}^m$ , denn für  $i, j = 1, \ldots, r$  ist

$$
u_i^{\mathrm{T}} u_j = \frac{1}{\sqrt{\lambda_i \lambda_j}} v_i^{\mathrm{T}} \underbrace{A^{\mathrm{T}} A v_j}_{= \lambda_j v_j} = \frac{\sqrt{\lambda_j}}{\sqrt{\lambda_i}} v_i^{\mathrm{T}} v_j = \begin{cases} \sqrt{\lambda_i/\lambda_i} = 1 \ , i = j \ , \\ 0 \end{cases} \text{sonst},
$$

also sind  $u_1, \ldots, u_r$  orthonormal. Auf  $u_{r+1}, \ldots, u_n$  setzt sich die Orthonormalität nach Konstruktion fort. Also ist die Matrix  $U$  orthogonal.

• Es gilt

$$
\sum_{i=1}^{r} \sqrt{\lambda_i} u_i v_i^{\mathrm{T}} = \sum_{i=1}^{r} A v_i v_i^{\mathrm{T}}
$$
 (Definition von  $u_i$ )  
\n
$$
= \sum_{i=1}^{n} A v_i v_i^{\mathrm{T}}
$$
 ( $v_{r+1}$  usw. Eigenvektoren zum Eigenvert 0)  
\n
$$
= A \sum_{i=1}^{n} v_i v_i^{\mathrm{T}} = A \underbrace{V V^{\mathrm{T}}}_{=I}
$$
\n
$$
= AI = A
$$
 ( $\{v_1, \ldots, v_n\}$  Orthonormalbasis)

 $\Box$ 

## 47.5 Beispiel

Man bestimme eine Singulärwertzerlegung der Matrix  $A =$ 1 9  $\sqrt{ }$  $\overline{\phantom{a}}$ −8 10 14 2 2 1 −6 −6 −3  $-16$  2 10  $\setminus$  $\left| \cdot \right|$ 

*Schritt 1:* Es ist

$$
B := A^{T} A = \frac{1}{81} \begin{pmatrix} 360 & -72 & -252 \\ -72 & 144 & 180 \\ -252 & 180 & 306 \end{pmatrix} = \frac{1}{9} \begin{pmatrix} 40 & -8 & -28 \\ -8 & 16 & 20 \\ -28 & 20 & 34 \end{pmatrix}.
$$

Die charakteristische Gleichung

$$
0 = -\det(B - \lambda I)
$$
  
=  $-\left(\frac{40}{9} - \lambda\right)\left(\frac{16}{9} - \lambda\right)\left(\frac{34}{9} - \lambda\right) - 2 \cdot \frac{8}{9} \cdot \frac{20}{9} \cdot \frac{28}{9}$   
+  $\frac{8}{9} \cdot \frac{8}{9} \cdot \left(\frac{34}{9} - \lambda\right) + \frac{28}{9} \cdot \frac{28}{9} \cdot \left(\frac{16}{9} - \lambda\right) + \frac{20}{9} \cdot \frac{20}{9} \cdot \left(\frac{40}{9} - \lambda\right)$   
=  $\lambda^3 - 10\lambda^2 + 16\lambda$ 

hat die drei Lösungen

$$
\lambda_1 = 5 + \sqrt{25 - 16} = 8
$$
  

$$
\lambda_2 = 5 - \sqrt{25 - 16} = 2
$$
  

$$
\lambda_3 = 0
$$

*Eigenvektor zu*  $\lambda_1$ *:* Aus der Bedingung

$$
(B - 8I) \begin{pmatrix} x \\ y \\ z \end{pmatrix} = 0
$$

erhält man das Gleichungssystem (man beachte, dass  $\frac{40}{9} - 8 = \frac{40 - 72}{9} = \frac{-32}{9}$  $\frac{32}{9}$  usw.)

$$
-32x - 8y - 28z = 0
$$

$$
-8x - 56y + 20z = 0
$$

$$
-28x + 20y - 38z = 0
$$

mit den Lösungen  $x = -2s, \, y = s, \, z = 2s$  für $s \in \mathbb{R}.$  Ein normierter Eigenvektor ist daher  $v_1 =$  $\sqrt{ }$  $\mathbf{I}$  $-2/3$ 1/3 2/3  $\setminus$  $\cdot$ 

*Eigenvektor zu*  $\lambda_2$ *:* Aus

$$
(B - 2I)\begin{pmatrix} x \\ y \\ z \end{pmatrix} = 0
$$

erhält man

$$
22x - 8y - 28z = 0
$$

$$
-8x - 2y + 20z = 0
$$

$$
-28x + 20y + 16z = 0
$$

mit den Lösungen  $x=2s,\,y=2s,\,z=s$  für $s\in{\rm I\!R}.$  Ein normierter Eigenvektor ist daher  $v_2 =$  $\sqrt{ }$  $\mathbf{I}$  $2/3$  $2/3$ 1/3  $\setminus$  $\cdot$ 

*Eigenvektor zu*  $\lambda_3$ *:* 

$$
B\begin{pmatrix} x \\ y \\ z \end{pmatrix} = 0
$$

erhält man das Gleichungssystem

$$
40x - 8y - 28z = 0
$$

$$
-8x + 16y + 20z = 0
$$

$$
-28x + 20y + 34z = 0
$$

und damit  $x = s, y = -2s, z = 2s$  für  $s \in \mathbb{R}$ . Ein normierter Eigenvektor ist daher  $v_3 =$  $\sqrt{ }$  $\mathbf{I}$ 1/3  $-2/3$  $2/3$  $\setminus$  $\vert \cdot$ 

*Schritt 2:* Wir berechnen

$$
u_1 := \frac{1}{\sqrt{\lambda_1}} Av_1 = \frac{1}{2\sqrt{2}} \cdot \frac{1}{9} \begin{pmatrix} -8 & 10 & 14 \\ 2 & 2 & 1 \\ -6 & -6 & -3 \\ -16 & 2 & 10 \end{pmatrix} \begin{pmatrix} -2/3 \\ 1/3 \\ 2/3 \end{pmatrix}
$$

$$
= \frac{1}{54\sqrt{2}} \begin{pmatrix} 54 \\ 0 \\ 0 \\ 54 \end{pmatrix} = \frac{1}{\sqrt{2}} \begin{pmatrix} 1 \\ 0 \\ 0 \\ 1 \end{pmatrix},
$$
  
\n
$$
u_2 := \frac{1}{\sqrt{\lambda_2}} Av_2 = \frac{1}{\sqrt{2}} \cdot \frac{1}{9} \begin{pmatrix} -8 & 10 & 14 \\ 2 & 2 & 1 \\ -6 & -6 & -3 \\ -16 & 2 & 10 \end{pmatrix} \begin{pmatrix} 2/3 \\ 2/3 \\ 1/3 \end{pmatrix}
$$
  
\n
$$
= \frac{1}{27\sqrt{2}} \begin{pmatrix} 18 \\ 9 \\ -27 \\ -18 \end{pmatrix} = \frac{1}{3\sqrt{2}} \begin{pmatrix} 2 \\ 1 \\ -3 \\ -2 \end{pmatrix}.
$$

*Schritt 3:* Wir bestimmen zwei orthonormale Vektoren  $u_3, u_4$ , die  $\{u_1, u_2\}$  zu einer Orthonormalbasis des  $\mathbb{R}^4$  ergänzen, z. B.

$$
u_3 = \frac{1}{3\sqrt{2}} \begin{pmatrix} -2 \\ -1 \\ -3 \\ 2 \end{pmatrix} , \qquad \qquad u_4 = \frac{1}{3\sqrt{2}} \begin{pmatrix} 1 \\ -4 \\ 0 \\ -1 \end{pmatrix} .
$$

*Schritt 4:* Die gesuchte Singulärwertzerlegung ergibt sich als

$$
A = \frac{1}{3\sqrt{2}} \begin{pmatrix} 3 & 2 & -2 & 1 \\ 0 & 1 & -1 & -4 \\ 0 & -3 & -3 & 0 \\ 3 & -2 & 2 & -1 \end{pmatrix} \cdot \begin{pmatrix} 2\sqrt{2} & 0 & 0 \\ 0 & \sqrt{2} & 0 \\ 0 & 0 & 0 \\ 0 & 0 & 0 \end{pmatrix} \cdot \frac{1}{3} \begin{pmatrix} -2 & 1 & 2 \\ 2 & 2 & 1 \\ 1 & -2 & 2 \end{pmatrix}.
$$

## 47.6 Weitere Bemerkungen

1. Die Singulärwerte von A und damit die "rechteckige Diagonalmatrix"  $\Sigma$  sind eindeutig bestimmt, die orthogonalen Matrizen U und V dagegen nicht.

2. Es gilt

$$
\text{Ker } A = \text{span}\{v_{r+1}, \dots, v_n\}
$$
\n
$$
\text{Im } A = \text{span}\{u_1, \dots, u_r\}
$$

3. Die Bestimmung der Singulärwerte als Quadratwurzeln der Eigenwerte von  $A<sup>T</sup>A$  kann zu numerischen Ungenauigkeiten führen. Deswegen ist das Verfahren aus dem Beweis 47.4 zur praktischen Berechnung der Singulärwertzerlegung nicht in allen Fällen geeignet. Andere Verfahren nutzen z. B. Umformungen mittels Householder-Matrizen (vgl. Präsenzübung 11) zurück.

4. Für symmetrische Matrizen  $A$  sind die Singulärwerte die Beträge der Eigenwerte. Sind alle Eigenwerte nichtnegativ, so ist die Hauptachsentransformation

$$
A = Q\Lambda Q^{\mathrm{T}}
$$

auch eine Singulärwertzerlegung.

# 48 Quadratische Formen und positiv definite Matrizen

#### 48.1 Motivation

- Wir wollen eine wichtige Klasse symmetrischer Matrizen charakterisieren, die vielfältige Anwendungen in Computergrafik, aber auch Physik und anderen Gebieten besitzt.
- Wir wollen das Verhalten quadratischer Funktionen in mehreren Variablen untersuchen.
- Wir werden wichtige Klassen geometrischer Kurven und Flächen kennen lernen.

## 48.2 Definition: Quadratische Formen, Quadriken

Es sei  $x = (x_1, \ldots, x_n)^T \in \mathbb{R}^n$  und  $A \in \mathbb{R}^{n \times n}$  eine symmetrische Matrix. Dann heißt

$$
x^{\mathrm{T}}Ax = \sum_{i,j=1}^{n} a_{ij}x_ix_j
$$

#### quadratische Form.

Ferner seien  $b \in \mathbb{R}^n$  und  $c \in \mathbb{R}$ . Dann heißt

$$
q(x) = x^{\mathrm{T}} A x + b^{\mathrm{T}} x + c
$$

quadratisches Polynom in  $x_1, \ldots, x_n$ .

Die Menge aller Punkte, die die quadratische Gleichung

$$
q(x) = x^{\mathrm{T}}Ax + b^{\mathrm{T}}x + c = 0
$$

erfüllen, heißt Quadrik.

#### 48.3 Beispiele

a) Der Ausdruck

$$
7x_1^2 + 6x_2^2 + 5x_3^2 - 4x_1x_2 + 2x_2x_3
$$

$$
=7x_1^2 + 6x_2^2 + 5x_3^2 - 2x_1x_2 - 2x_2x_1 + x_2x_3 + x_3x_2
$$

$$
= (x_1 \ x_2 \ x_3) \begin{pmatrix} 7 & -2 & 0 \\ -2 & 6 & 1 \\ 0 & 1 & 5 \end{pmatrix} \begin{pmatrix} x_1 \\ x_2 \\ x_3 \end{pmatrix}
$$

ist eine quadratische Form.

- b)  $q(x) = 5x_1^2 3x_2^2 + 4x_1x_2 7x_2 + 3$  ist ein quadratisches Polynom.
- c) Die Ellipsengleichung

$$
\frac{x_1^2}{a^2} + \frac{x_2^2}{b^2} - 1 = 0
$$

beschreibt eine Quadrik mit  $n = 2$ .

*Bemerkung:* Quadriken mit  $n = 2$  können allgemein als Kegelschnitte (Kreise, Ellipsen, Parabeln, Hyperbeln) interpretiert werden. Für  $n = 3$  ergeben sich Kugeln, Ellipsoide, Hyperboloide, Paraboloide. (Vgl. nächste Vorlesung.)

## 48.4 Definition: definite, semidefinite, indefinite Matrizen

Es sei  $A \in \mathbb{R}^{n \times n}$  symmetrisch, und  $\lambda_1, \ldots, \lambda_n$  seien die Eigenwerte von A. Dann heißt A

- positiv definit, falls  $\lambda_i > 0$  für alle *i*,
- positiv semidefinit, falls  $\lambda_i \geq 0$  für alle *i*,
- negativ definit, falls  $\lambda_i < 0$  für alle *i*,
- negativ semidefinit, falls  $\lambda_i \leq 0$  fur alle *i*,
- indefinit, falls es  $\lambda_i, \lambda_j$  mit  $\lambda_i \lambda_j < 0$  gibt.

Es besteht ein enger Zusammenhang zwischen positiver Definitheit, quadratischen Formen und Determinanten von Untermatrizen.

# 48.5 Satz: Positiv definite Matrizen und quadratische Formen

Es sei  $A = (a_{ij}) \in \mathbb{R}^{n \times n}$  symmetrisch. Dann ist A positiv definit genau dann, wenn

$$
x^{\mathrm{T}}Ax > 0
$$
 für alle  $x \in \mathbb{R}^n$ ,  $x \neq 0$ .

**Beweis:** " $\Rightarrow$ ": Es sei  $\{v_1, \ldots, v_n\}$  eine Orthogonalbasis aus Eigenvektoren von A mit zugehörigen Eigenwerten  $\lambda_1, \ldots, \lambda_n$ . Dann gilt für  $x = \sum_{n=1}^{\infty}$  $\sum_{i=1} x_i v_i \ (x \neq 0)$ :

$$
x^{\mathrm{T}} A x = \left(\sum_{i=1}^{n} x_i v_i\right)^{\mathrm{T}} A \left(\sum_{j=1}^{n} x_j v_j\right)
$$
  
= 
$$
\left(\sum_{i=1}^{n} x_i v_i\right)^{\mathrm{T}} \left(\sum_{j=1}^{n} x_j A v_j\right)
$$
  
= 
$$
\sum_{i,j=1}^{n} \lambda_i x_i x_j \underbrace{v_i^{\mathrm{T}} v_j}_{=0 \text{ für } i \neq j}
$$
  
= 
$$
\sum_{i=1}^{n} \lambda_i x_i^2 |v_i|^2 > 0.
$$

 $\mathcal{L}_{\mathcal{P}}$  ⇒": Ist umgekehrt A nicht positiv definit, so existiert ein Eigenwert  $\lambda \leq 0$  von A mit zugehörigem Eigenvektor  $v \neq 0$ . Damit ist

$$
v^{\mathrm{T}}Av = v^{\mathrm{T}}\lambda v = \underbrace{\lambda}_{\leq 0} \underbrace{v^{\mathrm{T}}v}_{>0} \leq 0
$$

im Widerspruch zu  $x^{\mathrm{T}}Ax > 0$  für alle  $x \neq 0$ .

Bemerkung: Analog ist A positiv semidefinit genau dann, wenn  $x^T A x \geq$ 0 für alle  $x \neq 0$ . Mit < oder  $\leq$  erhält man Kriterien für negative Definitheit/Semidefinitheit.

Der Zusammenhang zwischen positiver Definitheit und Determinanten von Untermatrizen ist Gegenstand des folgenden Satzes. Er stellt ein wichtiges Kriterium zum Überprüfen der positiven Definitheit ohne Eigenwertberechnung dar.

## 48.6 Satz: Hauptminorenkriterium

Eine symmetrische Matrix  $A = (a_{ij}) \in \mathbb{R}^{n \times n}$  ist genau dann positiv definit, wenn ihre Hauptminoren

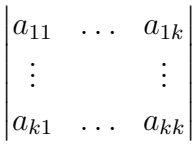

für  $k = 1, \ldots, n$  positiv sind.

Bemerkung: Ein ähnliches Kriterium für Semidefinitheit anzugeben ist nicht so einfach: Man muss dann nämlich *alle* quadratischen Untermatrizen (und nicht nur die Hauptminoren) einbeziehen.

## 48.7 Beispiel

Gegeben sei 
$$
A = \begin{pmatrix} 2 & -1 & -3 \\ -1 & 2 & 4 \\ -3 & 4 & 9 \end{pmatrix}
$$
. Ist A positiv definit?

Die Hauptminoren sind

$$
\det(2) = 2 > 0
$$
  
\n
$$
\begin{vmatrix}\n2 & -1 & -3 \\
-1 & 2 & 4 \\
-3 & 4 & 9\n\end{vmatrix} = 2 \begin{vmatrix}\n2 & 4 \\
4 & 9\n\end{vmatrix} - (-1) \begin{vmatrix}\n-1 & -3 \\
4 & 9\n\end{vmatrix} + (-3) \begin{vmatrix}\n-1 & -3 \\
2 & 4\n\end{vmatrix}
$$
  
\n= 2(18 - 16) + (-9 + 12) - 3(-4 + 6)  
\n= 4 + 3 - 6 = 1 > 0.

Also ist A positiv definit.

Analog zu Quadratwurzeln aus nichtnegativen reellen Zahlen lassen sich auch " Wurzeln" aus positiv semidefiniten Matrizen definieren. (Das entspricht der Anwendung der Wurzelfunktion auf Matrizen, vgl. 46.6; jedoch ist die Wurzelfunktion nicht auf ganz IR definiert und analytisch.)

#### 48.8 Satz: Wurzel einer positiv semidefiniten Matrix

Es sei  $A \in \mathbb{R}^{n \times n}$  symmetrisch und positiv semidefinit. Dann existiert eine symmetrische, positiv semidefinite Matrix  $B \in \mathbb{R}^{n \times n}$  mit  $B^2 = A$ . Man schreibt auch  $A^{1/2} := B.$ 

Beweis: Es seien  $\lambda_1, \ldots, \lambda_n$  die Eigenwerte von A und  $v_1, \ldots, v_n$  die zugehörigen normierten Eigenvektoren. Dann gilt mit  $Q := (v_1 | \dots | v_n)$  und  $\Lambda :=$  $diag(\lambda_1, \ldots, \lambda_n)$ , dass  $A = Q \Lambda Q^T$  (Satz 46.4).

Wir setzen

$$
\Lambda^{1/2}:=\begin{pmatrix}\sqrt{\lambda_1}&0&\dots&0\\0&\ddots&\ddots&\vdots\\ \vdots&\ddots&\ddots&0\\0&\dots&0&\sqrt{\lambda_n}\end{pmatrix}\qquad\text{und}\qquad B:=Q\Lambda^{1/2}Q^{\mathrm{T}}\;.
$$

Dann ist

$$
B^{2} = Q\Lambda^{1/2} \underbrace{Q^{T}Q}_{=I} \Lambda^{1/2} Q^{T} = Q\Lambda^{1/2} \Lambda^{1/2} Q^{T} = Q\Lambda Q^{T} = A.
$$

Positiv und negativ definite Matrizen spielen eine wichtige Rolle beim Nachweis von Minima und Maxima von Funktionen mehrerer Variabler (vgl. MfI 3).

Gibt es obere und untere Schranken für Werte quadratischer Formen?

#### 48.9 Definition: Rayleigh-Quotient

Es seien  $A \in \mathbb{R}^{n \times n}$  symmetrisch und  $x \in \mathbb{R}^n$  mit  $x \neq 0$ . Dann nennt man

$$
\mathcal{R}_A(x) := \mathcal{R}(x) := \frac{x^{\mathrm{T}} A x}{x^{\mathrm{T}} x}
$$

den Rayleigh-Quotienten.

Der Rayleigh-Quotient lässt sich durch die Eigenwerte von  $A$  abschätzen.

## 48.10 Satz: Rayleigh-Prinzip

Es sei  $A \in \mathbb{R}^{n \times n}$  symmetrisch mit den Eigenwerten  $\lambda_1 \geq \ldots \geq \lambda_n$  und zugehörigen orthonormalen Eigenvektoren  $v_1, \ldots, v_n$ . Dann gilt:

- a)  $\lambda_n \leq R(x) \leq \lambda_1$  für alle  $x \in \mathbb{R}^n$ ,  $x \neq 0$ .
- b) Diese Grenzen werden tatsächlich angenommen:

$$
\lambda_1 = \max_{\substack{x \in \mathbb{R}^n \\ x \neq 0}} \mathcal{R}(x) , \qquad \lambda_n = \min_{\substack{x \in \mathbb{R}^n \\ x \neq 0}} \mathcal{R}(x) .
$$

**Beweis:** zu (a): Aus  $x = \sum^{n}$  $i=1$  $x_i v_i$  folgt  $x^{\mathrm{T}} x = \sum^n$  $i=1$  $x_i^2$ ; analog zum Beweis von Satz 48.5 ist außerdem

$$
x^{\mathrm{T}}Ax = \sum_{i=1}^{n} \lambda_i x_i^2.
$$

Daraus ergibt sich

$$
R(x) = \frac{\sum\limits_{i=1}^{n} \lambda_i x_i^2}{\sum\limits_{i=1}^{n} x_i^2} \begin{cases} \leq \frac{\sum\limits_{i=1}^{n} \lambda_i x_i^2}{\sum\limits_{i=1}^{n} x_i^2} = \lambda_1\\ \geq \frac{\sum\limits_{i=1}^{n} \lambda_n x_i^2}{\sum\limits_{i=1}^{n} x_i^2} = \lambda_n \end{cases}
$$

zu (b) Setzt man  $x = v_k$ , so folgt

$$
R(v_k) = \frac{v_k^T A v_k}{v_k^T v_k} = \frac{v_k^T \lambda_k v_k}{v_k^T v_k} = \lambda_k.
$$

Insbesondere ist  $R(v_1) = \lambda_1, R(v_n) = \lambda_n$ .

## 49 Quadriken

#### 49.1 Motivation

Quadriken (vgl. Def. 48.2) stellen eine wichtige Klasse geometrischer Objekte dar, mit Anwendungen in Computergrafik, Bildverarbeitung, Visualisierung, Physik u. a.

Ziel: Wir wollen eine gegebene Quadrik auf eine einfache Form transformieren, aus der sich ihre geometrische Gestalt unmittelbar ablesen lässt.

### 49.2 Grundlegende Verfahrensweise

Gegeben sei eine Quadrik

$$
q(x) = x^{\mathrm{T}} A x + b^{\mathrm{T}} x + c = 0 ,
$$

wobei  $A \in \mathbb{R}^{n \times n}$  symmetrisch,  $x, b \in \mathbb{R}^n$ ,  $c \in \mathbb{R}$ .

#### Schritt 1: Elimination der gemischten quadratischen Terme

Das Koordinatensystem wird so gedreht, dass  $A$  in eine Diagonalmatrix übergeht.

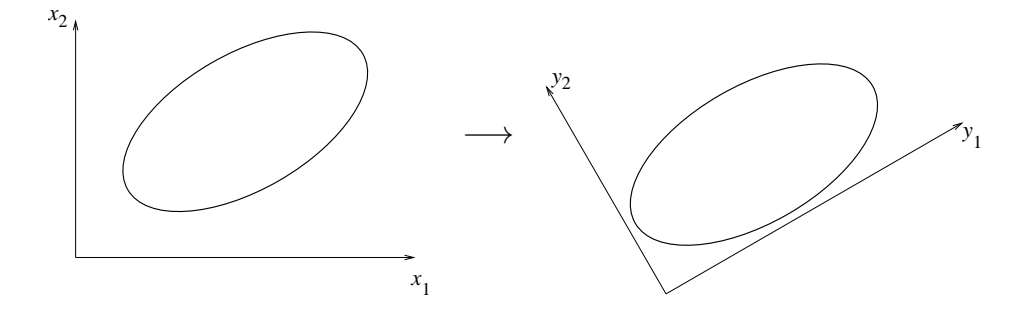

Berechne dazu die Eigenwerte  $\lambda_1, \ldots, \lambda_n$  von A und eine Orthonormalbasis  $\{v_1, \ldots, v_n\}$ aus Eigenvektoren mit det $(v_1 | \ldots | v_n) = +1$ . (Falls det $(v_1 | \ldots | v_n) = -1$ , ersetzt man  $v_1$  durch  $-v_1$ .)

Mit  $Q = (v_1 \mid \ldots \mid v_n) \in \text{SO}(n)$  gilt dann

$$
\Lambda = \mathrm{diag}(\lambda_1, \ldots, \lambda_n) = Q^{\mathrm{T}} A Q ,
$$

und aus  $x^{\mathrm{T}}Ax + b^{\mathrm{T}}x + c = 0$  folgt

$$
x^{\mathrm{T}}Q\Lambda Q^{\mathrm{T}}x + b^{\mathrm{T}}\underbrace{QQ^{\mathrm{T}}}_{=I}x + c = 0.
$$

Mit  $y := Q^{\mathrm{T}}x, \, \tilde{b} := Q^{\mathrm{T}}b$  ergibt sich daher

$$
y^{\mathrm{T}} \Lambda y + \tilde{b}^{\mathrm{T}} y + c = 0
$$

bzw. ausgeschrieben

$$
\lambda_1 y_1^2 + \ldots + \lambda_n y_n^2 + \tilde{b}_1 y_1 + \ldots + \tilde{b}_n y_n + c = 0
$$

(gemischte quadratische Terme sind entfallen).

#### Schritt 2: Elimination linearer Terme (soweit möglich)

Durch Translation des Koordinatensystems kann erreicht werden, dass  $\lambda_k y_k^2$  und  $\tilde{b}_k y_k$  jeweils für dasselbe k nicht zugleich vorkommen.

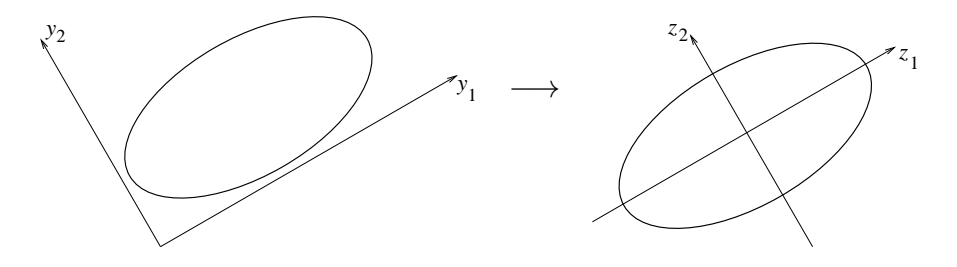

Es sei dazu ohne Einschränkung der Allgemeingültigkeit $\lambda_i \neq 0$  für  $i = 1, \ldots, r$ sowie  $\lambda_{r+1} = \ldots = \lambda_n = 0$ . Für  $i = 1, \ldots, r$  wird der lineare Term  $\tilde{b}_i y_i$  durch die quadratische Ergänzung eliminiert:

$$
z_i := y_i + \frac{\tilde{b}_i}{2\lambda_i} \qquad (i = 1, \dots, r)
$$
  

$$
z_i := y_i \qquad (i = r + 1, \dots, n) .
$$

Damit erhält man

$$
\lambda_1 z_1^2 + \ldots + \lambda_r z_r^2 + \tilde{b}_{r+1} z_{r+1} + \ldots + \tilde{b}_n z_n^2 + \tilde{c} = 0
$$

mit

$$
\tilde{c} = c - \sum_{i=1}^r \frac{\tilde{b}_i^2}{4\lambda_i}
$$
 und  $r = \text{rang } A$ .

#### Schritt 3: Elimination der Konstanten (falls möglich)

Ist (mindestens) einer der Koeffizienten  $\tilde{b}_{r+1},\ldots,\tilde{b}_n$  ungleich 0 (ohne Einschränkung der Allgemeingültigkeit sei dies $\tilde{b}_n),$  so kann  $\tilde{c}$  eliminiert werden durch

$$
z_n \mapsto \tilde{z}_n - \frac{\tilde{c}}{\tilde{b_n}}.
$$

Dies ist eine weitere Translation des Koordinatensystems, z. B. wie in der folgenden Abbildung.

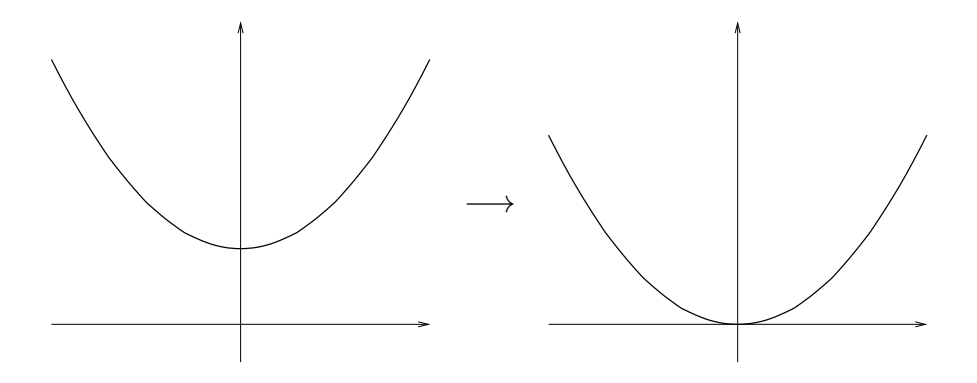

#### Resultat: Normalformen der Quadrik

Darstellung in einem Koordinatensystem, in dem möglichst viele Koeffizienten verschwinden.

*Für*  $r := \text{rang } A = n$ *:* 

$$
\lambda_1 z_1^2 + \ldots + \lambda_n z_n^2 + d = 0
$$

*Für*  $r < n$ *:* 

entweder

$$
\lambda_1 z_1^2 + \ldots + \lambda_r z_r^2 + e_{r+1} z_{r+1} + \ldots + e_n z_n = 0
$$

oder

$$
\lambda_1 z_1^2 + \ldots + \lambda_r z_r^2 + d = 0.
$$

## 49.3 Beispiel

Die Quadrik

$$
q(x) = 5x_1^2 - 4x_1x_2 + 8x_2^2 + \frac{20}{\sqrt{5}}x_1 - \frac{80}{\sqrt{5}}x_2 + 4 = 0
$$

soll auf Normalform gebracht werden.

Es ist  $q(x) = x^{\mathrm{T}} A x = b^{\mathrm{T}} x + c = 0$  mit

$$
A = \begin{pmatrix} 5 & -2 \\ -2 & 8 \end{pmatrix} , b = \frac{1}{\sqrt{5}} \begin{pmatrix} 20 \\ -80 \end{pmatrix} , c = 4 .
$$

#### Schritt 1: Hauptachsentransformation von A

Eigenwerte:  $\lambda_1 = 9, \lambda_2 = 4$  mit  $Q =$ 1  $\sqrt{5}$  $\begin{pmatrix} -1 & -2 \end{pmatrix}$ 2  $-1$  $\overline{\phantom{0}}$ (beachte det  $Q = 1$ ).

Mit Λ = 
$$
Q^{T}AQ = \begin{pmatrix} 9 & 0 \\ 0 & 4 \end{pmatrix}
$$
 und  $\tilde{b} = Q^{T}b = \begin{pmatrix} -36 \\ 8 \end{pmatrix}$  ergibt sich für  $y = Q^{T}x$   

$$
9y_1^2 + 4y_2^2 - 36y_1 + 8y_2 + 4 = 0.
$$

#### Schritt 2: Elimination der linearen Terme

Es ist

$$
9(y_1^2 - 4y_1 + 4) + 4(y_2^2 + 2y_2 + 1) = -4 + 36 + 4,
$$

also mit  $z_1 := y_1 - 2, z_2 := y_2 + 1$ 

$$
9z_1^2 + 4z_2^2 = 36
$$
  
\n
$$
\Rightarrow \quad \frac{z_1^2}{4} + \frac{z_2^2}{9} = 1.
$$

Diese Gleichung beschreibt eine Ellipse mit den Halbachsen 2 und 3.

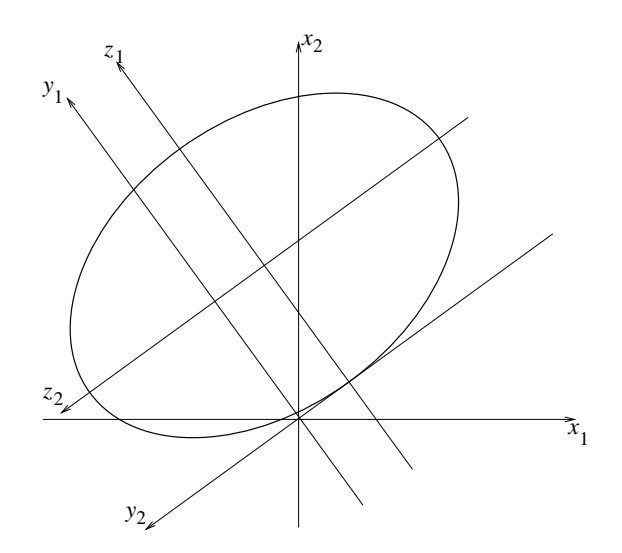

# 49.4 Normalformen der Quadriken im  $\mathbb{R}^2$  (Kegelschnitte)

In dieser Übersicht bezeichnen wir die Koordinaten  $z_1, z_2$  mit  $x, y$ .

(i) rang $A = 2$  (alle Eigenwerte  $\neq 0)$ 

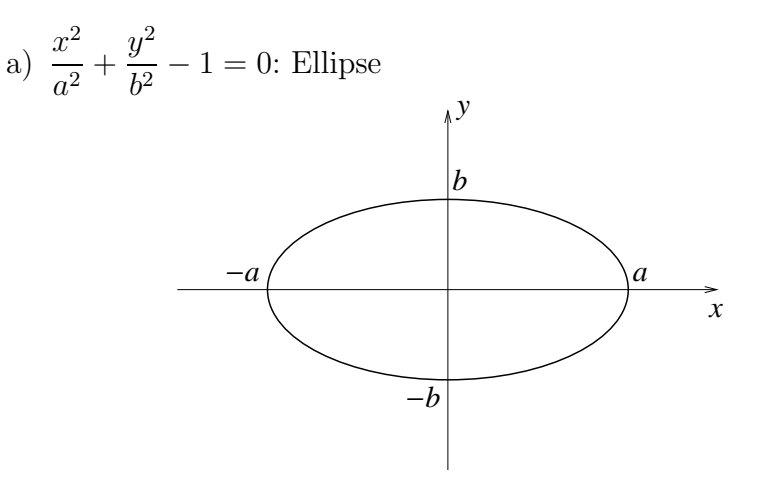

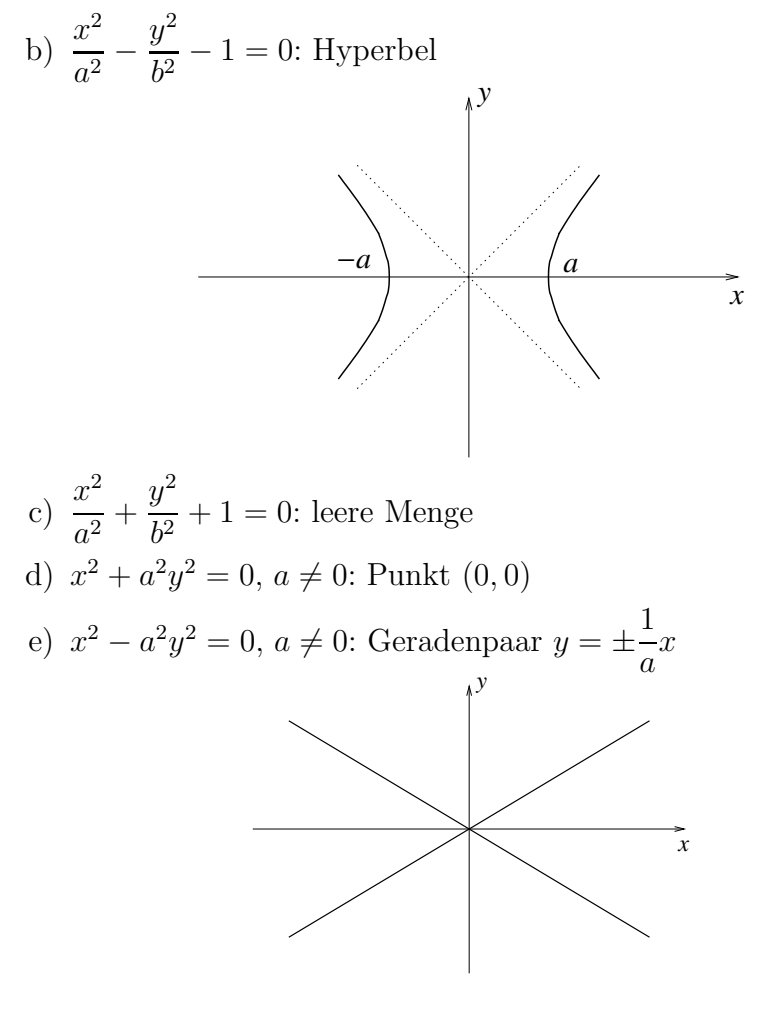

(ii) rang $A=1$  (ein Eigenwert gleich $0)$ 

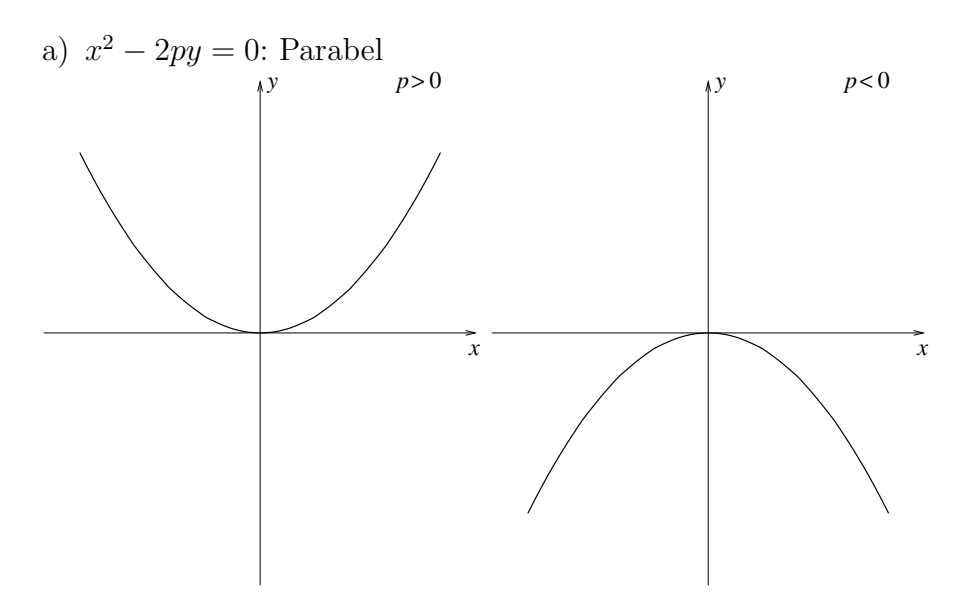

b)  $x^2 - a^2 = 0$ ,  $a \neq 0$ : ein Paar paralleler Geraden  $x = \pm a$ 

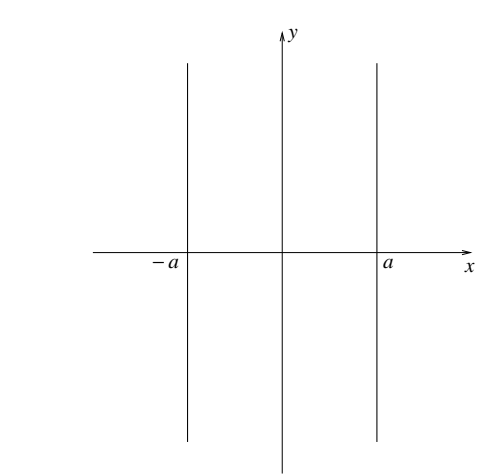

- c)  $x^2 + a^2 = 0$ ,  $a \neq 0$ : leere Menge d)  $x^2 = 0$ : Doppelgerade  $x = 0$  (y-Achse)
- (iii) rang  $A = 0$  (beide Eigenwerte gleich 0):  $b_1x + b_2y + c = 0$  Gerade

# 49.5 Normalformen der Quadriken im  $\mathbb{R}^3$

 $In\,\,dieser\,\,Übersicht\,\,bezeichnet\,\,wir\,\,die\,\,Koordinaten\,\,z_1, z_2, z_3\,\,mit\,\,x, y, z.$ 

(i) rang  $A = 3$  (alle Eigenwerte  $\neq 0$ )

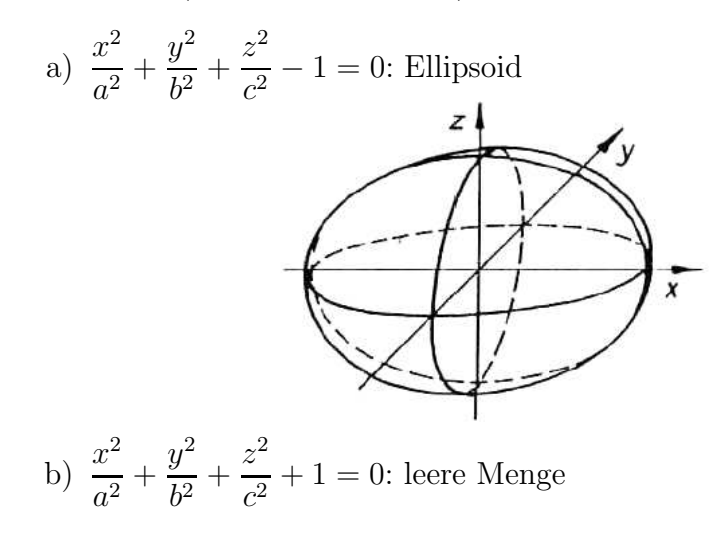

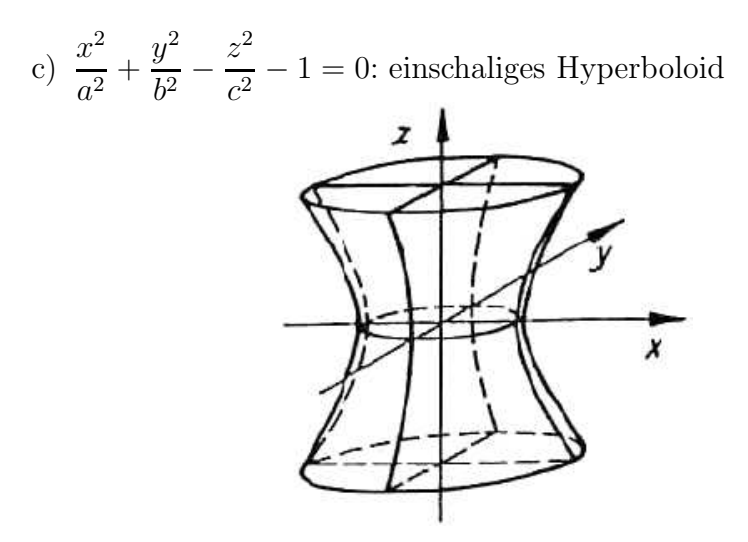

*(Schnitte parallel zur* x*-*y*-Ebene: Ellipsen; Schnitte parallel zur* x*-*z*und* y*-*z*-Ebene: Hyperbeln)*

d)  $\frac{x^2}{2}$  $\frac{a^2}{a^2}$  +  $y^2$  $\overline{b^2}$  –  $z^2$  $\frac{z}{c^2} + 1 = 0$ : zweischaliges Hyperboloid

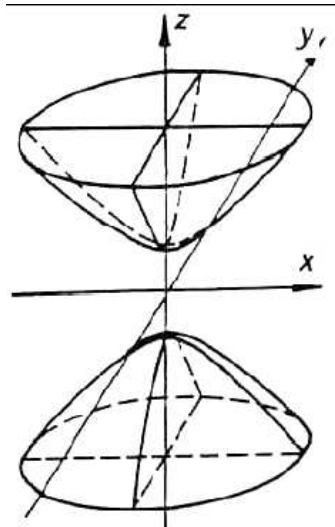

*(Schnitte parallel zur* x*-*y*-Ebene: Ellipsen; Schnitte parallel zur* x*-*z*und* y*-*z*-Ebene: Hyperbeln)*

e) 
$$
\frac{x^2}{a^2} + \frac{y^2}{b^2} + \frac{z^2}{c^2} = 0
$$
: Punkt (0,0,0)

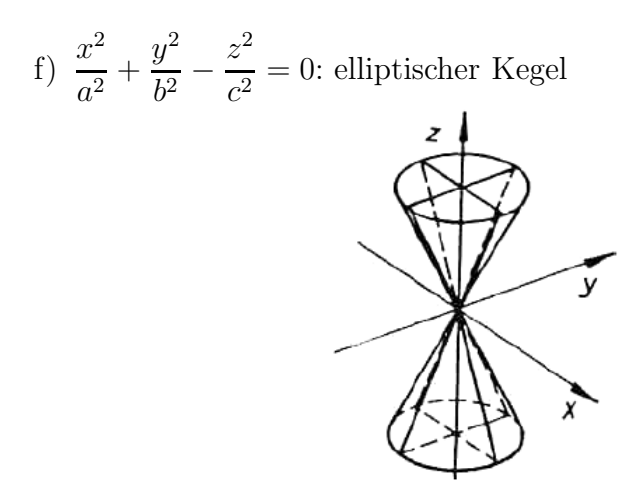

(ii) rang  $A = 2$  (ein Eigenwert gleich 0)

a) 
$$
\frac{x^2}{a^2} + \frac{y^2}{b^2} - 2pz = 0
$$
: elliptisches Paraboloid

*(Schnitte parallel zur* x*-*y*-Ebene: Ellipsen; Schnitte parallel zur* x*-*z*und* y*-*z*-Ebene: Parabeln)*

b)  $\frac{x^2}{2}$  $\overline{a^2}$  –  $y^2$  $\frac{\partial^2}{\partial^2} - 2pz = 0$ : hyperbolisches Paraboloid

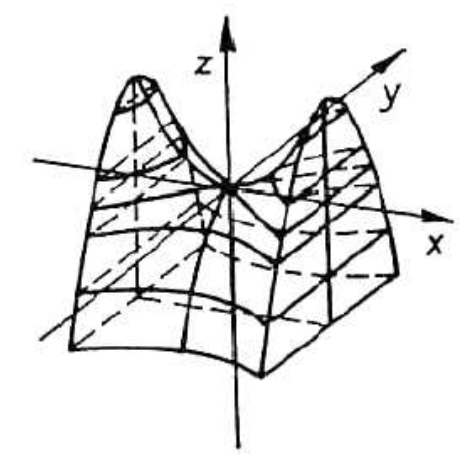

*(sattelartig; Schnitte parallel zur* x*-*y*-Ebene: Hyperbeln; Schnitte parallel zur* x*-*z*- und* y*-*z*-Ebene: Parabeln)*

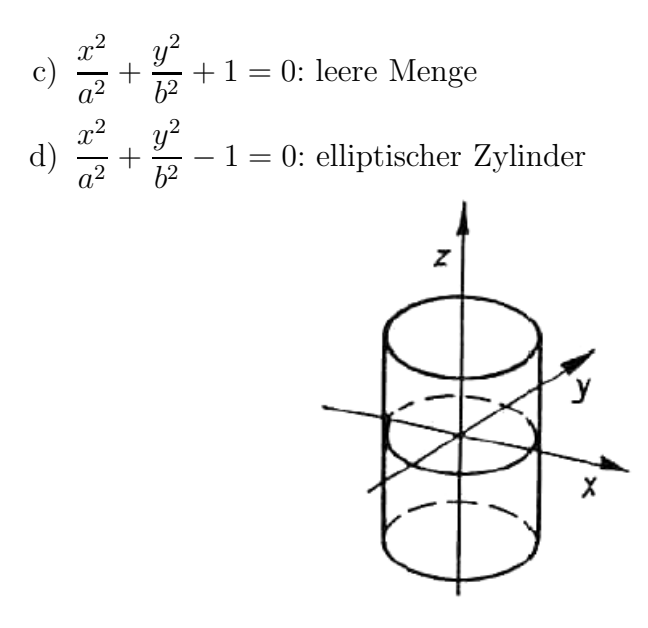

*(sattelartig; Schnitte parallel zur* x*-*y*-Ebene: Ellipsen; Schnitte parallel zur* x*-*z*- und* y*-*z*-Ebene: Geradenpaare)*

e)  $\frac{x^2}{2}$  $y^2$  $\frac{b^2}{b^2} - 1 = 0$ : hyperbolischer Zylinder  $\overline{a^2}$  – z y X

*(Schnitte parallel zur* x*-*y*-Ebene: Hyperbeln; Schnitte parallel zur* x*-*z*und* y*-*z*-Ebene: Geradenpaare)*

- f)  $\frac{x^2}{2}$  $\frac{a^2}{a^2}$  +  $y^2$  $\frac{\partial}{\partial b^2} = 0$ : Gerade (z-Achse)
- $g\left(\frac{x^2}{2}\right)$  $\overline{a^2}$  –  $y^2$  $\frac{\partial^2}{\partial^2} = 0$ : Ebenenpaar mit *z*-Achse als Schnittgerade
- (iii) rang  $A = 1$  (zwei Eigenwerte gleich 0)
	- a)  $x^2 2py = 0$ : parabolischer Zylinder

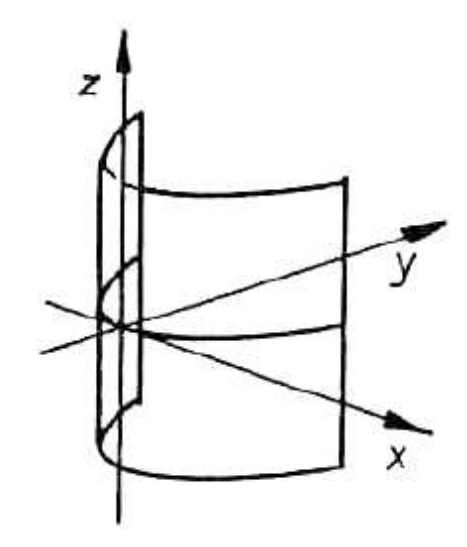

- b)  $x^2 a^2 = 0$ : paralleles Ebenenpaar
- c)  $x^2 + a^2 = 0$ : leere Menge
- d)  $x^2 = 0$ : Ebene (y-z-Ebene)
- $(iv)$  rang  $A = 0$

 $b_1x + b_2y + b_3z + c = 0$ : allgemeine Ebenengleichung
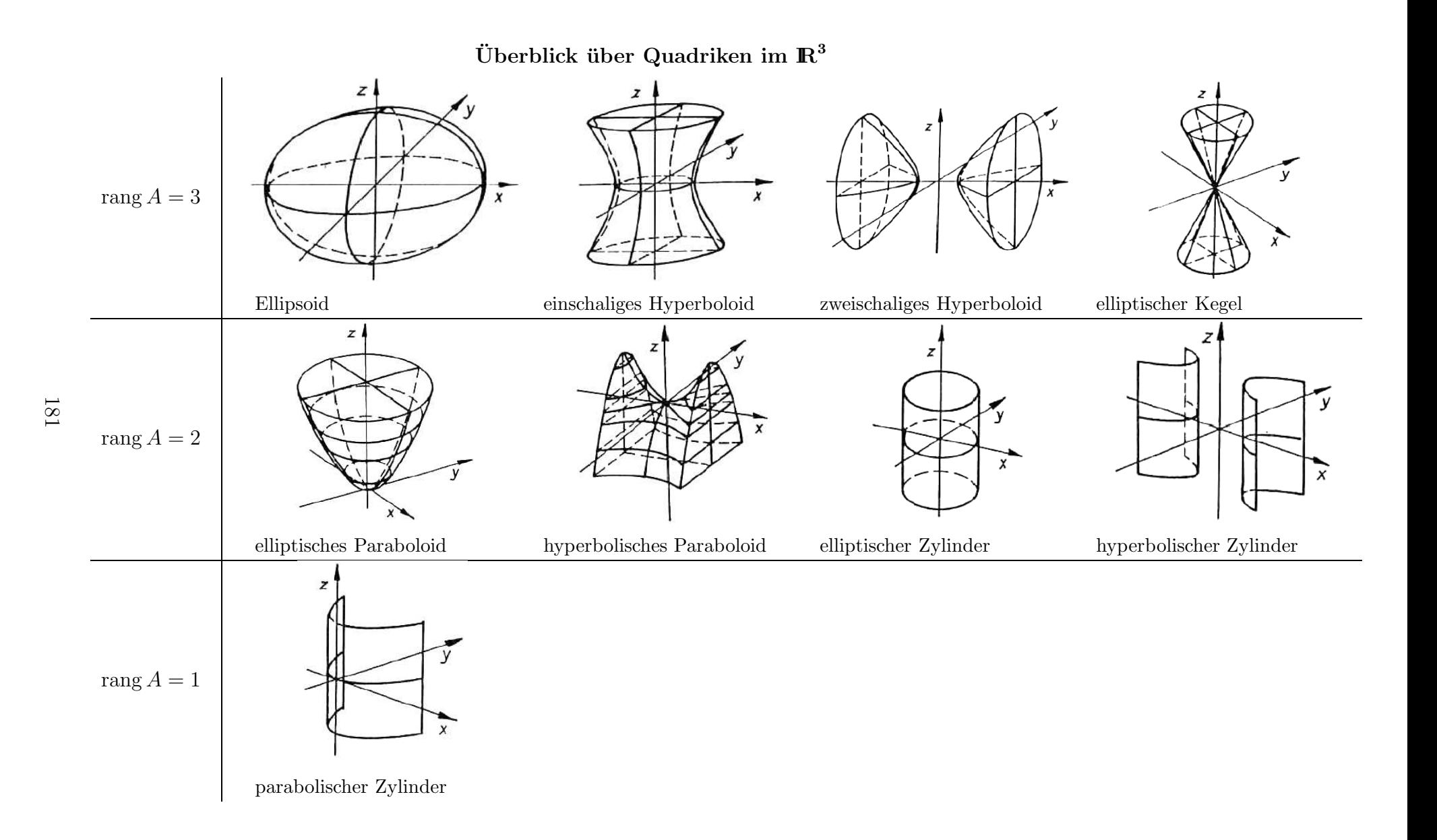

# 50 Matrixnormen und Eigenwertabschätzungen

#### 50.1 Motivation

- Die Berechnung der Eigenwerte einer Matrix ist aufwändig (vgl. Kapitel 45, Kapitel 51).
- Kann man die Eigenwerte einer Matrix mit geringem Aufwand abschätzen?
- Dies spielt z. B. eine Rolle bei Konvergenzbetrachtungen zu iterativen Algorithmen.
- Ein wichtiges Hilfsmittel für solche Abschätzungen sind Matrixnormen.

#### 50.2 Definition: Matrixnorm

Unter einer Matrixnorm versteht man eine Funktion  $\|\cdot\|$ :  $\mathbb{R}^{n \times n} \to \mathbb{R}$  mit folgenden Eigenschaften:

- a)  $||A|| \geq 0$  für alle  $A \in \mathbb{R}^{n \times n}$  (Nichtnegativität)  $||A|| = 0$  genau dann, wenn  $A = 0$  *(Nichtdegeneriertheit)*
- b)  $\|\lambda A\| = |\lambda| \cdot \|A\|$  für alle  $\lambda \in \mathbb{R}$ ,  $A \in \mathbb{R}^{n \times n}$
- c)  $||A + B|| \le ||A|| + ||B||$  für alle  $A, B \in \mathbb{R}^{n \times n}$  *(Dreiecksungleichung)*
- d)  $||A \cdot B|| \le ||A|| \cdot ||B||$  für alle  $A, B \in \mathbb{R}^{n \times n}$  (Submultiplikativität)

#### 50.3 Beispiele

Es sei  $A \in \mathbb{R}^{n \times n}$ .

- a) Gesamtnorm:  $:= n \cdot \max_{i,j} |a_{ij}|$
- b) Zeilensummennorm:  $:= \max_i$  $\sum_{n=1}^{\infty}$  $\sum_{j=1}^{\ }|a_{ij}|$
- c) Spaltensummennorm:  $:= \max_j$  $\sum_{n=1}^{\infty}$  $\sum_{i=1} |a_{ij}|$
- d) Frobeniusnorm:  $:= \left( \sum_{n=1}^{n} \right)$  $_{i,j=1}$  $a_{ij}^2\Big)^{1/2}$
- e) Spektralnorm:  $:= \sqrt{\lambda_{\max}(A^{\mathrm{T}}A)},$ wobei  $\lambda_{\text{max}}(A^{\text{T}}A)$  der größte Eigenwert von  $A^{\text{T}}A$  ist. Falls A symmetrisch ist, gilt  $||A||_2 = \max_i$  $\Big\{|\lambda_i|$  $\Big\vert \lambda_i$  Eigenwert von  $A$ .

Da Matrizen und Vektoren oft gemeinsam auftreten, sollten Matrix- und Vektornormen zueinander passend gewählt werden.

## 50.4 Definition: Verträglichkeit von Normen

Eine Matrixnorm  $\|\cdot\|_{\mathrm{M}}$  heißt verträglich (kompatibel) mit einer Vektornorm  $\|\cdot\|_{\mathcal{V}},$  falls für alle $A\in\mathbb{R}^{n\times n}$  und $x\in\mathbb{R}^n$  gilt

$$
||Ax||_V \le ||A||_M \cdot ||x||_V.
$$

#### 50.5 Beispiele

Zu den p-Normen

$$
||x||_p := \begin{cases} \left(\sum_{i=1}^n |x_i|^p\right)^{1/p}, & 1 \le p < \infty, \\ \max_{i=1,\ldots,n} |x_i|, & p = \infty \end{cases}
$$

als Vektornormen bestehen folgende Verträglichkeiten von Matrixnormen:

- a)  $||A||_{\mathcal{G}}$  und  $||A||_{\mathcal{S}}$  sind kompatibel zur **Betragssummennorm**  $||x||_1$ .
- b)  $||A||_{\mathcal{G}}$ ,  $||A||_{\mathrm{F}}$  und  $||A||_{2}$  sind kompatibel zur euklidischen Norm  $||x||_{2}$ .
- c)  $||A||_{\mathcal{G}}$  und  $||A||_{\mathcal{Z}}$  sind kompatibel zur **Maximumsnorm**  $||x||_{\infty}$ .

Beweis: Wir zeigen nur beispielhaft die Verträglichkeit von  $||A||_{G}$  und  $||x||_{\infty}$ .

$$
||Ax||_{\infty} = \max_{i} \left\{ \left| \sum_{j=1}^{n} a_{ij} x_{j} \right| \right\}
$$
  
\n
$$
\leq \max_{i} \left\{ \sum_{j=1}^{n} |a_{ij} x_{j}| \right\} \qquad \text{(Dreiecksungleichungen)}
$$
  
\n
$$
\leq \max_{i} \left\{ \sum_{j=1}^{n} \max_{k,l} |a_{kl}| \cdot \max_{m} |x_{m}| \right\}
$$
  
\n
$$
= n \cdot \max_{k,l} |a_{kl}| \cdot \max_{m} |x_{m}|
$$
  
\n
$$
= ||A||_{G} \cdot ||x||_{\infty} .
$$

Zu einer gegebenen Vektornorm  $\|\cdot\|_{\rm V}$  existieren oftmals viele kompatible Matrixnormen  $\|\cdot\|_{\mathrm{M}}.$  Es gibt jedoch eine Matrixnorm, für die die Abschätzung

 $\Box$ 

$$
||Ax||_V \le ||A||_M \cdot ||x||_V
$$

am schärfsten ist und die daher in der Praxis häufig verwendet wird.

## 50.6 Definition: Zugeordnete Matrixnorm

Die zu einer gegebenen Vektornorm  $\|\cdot\| = \|\cdot\|_{\mathrm{V}}$  definierte Zahl

$$
||A|| := \max_{x \neq 0} \frac{||Ax||_{\mathcal{V}}}{||x||_{\mathcal{V}}} = \max_{||x||_{\mathcal{V}}=1} ||Ax||_{\mathcal{V}}
$$

heißt der Vektornorm  $\|\cdot\|_{\rm V}$  zugeordnete Matrixnorm.

Bemerkung: Man kann zeigen, dass die zugeordnete Matrixnorm alle Eigenschaften der Definitionen 50.2 und 50.4 besitzt und die kleinste aller Matrixnormen mit dieser Verträglichkeit ist.

# 50.7 Beispiele

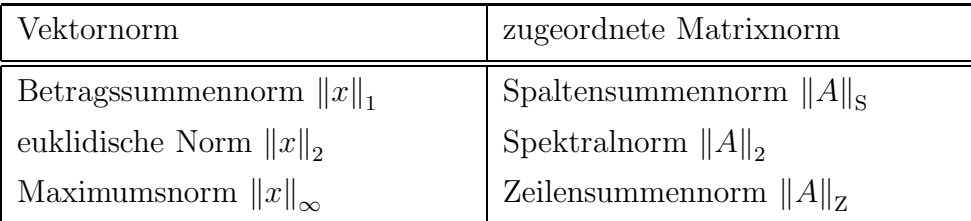

Matrixnormen sind nützlich zur Abschätzung von Eigenwerten.

## 50.8 Satz: Eigenwertabschätzung mit Matrixnormen

Ist $\lambda$ ein Eigenwert von $A\in\mathbb{R}^{n\times n}$ und  $\|A\|$ eine beliebige, zu einer Vektornorm kompatible Matrixnorm, so gilt

$$
|\lambda| \leq ||A||.
$$

Beweis: Es sei  $v$  ein Eigenvektor zu  $\lambda$ . Dann folgt

$$
|\lambda| \cdot ||v|| = ||\lambda v|| = ||Av|| \le ||A|| \cdot ||v||.
$$

Da  $v \neq 0$ , gilt  $||v|| \neq 0$ . Also ist  $|\lambda| \leq ||A||$ .

# 50.9 Beispiel

First 
$$
A = \begin{pmatrix} 1 & 0, 1 & -0, 1 \\ 0 & 2 & 0, 4 \\ -0, 2 & 0 & 3 \end{pmatrix}
$$
 *erhält man*

\n
$$
\|A\|_{G} = 3 \max_{i,j} |a_{ij}| = 3 \cdot 3 = 9
$$
\n
$$
\|A\|_{Z} = \max\{1, 2 \, ; \, 2, 4 \, ; \, 3, 2\} = 3, 2
$$
\n
$$
\|A\|_{S} = \max\{1, 2 \, ; \, 2, 1 \, ; \, 3, 5\} = 3, 5
$$
\n
$$
\|A\|_{F} = \sqrt{1^2 + 0, 1^2 + (-0, 1)^2 + 2^2 + 0, 4^2 + (-0, 2)^2 + 3^2}
$$
\n
$$
= \sqrt{14, 22} \approx 3, 77 \, .
$$

 $\|A\|_{\mathbf{Z}}$  liefert die schärfste Abschätzung:

$$
|\lambda| \le ||A||_{\mathbf{Z}} = 3.2.
$$

Tatsächlich gilt

$$
\lambda_1 \approx 3,0060
$$
;  $\lambda_2 \approx 2,0078$ ;  $\lambda_3 \approx 0,9862$ .

Offenbar erlaubt Satz 50.8 nur die Abschätzung des betragsmäßig größten Eigenwertes. Gibt es auch Abschätzungen für alle Eigenwerte?

## 50.10 Satz von Gerschgorin

Gegeben sei eine Matrix  $A = (a_{ij}) \in \mathbb{R}^{n \times n}$ .

a) Die Vereinigung der Kreisscheiben

$$
K_i := \left\{ \mu \in \mathbb{C} \; \middle| \; |\mu - a_{ii}| \leq \sum_{\substack{j=1 \ j \neq i}}^n |a_{ij}| \right\}
$$

enthält alle Eigenwerte der Matrix A.

b) Jede Zusammenhangskomponente aus  $m$  solchen Kreisen enthält genau  $m$ Eigenwerte (mit ihren Vielfachheiten gezählt).

Beweis: Siehe z. B. Stoer/Bulirsch: Einführung in die numerische Mathematik II. Springer, Berlin.

## 50.11 Beispiel

Fix 
$$
A = \begin{pmatrix} 1 & 0,1 & -0,1 \\ 0 & 2 & 0,4 \\ -0,2 & 0 & 3 \end{pmatrix}
$$
 findet man  

$$
K_1 = \left\{ \mu \in \mathbb{C} \middle| |\mu - 1| \le 0,2 \right\}
$$

$$
K_2 = \left\{ \mu \in \mathbb{C} \middle| |\mu - 2| \le 0, 4 \right\}
$$
  

$$
K_3 = \left\{ \mu \in \mathbb{C} \middle| |\mu - 3| \le 0, 2 \right\}.
$$
  

$$
\sum_{\lambda_1}^{K_1} \sum_{\lambda_2}^{K_2} \sum_{\lambda_3}^{K_3} \text{Re } \mu
$$

Sämtliche Eigenwerte liegen in  $K_1 \cup K_2 \cup K_3$ . Da  $K_1$ ,  $K_2$ ,  $K_3$  sich gegenseitig nicht überlappen, liegt nach (b) in jeder der Kreisscheiben genau ein Eigenwert. Ferner ist A invertierbar, da 0 außerhalb von  $K_1 \cup K_2 \cup K_3$  liegt und somit kein Eigenwert sein kann (vgl. 45.6).

# 50.12 Definition und Korollar: Invertierbarkeit strikt diagonaldominanter Matrizen

Eine Matrix  $A = (a_{ij}) \in \mathbb{R}^{n \times n}$  heißt strikt diagonaldominant, wenn für alle  $i = 1, \ldots, n$  gilt

$$
|a_{ii}| > \sum_{\substack{j=1 \ j \neq i}}^n |a_{ij}| \enspace .
$$

Jede strikt diagonaldominante Matrix A ist invertierbar.

Beweis: Für eine solche Matrix A liegt 0 außerhalb der Gerschgorin-Kreisscheiben, ist also nach dem Satz von Gerschgorin kein Eigenwert von A.

Bemerkung: Ganz analog lässt sich schließen, dass eine *symmetrische* Matrix  $A = (a_{ij}) \in \mathbb{R}^{n \times n}$  mit positiven Diagonaleinträgen  $a_{ii}$ , die strikt diagonaldominant ist, positiv definit ist.

# 51 Numerische Berechnung von Eigenwerten und Eigenvektoren

#### 51.1 Motivation

Die Berechnung der Eigenwerte einer Matrix  $A \in \mathbb{R}^{n \times n}$  als Lösungen der charakteristischen Gleichung (vgl. Kapitel 45) ist für  $n \geq 5$  unpraktikabel, da für allgemeine Polynomgleichungen höheren als vierten Grades keine algebraische Auflösungsformel existiert. Daher sind numerische Näherungsverfahren notwendig.

## 51.2 Einfache Vektoriteration

Andere Bezeichnungen: Potenzmethode, von-Mises-Verfahren

**Idee:** Es sei  $A \in \mathbb{R}^{n \times n}$  symmetrisch und  $u_0 \in \mathbb{R}^n$  ein beliebiger Vektor. Wir betrachten die Iterationsvorschrift

$$
u_{k+1} = Au_k, \quad k = 0, 1, \dots \tag{*}
$$

Was lässt sich über die Folge  $(u_k)$  aussagen?

Im Folgenden seien  $\lambda_1, \ldots, \lambda_n$  die (reellen) Eigenwerte der Matrix A und  $v_1, \ldots, v_n$ zugehörige orthonormale Eigenvektoren. Ohne Einschränkung der Allgemeingültigkeit gelte  $|\lambda_1| \geq |\lambda_2| \geq \ldots \geq |\lambda_n|$ .

Es sei nun

$$
u_0 = \sum_{i=1}^n \alpha_i v_i
$$

die Darstellung von  $u_0$  bezüglich der Basis  $\{v_1, \ldots, v_n\}$ . Dann gilt

$$
u_1 = Au_0 = \sum_{i=1}^n \alpha_i Av_i = \sum_{i=1}^n \alpha_i \lambda_i v_i.
$$

Allgemein ergibt sich (vgl. Satz 45.15)

$$
u_k = A^k u_0 = \sum_{i=1}^n \alpha_i \lambda_i^k v_i = \lambda_1^k \left( \alpha_1 v_1 + \sum_{i=2}^n \frac{\lambda_i^k}{\lambda_1^k} \alpha_i v_i \right) .
$$

Falls  $|\lambda_1| > |\lambda_2|$  (man sagt in diesem Falle,  $\lambda_1$  ist **dominanter Eigenwert**), so konvergiert  $\sum_{n=1}^{\infty}$  $i=2$  $\frac{\lambda_i^k}{\lambda_1^k}\alpha_i v_i$ für $k\to\infty$ gegen den Nullvektor (da $\left(\frac{\lambda_i^k}{\lambda_1^k}\right)$  geometrische Folge mit einem Quotienten betragsmäßig kleiner als 1 ist).

Ist daher der "Startvektor"  $u_0$  "allgemein" gewählt (präzise: so, dass  $\alpha_1 \neq 0$ ), so konvergieren die Vektoren  $\frac{u_k}{v_k}$  $\lambda_1^k$ gegen  $\alpha_1v_1$ , also bis auf Normierung gegen den **dominanten Eigenvektor**  $v_1$ . Die Konvergenz ist um so schneller, je kleiner die  $\lambda_i$  $\lambda_1$  $\begin{array}{c} \begin{array}{c} \begin{array}{c} \end{array} \\ \begin{array}{c} \end{array} \end{array} \end{array}$ für  $i = 2, \ldots, n$  sind.

Weiterhin konvergiert auch der Rayleigh-Koeffizient

$$
\mathbf{R}_A(u_k) = \frac{u_k^{\mathrm{T}} A u_k}{u_k^{\mathrm{T}} u_k} = \frac{u_k^{\mathrm{T}} u_{k+1}}{u_k^{\mathrm{T}} u_k}
$$

gegen

$$
\lim_{k \to \infty} \mathrm{R}_A(u_k) = \frac{(\alpha_1 v_1)^{\mathrm{T}} (\lambda_1 \alpha_1 v_1)}{(\alpha_1 v_1)^{\mathrm{T}} (\alpha_1 v_1)} = \lambda_1.
$$

Ergebnis: Die Vektoriteration (∗) ist ein einfaches Verfahren zur numerischen Annäherung des dominanten Eigenwertes (und damit der Spektralnorm) sowie des dominanten Eigenvektors einer symmetrischen Matrix.

In der Praxis möchte man die durch den Faktor $\lambda_1^k$ erzeugten sehr großen (falls  $|\lambda_1| > 1$ ) oder sehr kleinen (falls  $|\lambda_1| < 1$ ) numerischen Werte vermeiden. Man normiert  $u_k$  daher nach jedem Iterationsschritt.

# 51.3 Beispiel

Gegeben sei  $A =$  $\begin{pmatrix} 0.9635 & 1.4266 \\ 1.4266 & 0.0365 \end{pmatrix}$ und der (bereits normierte) Anfangsvektor  $u_0 =$  $\sqrt{0}$ 1  $\setminus$ . Wir berechnen mit 4 Nachkommastellen  $i \mid u_i := A\tilde{u}_{i-1} \mid \tilde{u}_i := \frac{u_i}{\mid u_i \mid}$  $|u_i|$  $R_A(\tilde{u}_{i-1})$  $\theta$  $\sqrt{ }$  $\theta$ 1  $\setminus$   $\setminus$  $\theta$ 1  $\setminus$ 1  $\sqrt{ }$ 1,4266  $\begin{bmatrix} 1,4266 \\ 0,0365 \end{bmatrix}$   $($ 0,9997  $\binom{0,9997}{0,0256}$ 0,0365 2  $\sqrt{ }$ 0,9997  $\begin{bmatrix} 0,9997 \\ 1,4271 \end{bmatrix}$   $($  $_{0,5737}$  $\binom{0,5737}{0,8190}$ 1,0358 3  $\sqrt{ }$ 1,7211  $\begin{bmatrix} 1,7211 \\ 0,8483 \end{bmatrix}$   $($ 0,8970  $\begin{pmatrix} 0,8970 \\ 0,4421 \end{pmatrix}$ 1,6824 4  $\sqrt{ }$ 1,4950  $\begin{bmatrix} 1,4950 \\ 1,2958 \end{bmatrix}$   $($  $_{0,7557}$  $\begin{pmatrix} 0,7557 \ 0,6550 \end{pmatrix}$ 1,9137 5  $\sqrt{ }$ 1,6625  $\begin{bmatrix} 1,6625 \\ 1,1020 \end{bmatrix}$   $($ 0,8335  $\left( \begin{matrix} 0,8335\ 0,5525 \end{matrix} \right)$ 1,9780

|                |                                      | $\sim_{l}$                            |        |
|----------------|--------------------------------------|---------------------------------------|--------|
| $\overline{0}$ |                                      |                                       |        |
| $\mathbf{1}$   | 1,4266<br>0,0365/                    | $\langle 0.9997\rangle$<br>(0,0256)   | 0,0365 |
| $\overline{2}$ | $\langle 0{,}9997\rangle$<br>1,4271, | $\langle 0{,}5737\rangle$<br>0,8190   | 1,0358 |
| 3              | 1,7211<br>(0,8483)                   | $\langle 0{,}8970\rangle$<br>(0,4421) | 1,6824 |
| $\overline{4}$ | 1,4950<br>1,2958                     | $\left( 0,7557\right)$<br>(0,6550)    | 1,9137 |
| 5              | 1,6625<br>1,1020,                    | $^{\prime}0,\!8335$<br>0,5525         | 1,9780 |
| 6              | 1,5913<br>(1,2092)                   | (0,7962)<br>(0,6050)                  | 1,9944 |
| 7              | 1,6302<br>1,1579/                    | $\sqrt{0,8153}$<br>(0, 5791)          | 1,9985 |
| 8              | (1,6117)<br>1,1842/                  | $^\prime 0,\!8059^\prime$<br>(0,5921) | 1,9996 |
| 9              | 1,6212<br>1,1713                     | 0,8106<br>(0,5856)                    | 1,9999 |
| 10             | 1,6164<br>1,1778                     | 0,8082<br>0,5889                      | 2,0000 |

Tatsächlich ist (auf 4 Nachkommastellen) der dominante Eigenwert von  $\cal A$ gleich 2 und der zugehörige normierte Eigenvektor  $\begin{pmatrix} 0.8090 \\ 0.5878 \end{pmatrix}$ .

Kann man auch die nicht dominanten Eigenwerte und Eigenvektoren bestimmen?

Wir lernen jetzt ein einfaches und robustes Verfahren zur Bestimmung *aller* Eigenwerte und Eigenvektoren einer symmetrischen Matrix kennen.

#### 51.4 Das Jacobi-Verfahren

Grundidee: Wendet man auf eine symmetrische Matrix A eine orthogonale Matrix Q an, so erhält man die Matrix  $Q^{\mathrm{T}}AQ$ , die dieselben Eigenwerte wie A besitzt, vgl. 44.8 (Wechsel zwischen Orthonormalbasen) und 46.4 (Hauptachsentransformation).

Man transformiert nun A mithilfe einer Folge  $(Q_k)$  orthogonaler Matrizen auf Diagonalgestalt. Damit wird (numerisch angenähert) die Hauptachsenform  $A =$  $Q\Lambda Q^{\mathrm{T}}$ erzeugt, aus der die Eigenwerte und Eigenvektoren abgelesen werden können.

Algorithmische Umsetzung: Als orthogonale Transformationen verwendet man Rotationsmatrizen vom Typ

$$
Q(i,j,\varphi):= \begin{pmatrix} 1 & 0 & & & & & & & 0 \\ 0 & \ddots & & & & & & & \\ & & \cos \varphi & & \dots & & \sin \varphi & & \\ & & 1 & & & & & \\ & & \ddots & & & \vdots & & \vdots & \\ & & -\sin \varphi & & \dots & & \cos \varphi & & \\ & & & & & & \ddots & 0 \\ 0 & & & & & & & \ddots & 0 \\ 0 & & & & & & & & \ddots & 0 \end{pmatrix}
$$

(die Rotationsmatrixeinträge stehen in der  $i$ -ten und j-ten Zeile und Spalte).

Die Anwendung von  $Q(i, j, \varphi)$  verändert nur die *i*-te und *j*-te Zeile und Spalte von A.

Man iteriert nun über die Nichtdiagonalelemente  $a_{ij}$ . Wird im Iterationsschritt k das Element  $a_{ij}$ ,  $i \neq j$ , betrachtet, so wählt man den Rotationswinkel  $\varphi_k$  so, dass  $Q = Q(i, j, \varphi_k)$  gerade die Einträge  $a_{ij}$  und  $a_{ji}$  zu Null macht: Mit

$$
\varphi_k := \frac{1}{2} \arccot \frac{a_{jj} - a_{ii}}{2a_{ij}}
$$

erhält man

$$
\begin{pmatrix}\na'_{ii} & a'_{ij} \\
a'_{ji} & a'_{jj}\n\end{pmatrix} = \begin{pmatrix}\n\cos \varphi_k & -\sin \varphi_k \\
\sin \varphi_k & \cos \varphi_k\n\end{pmatrix} \begin{pmatrix}\na_{ii} & a_{ij} \\
a_{ji} & a_{jj}\n\end{pmatrix} \begin{pmatrix}\n\cos \varphi_k & \sin \varphi_k \\
-\sin \varphi_k & \cos \varphi_k\n\end{pmatrix}
$$
\n
$$
= \begin{pmatrix}\n\cos^2 \varphi_k \cdot a_{ii} - 2 \cos \varphi_k \sin \varphi_k \cdot a_{ij} & \cos \varphi_k \sin \varphi_k (a_{ii} - a_{jj}) \\
+ \sin^2 \varphi_k \cdot a_{jj} & + (\cos^2 \varphi_k - \sin^2 \varphi_k) a_{ij} \\
\cos \varphi_k \sin \varphi_k (a_{ii} - a_{jj}) & \sin^2 \varphi_k \cdot a_{ii} + 2 \cos \varphi_k \sin \varphi_k \cdot a_{ij} \\
+ (\cos^2 \varphi_k - \sin^2 \varphi_k) a_{ij} & + \cos^2 \varphi_k \cdot a_{jj}\n\end{pmatrix},
$$

wobei wegen

$$
\frac{\cos^2 \varphi_k - \sin^2 \varphi_k}{2 \cos \varphi_k \sin \varphi_k} = \frac{\cos(2\varphi_k)}{\sin(2\varphi_k)} = \cot(2\varphi_k) = \frac{a_{jj} - a_{ii}}{2a_{ij}}
$$

die Nebendiagonaleinträge  $a'_{ij} = a'_{ji}$  verschwinden.

Bei wiederholtem Durchlauf über alle Nichtdiagonaleinträge entsteht so eine Kette von orthogonalen Transformationen  $Q_1, Q_2, \ldots$ , und man kann zeigen, dass

$$
Q_k^{\mathrm{T}} \dots Q_2^{\mathrm{T}} Q_1^{\mathrm{T}} A Q_1 Q_2 \dots Q_k \to \text{diag}(\lambda_1, \dots, \lambda_n) \quad \text{für } k \to \infty.
$$

Zugleich enthält die *i*-te Spalte der orthogonalen Matrix  $P_k := Q_1 Q_2 \dots Q_k$  eine Approximation des Eigenvektors zum Eigenwert  $\lambda_i$ . Auch im Falle mehrfacher Eigenwerte entsteht automatisch ein orthonormales Eigenvektorsystem (keine Gram-Schmidt-Orthonormalisierung erforderlich).

Ein ausgearbeiteter Algorithmus zum Jacobi-Verfahren ist zu finden in

H. R. Schwarz: Numerische Mathematik. Teubner, Stuttgart.

Komplexität: Im Falle einer  $n \times n$ -Matrix werden pro Zyklus (einmaliges Durchlaufen aller Nichtdiagonaleinträge) etwa  $32n^3$  Multiplikationen benötigt. Typischerweise sind etwa sechs bis acht Zyklen erforderlich.

Bemerkungen: Die numerische Berechnung von Eigenwerten (und Eigenvektoren) ist rechenaufwändig.

Sowohl für symmetrische Matrizen als auch im allgemeineren Fall nichtsymmetrischer Matrizen gibt es weitere, kompliziertere Verfahren zur Eigenwertbestimmung.